## Politechnika Lubelska

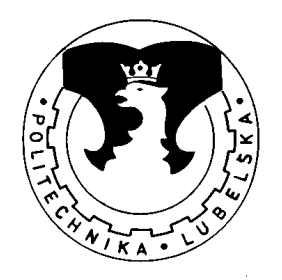

## Wiesław Wójcik

# PODSTAWY KONSTRUOWANIA

## Część li Zadania projektowe Album z rysunkami Część A

Lublin **1996** 

Politechnika Lubelska

Wiesław Wójcik

# PODSTAWY KONSTRUOWANIA

## Część li

Zadania projektowe Album z rysunkami Część A

Lublin **1996** 

## OPINIODAWCA: Prof. dr hab. inż. **Joanicjusz Nazarko**

### Wydano za zgodą Rektora Politechniki Lubelskiej

ISBN 83-86333-44-8

 $\sim 10^6$ 

© Copyright by Politechnika Lubelska 1996

Wydawnictwa Uczelniane Politechniki Lubelskiej

 $\alpha$ 

Zakład Wydawniczo-Poligraficzny Politechniki Lubelskiej ul. Bernardyńska 13, 20-950 Lublin

Nakl. 1000 egz. F. A4. Ark. wyd. 13,3. Ark. druk. 18,75. Zam. 96/96

#### **Praca projektowa 4.05.**

**Zasady wykonywania i oznaczania przekrojów prostych w dokumentacji konstruktorskiej (Przekroje proste)** 

#### **Zadania bazowe**

Na rysunkach od 4.05/1 do 4.05/32 przedstawiono części maszyn oraz zaznaczono płaszczyzny odpowiednich przekrojów.

**a)** Narysuj na tym samym arkuszu przekrój wskazanej części płaszczyzną, która została oznaczona na rysunku. Uzupełnij oznaczenia przekroju (zgodnie z normą).

**b)** Wykonaj na nowym arkuszu rysunek części zamieniając jeden z początkowych rzutów (widoków) wskazanym przekrojem. Zastanów się, które z oznaczeń przekroju można w takim przypadku pominąć.

### Przykłady zadań **dodatkowych i** uzupelniaiących

**c)** Przeanalizuj sensowność wprowadzenia do rozwiązania b) dodatkowych przekrojów lub połączeń widoków z przekrojami lub połączeń przekrojów. Wykonaj ewentualnie nowy rysunek.

**d)** Zwymiaruj przedmiot przedstawiony na rysunku.

#### **Uwaga!**

Przed rozpoczęciem wymiarowania wybierz minimalną ilość rzutów do przedstawienia formy geometrycznej przedmiotu oraz wprowadź niezbędne przekroje (porównaj z rozwiązaniem punktu **b) i c).** 

**e)** Narysuj odciętą część przedmiotu w izometrii - cięcie wykonano zgodnie z oznaczoną płaszczyzną przekroju na rysunku i z sytuacją wyjściową.

ł) Odciętą część płaszczyzny oznaczonego przekroju przedstaw w dimetrii prostokątnej lub ukośnej.

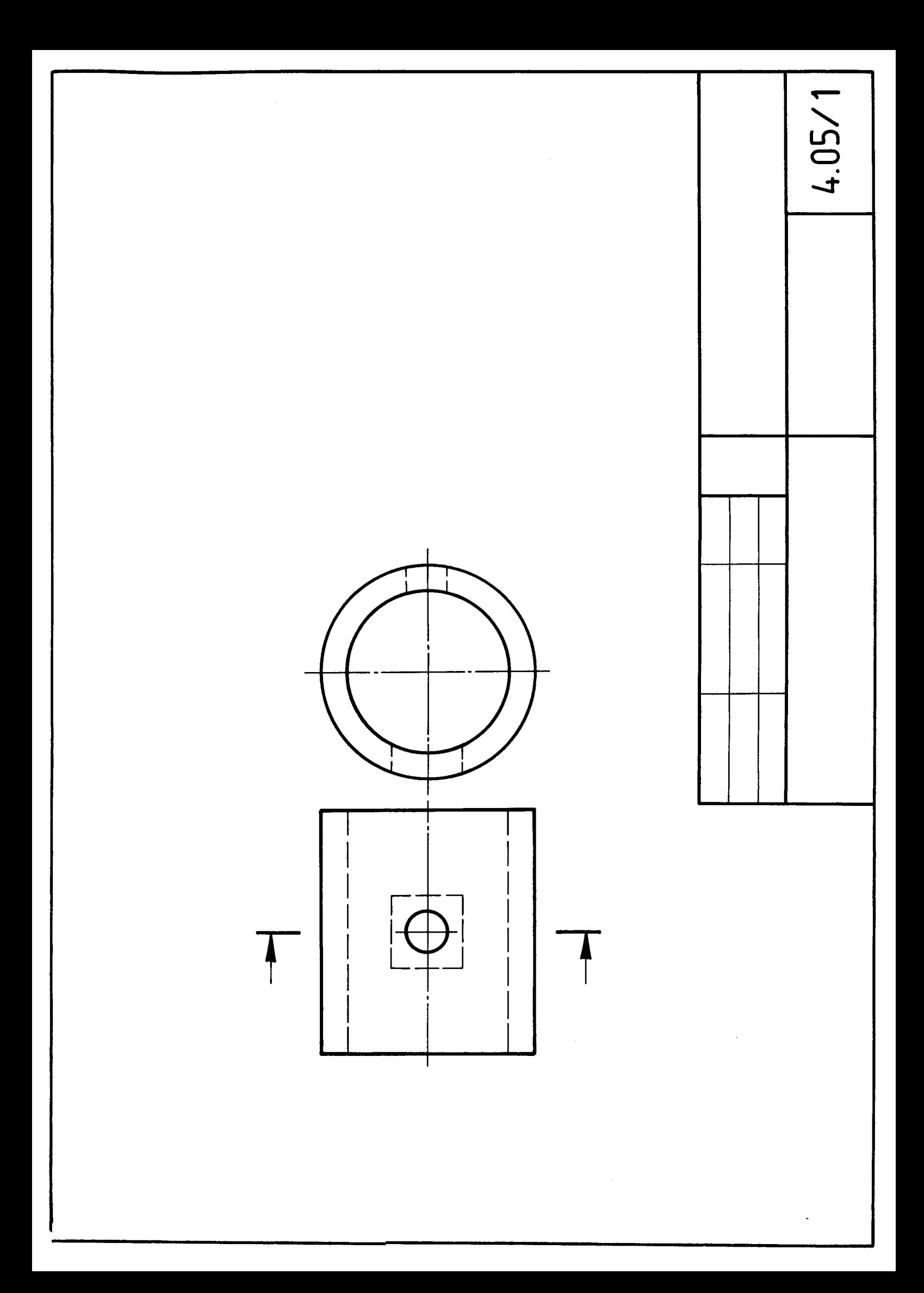

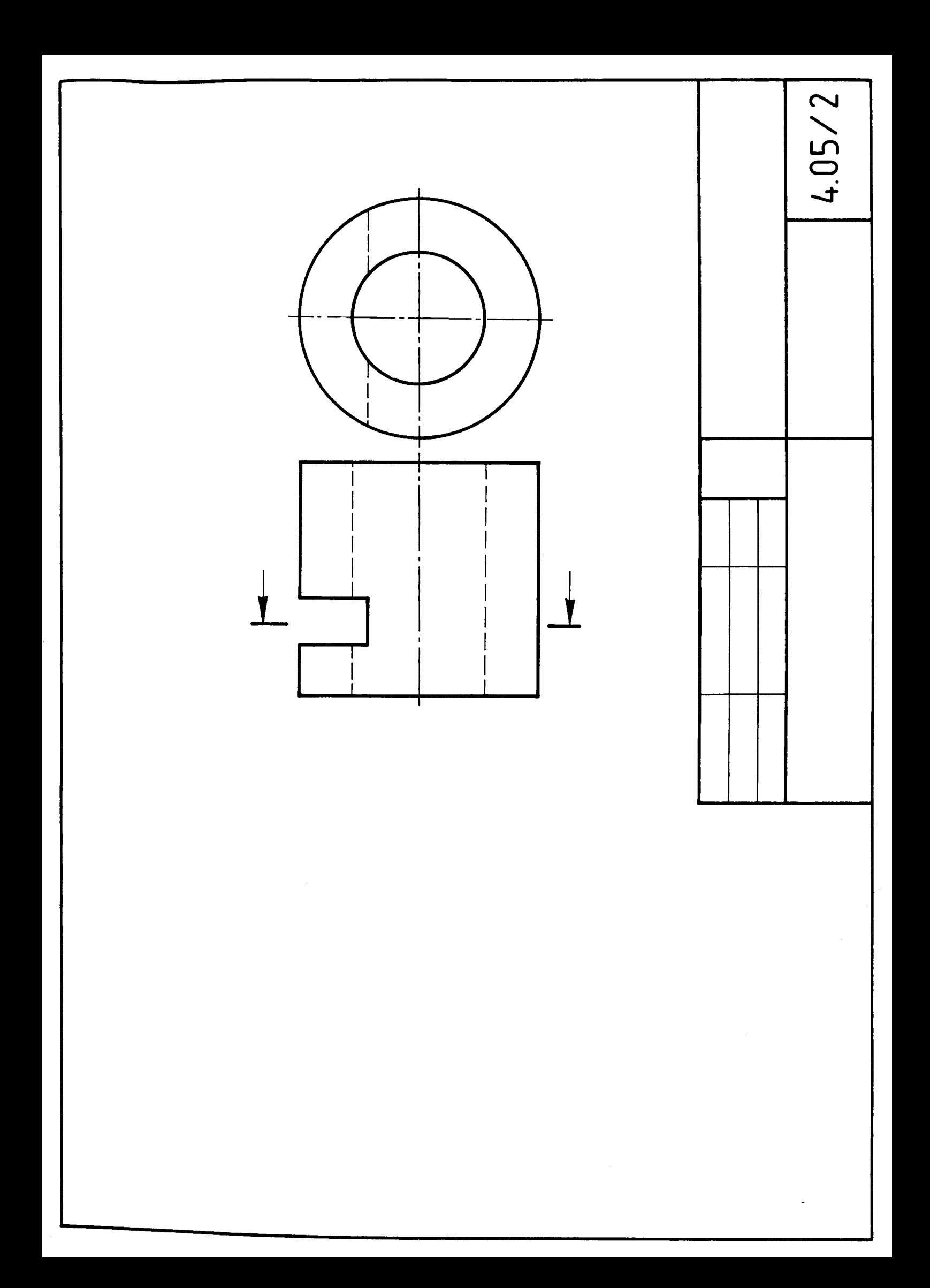

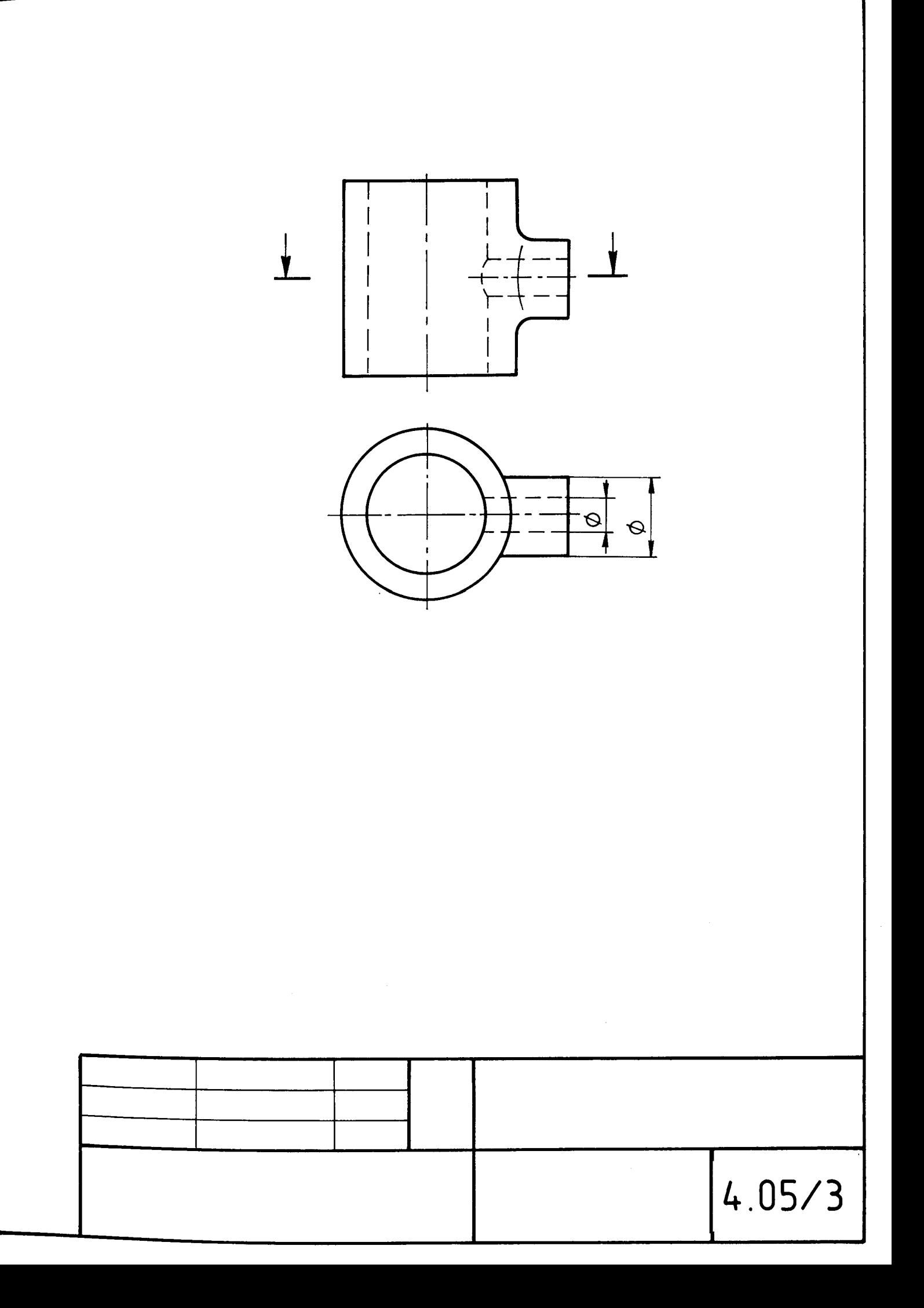

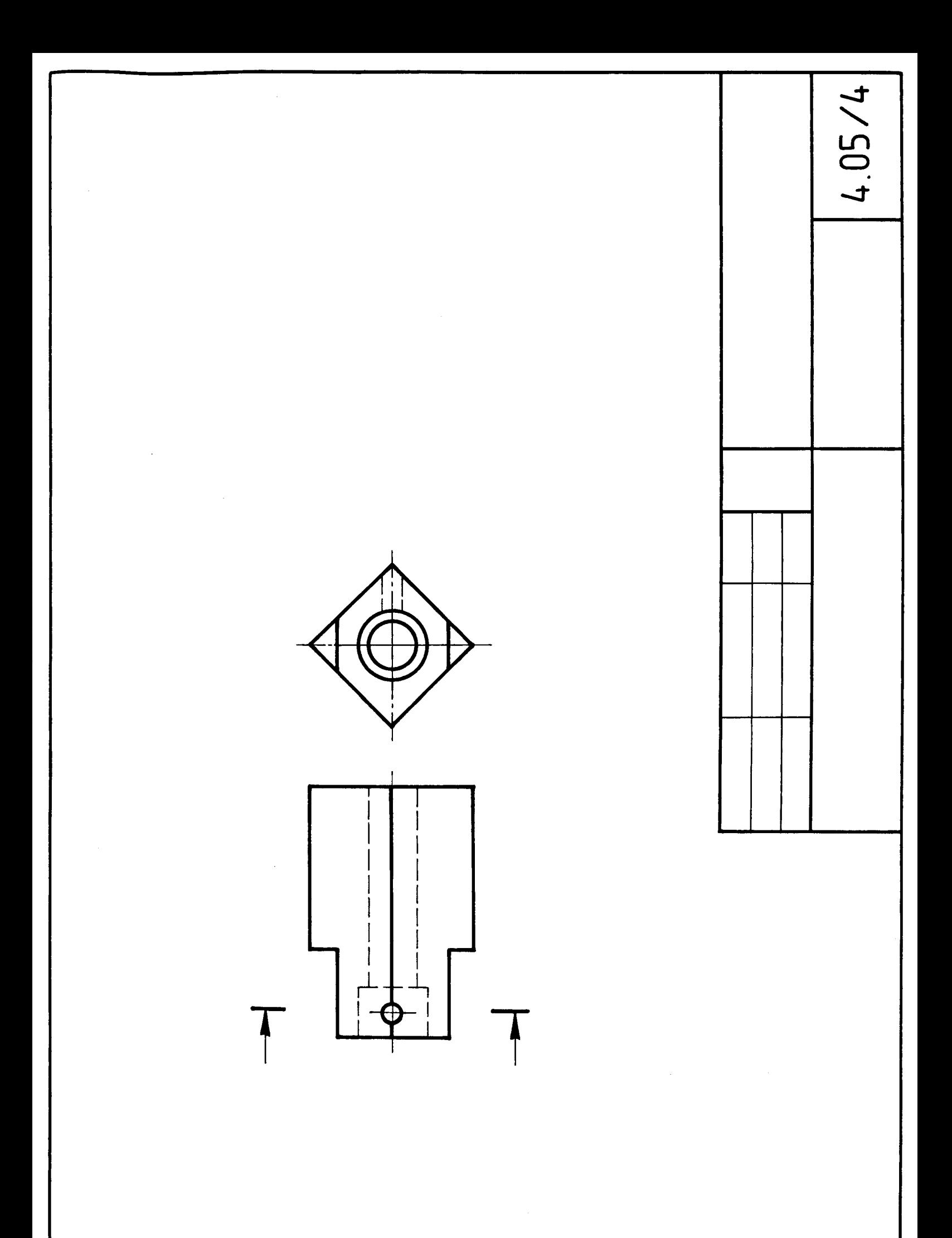

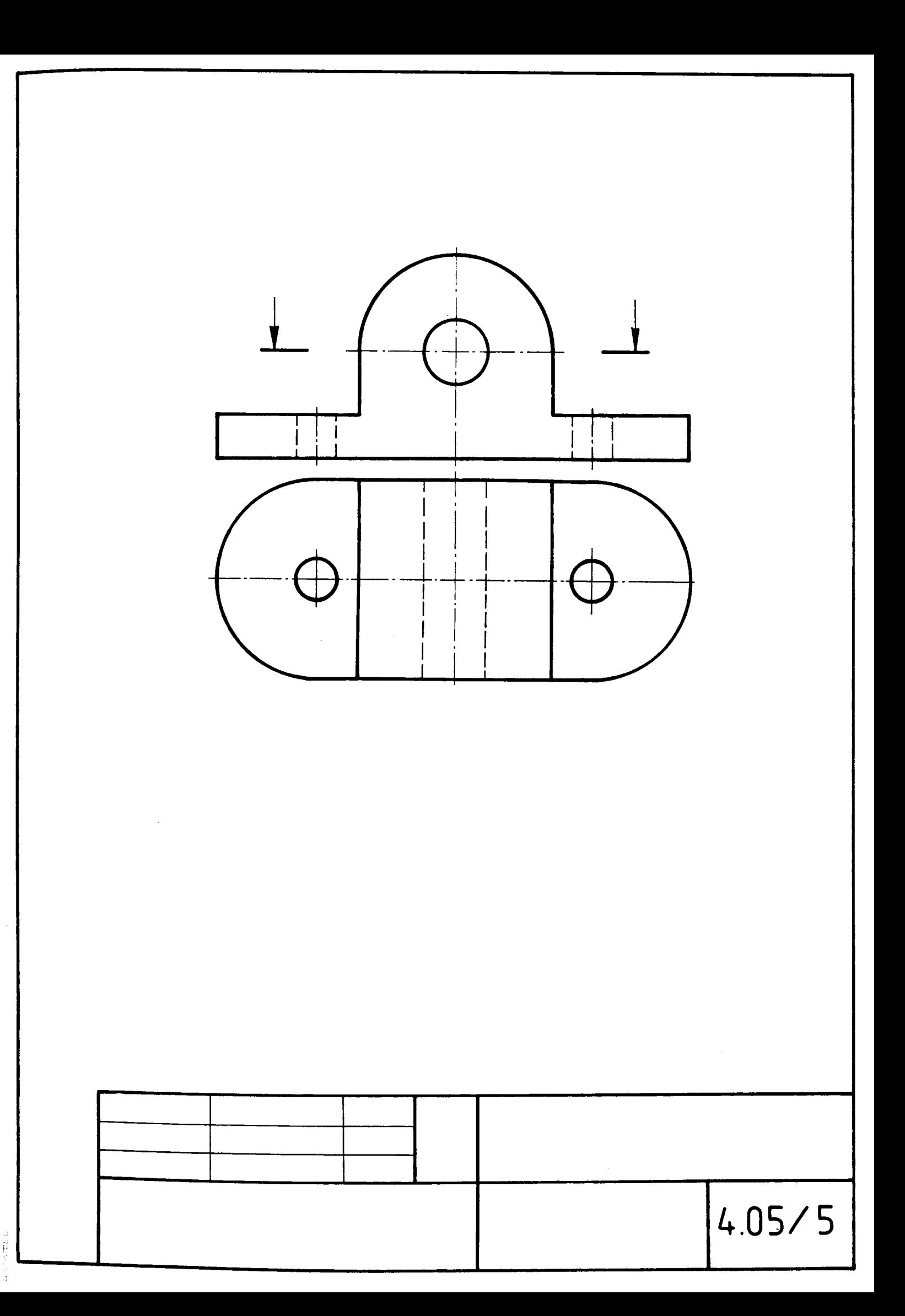

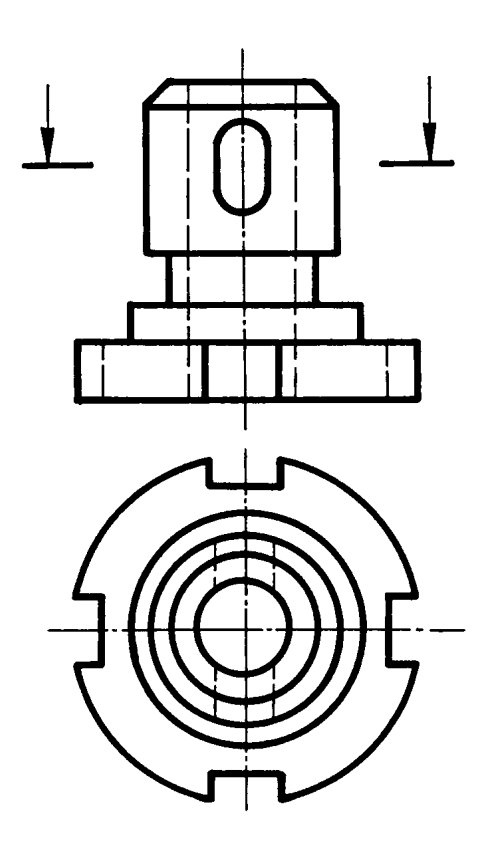

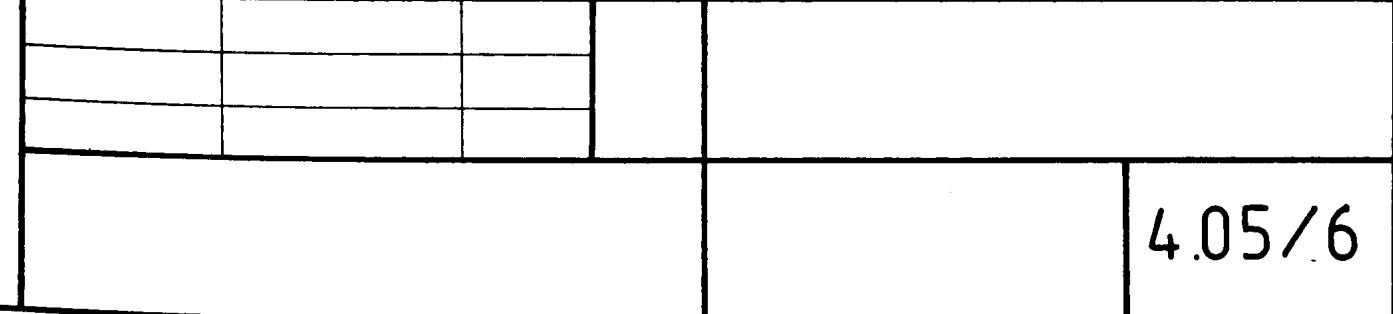

Т

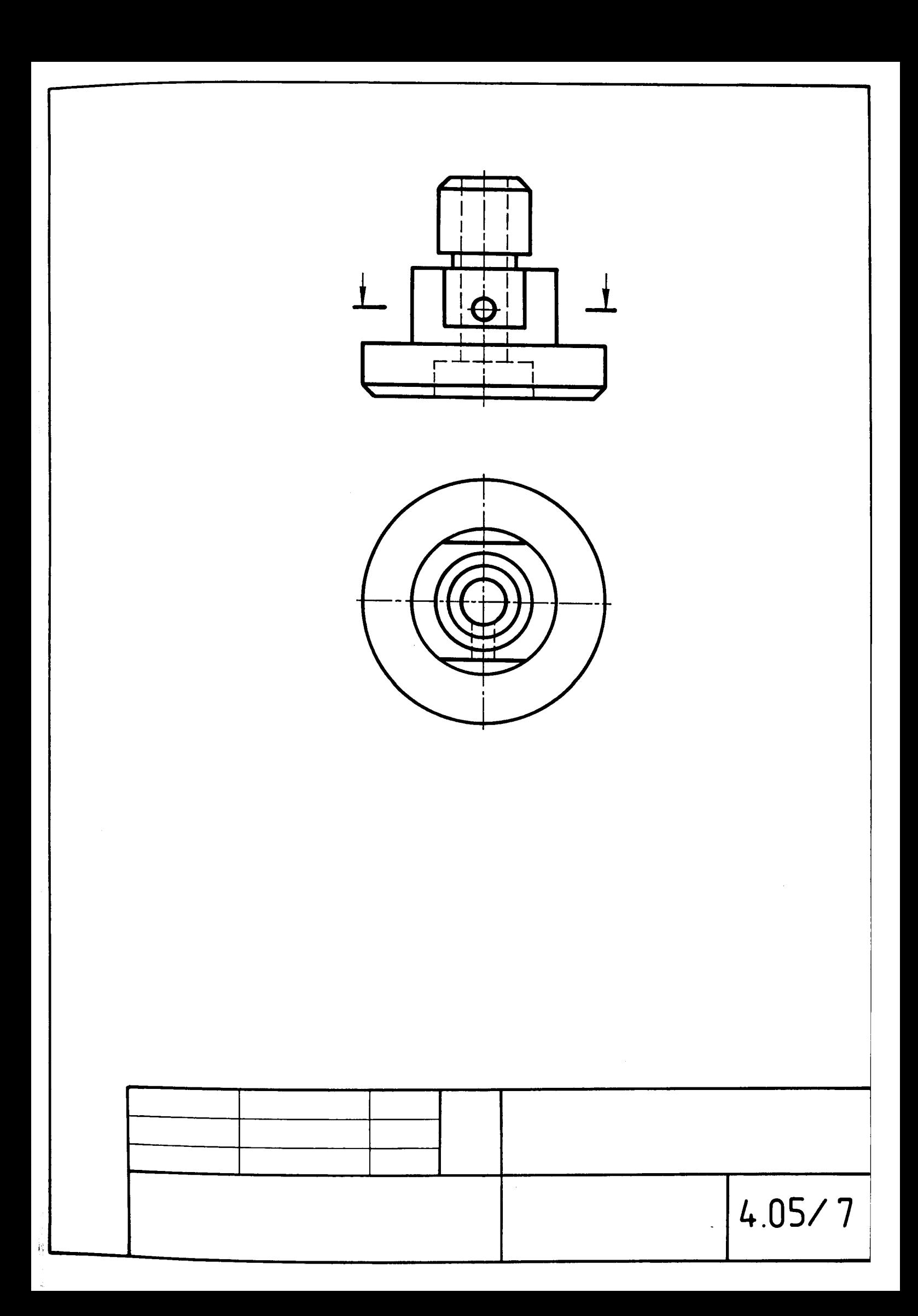

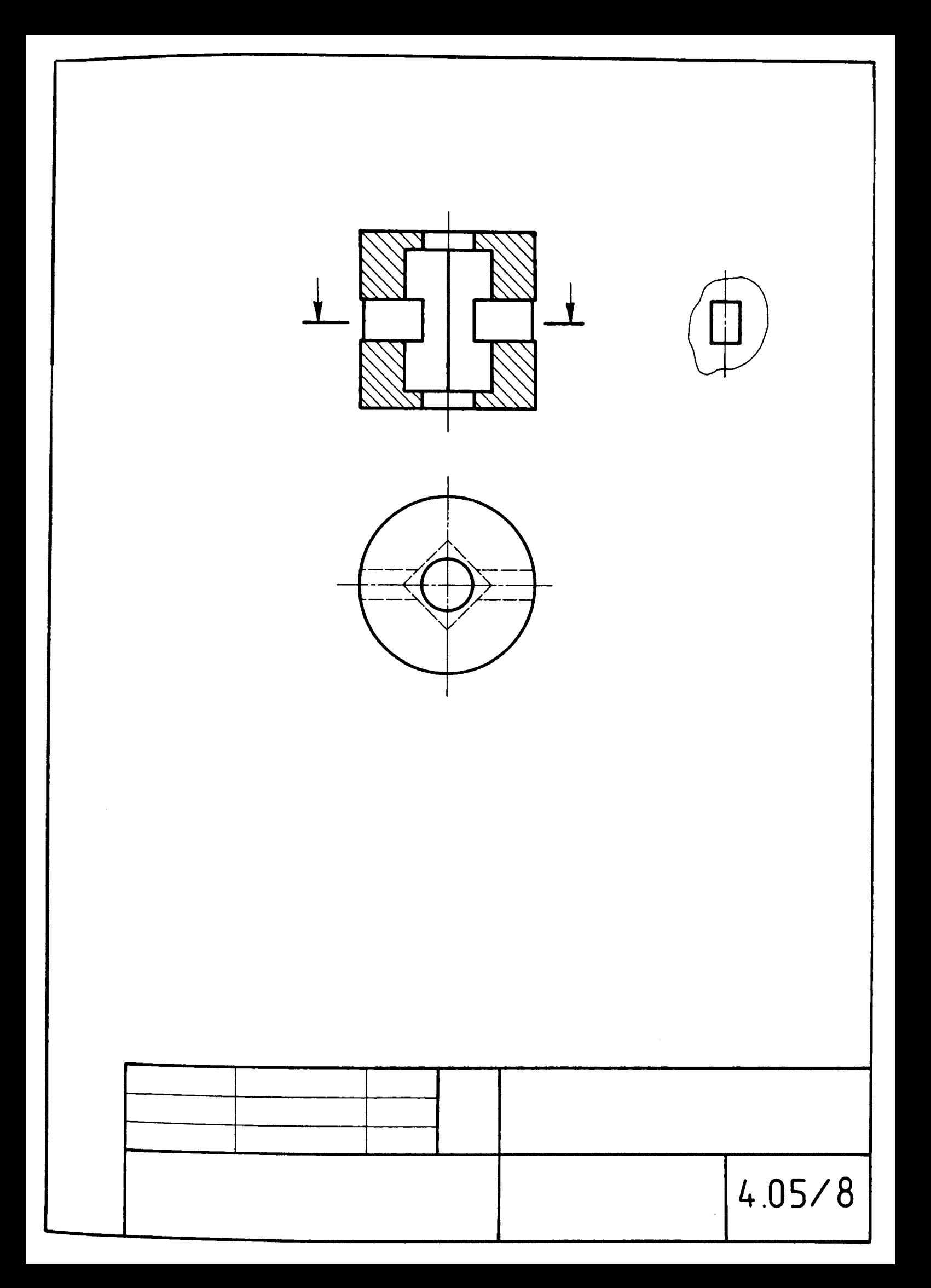

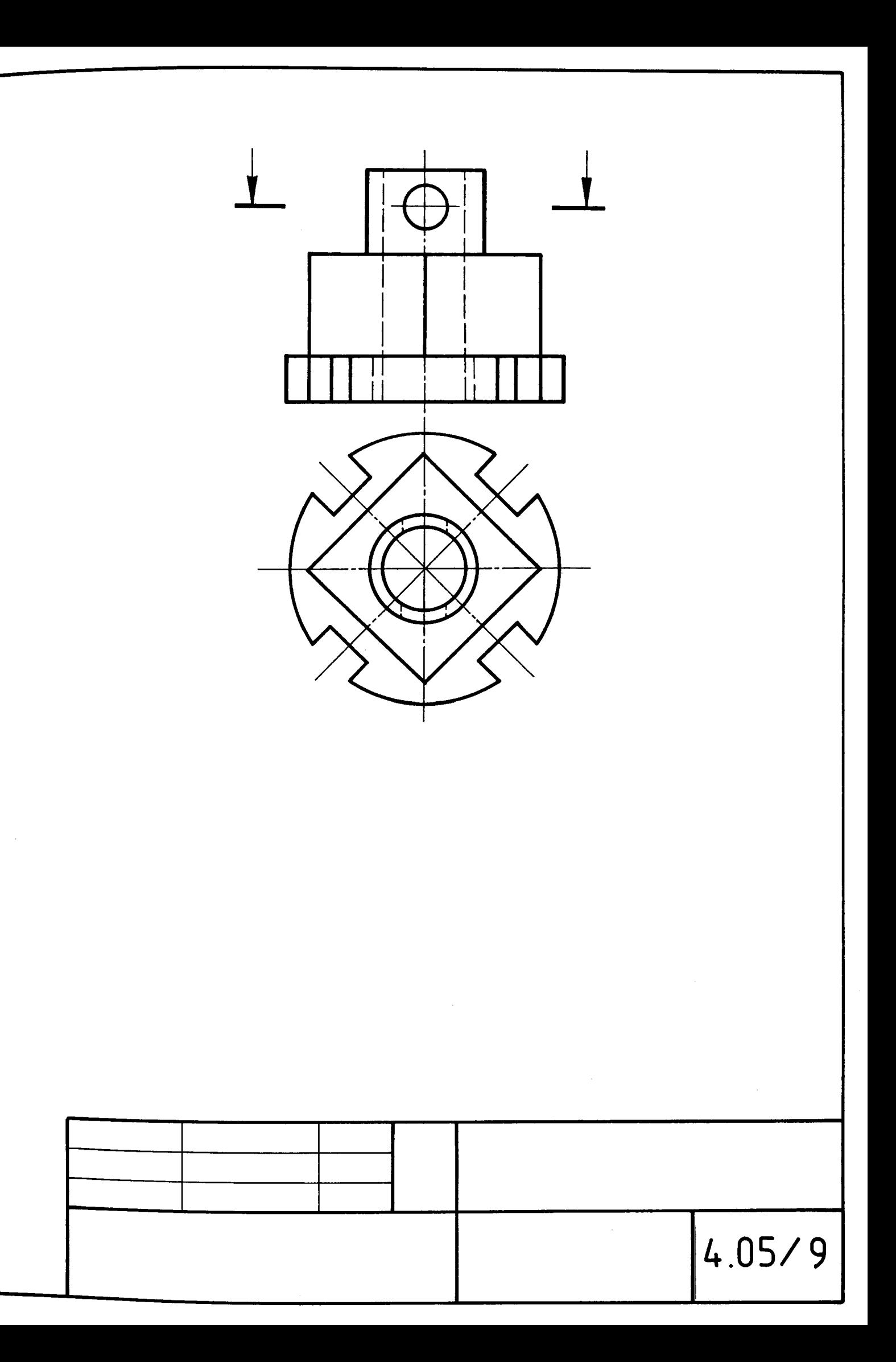

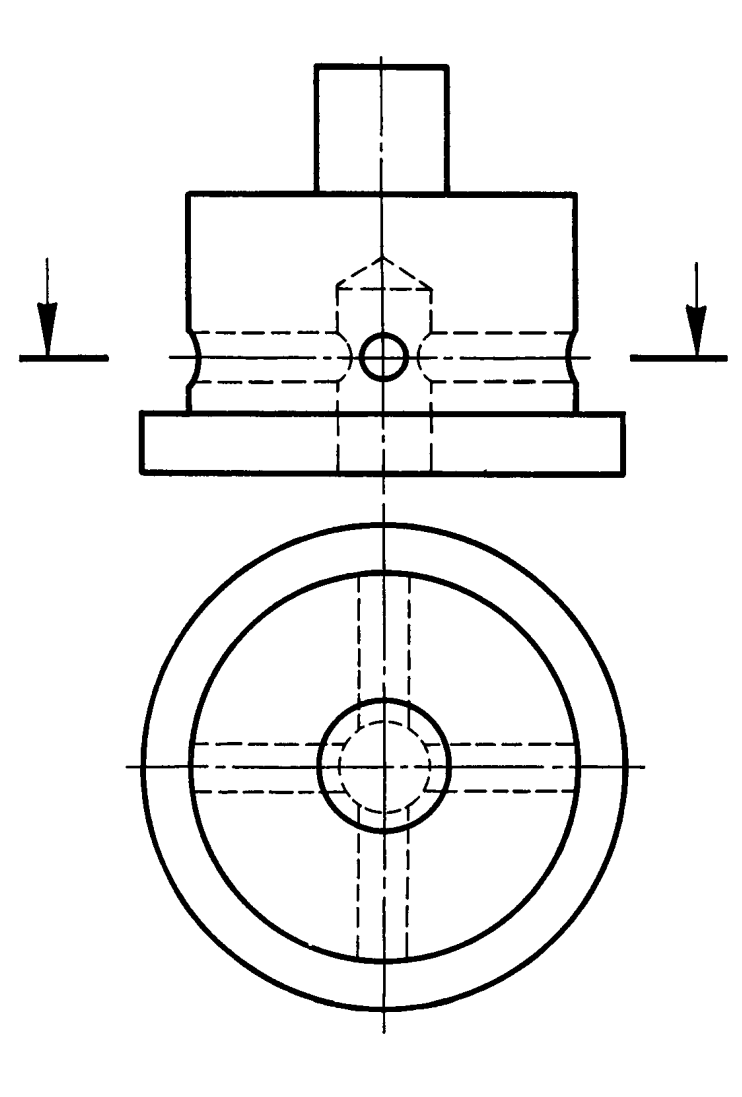

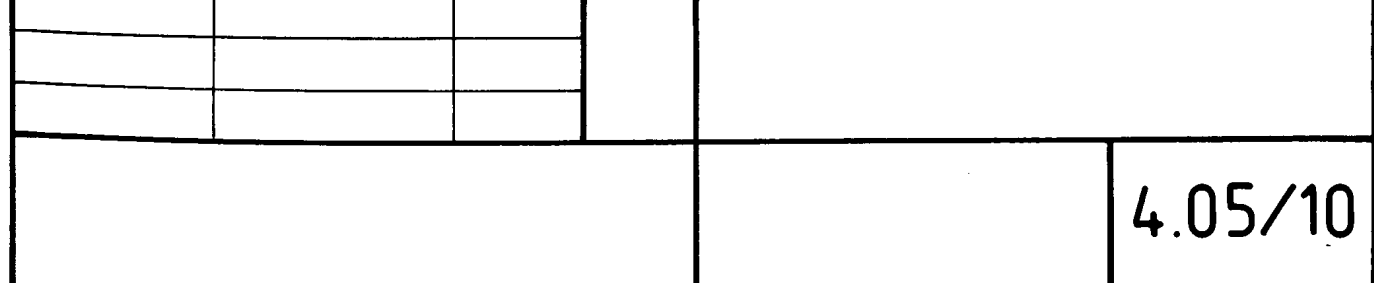

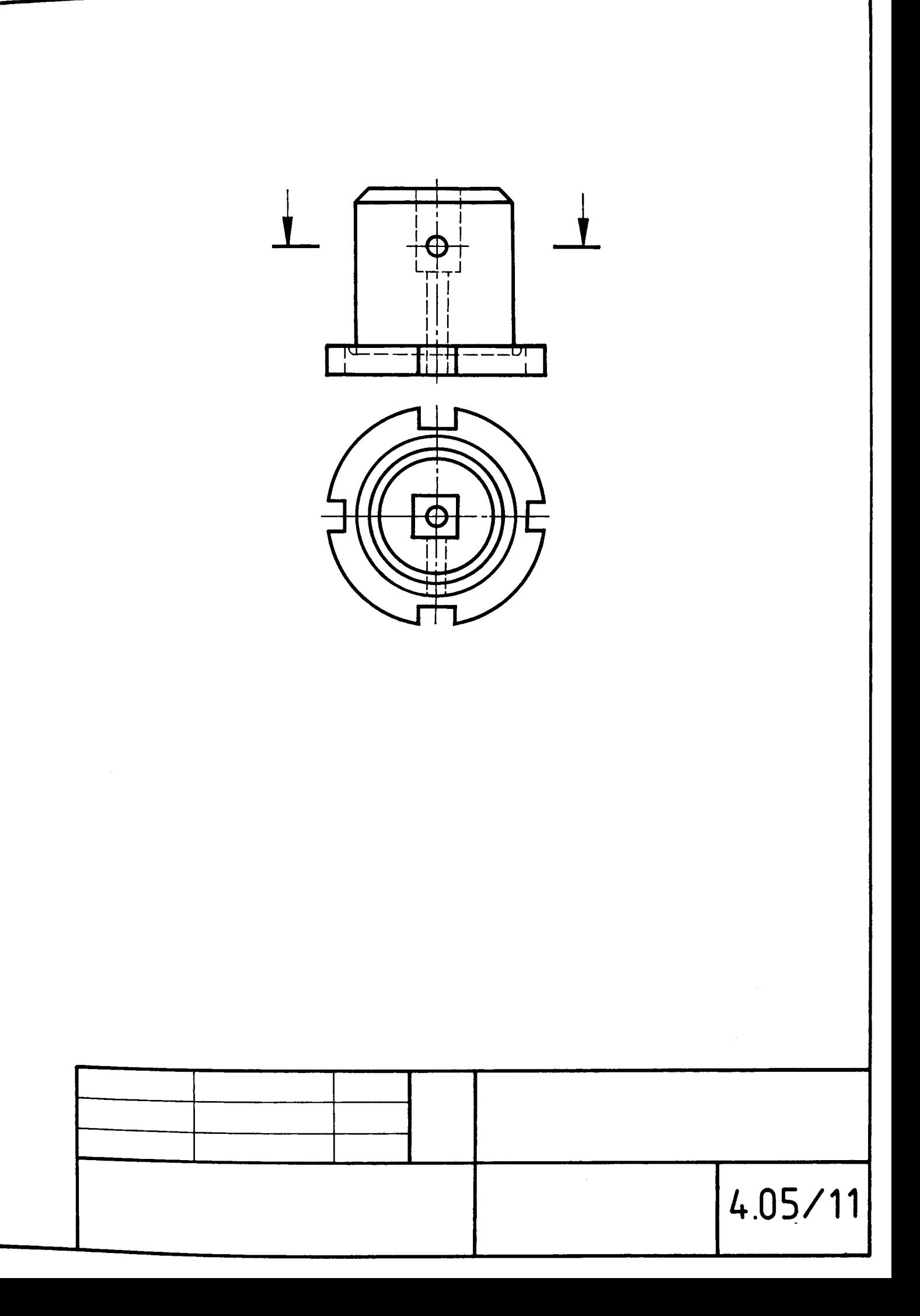

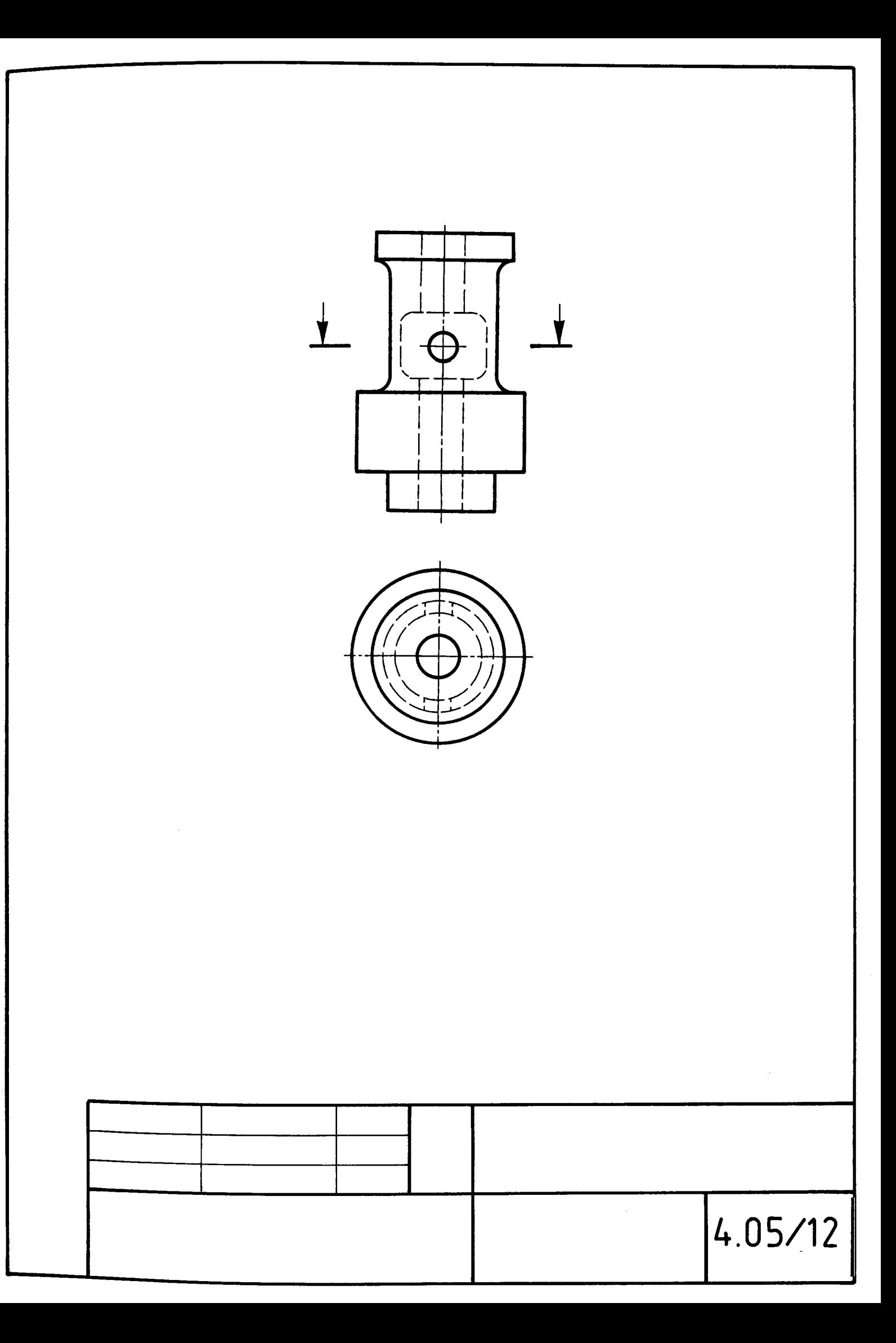

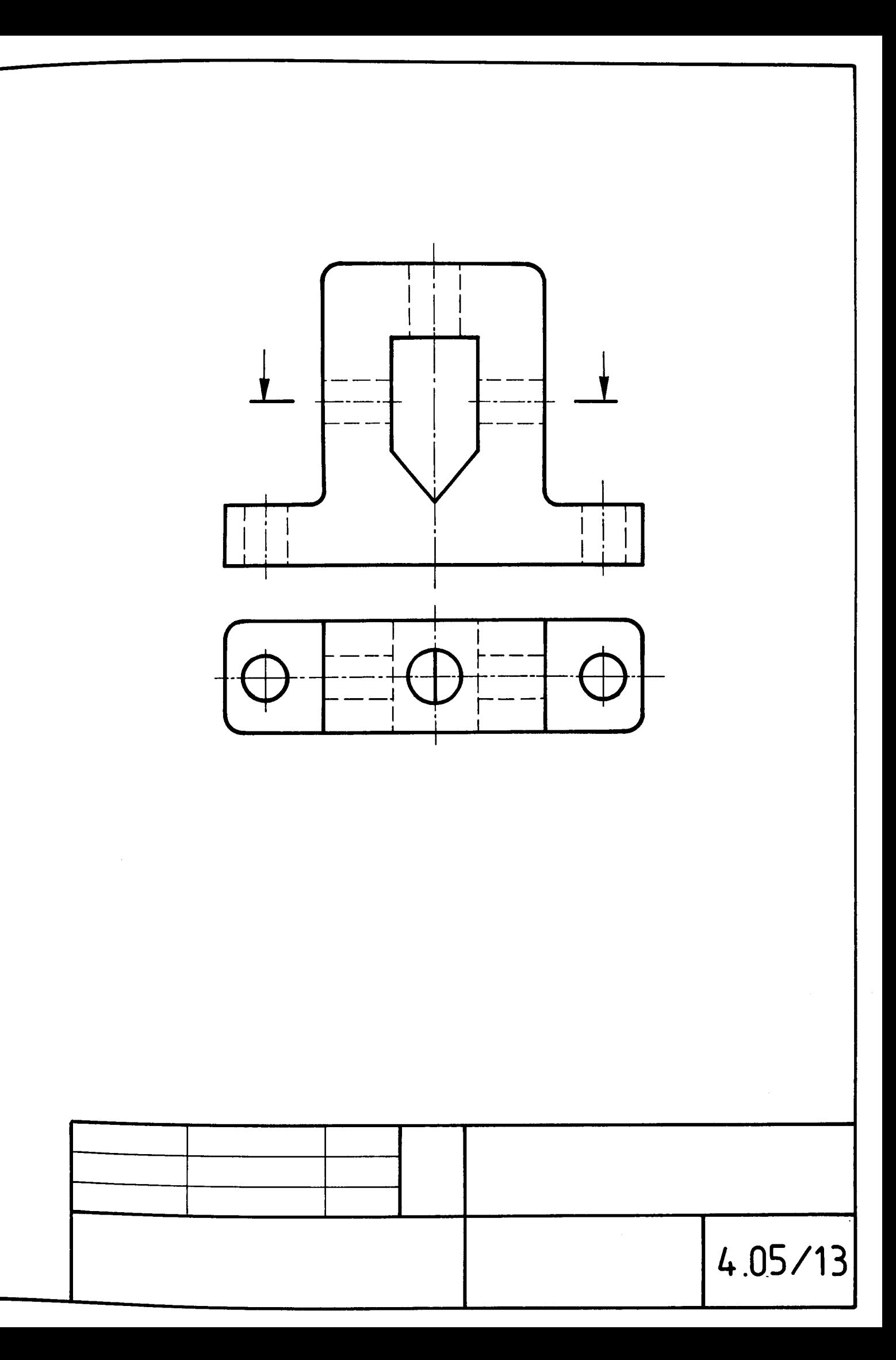

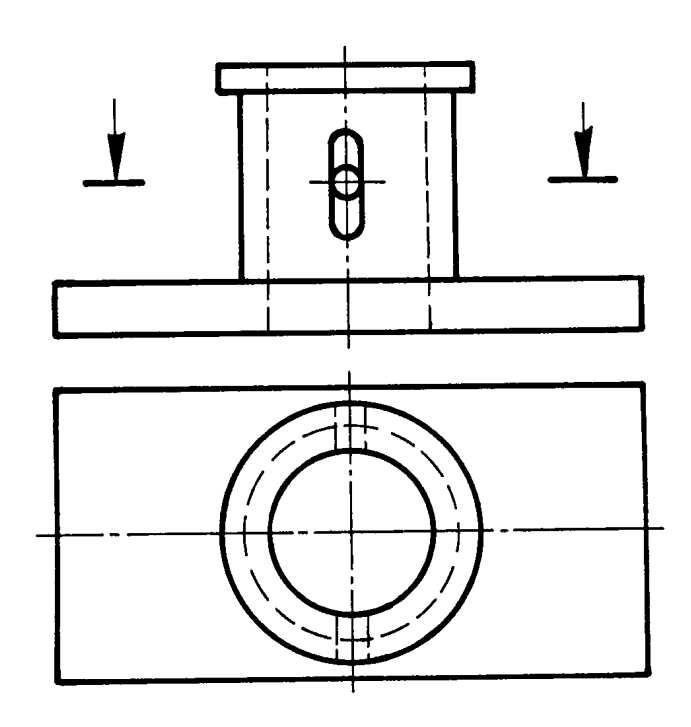

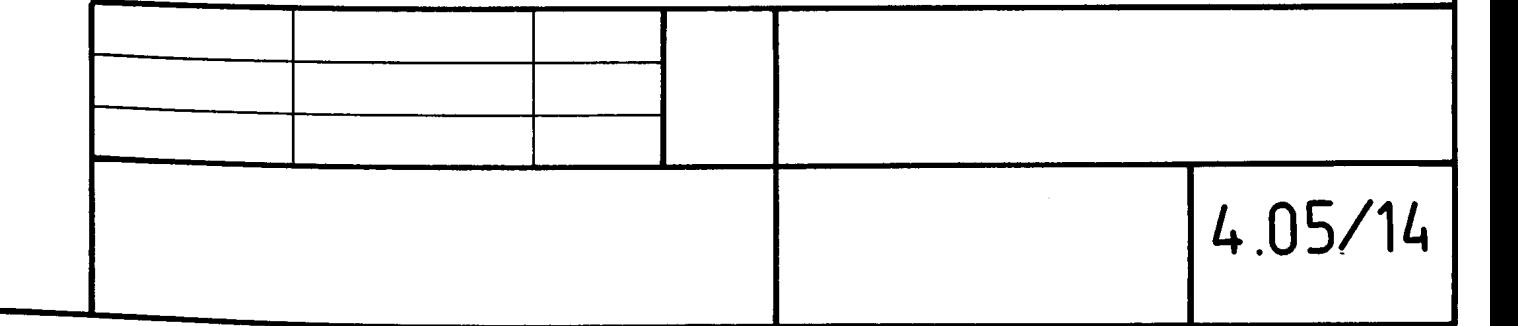

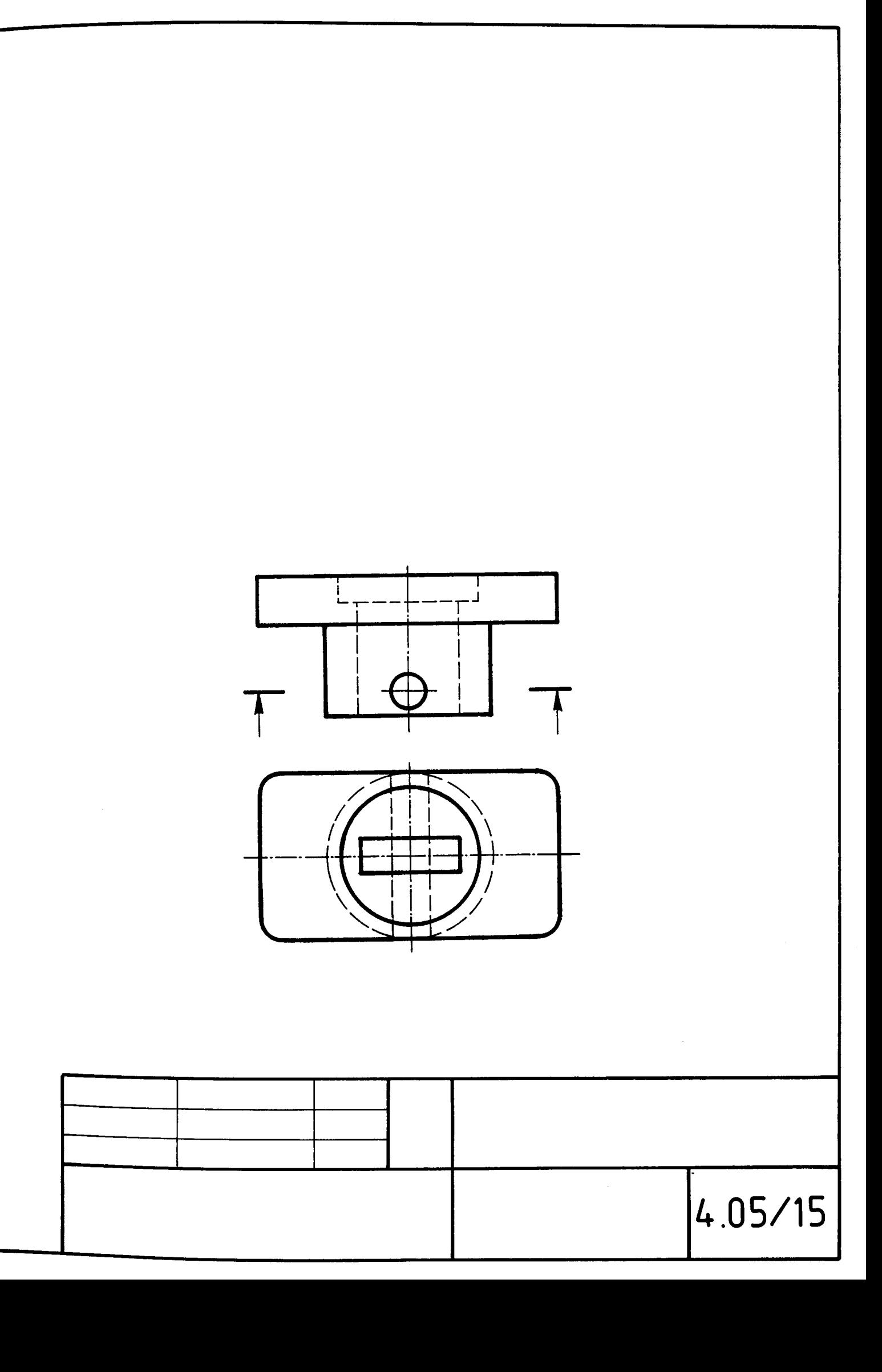

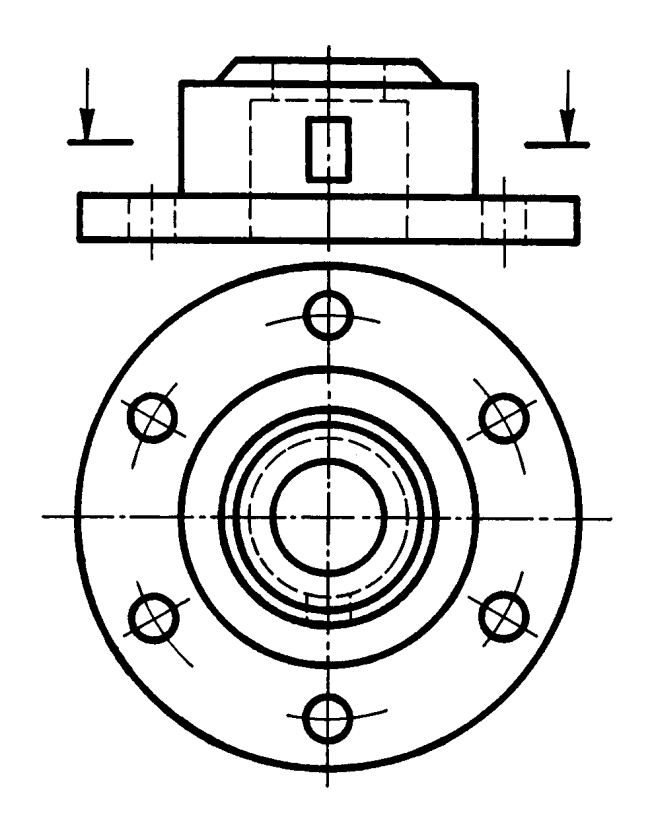

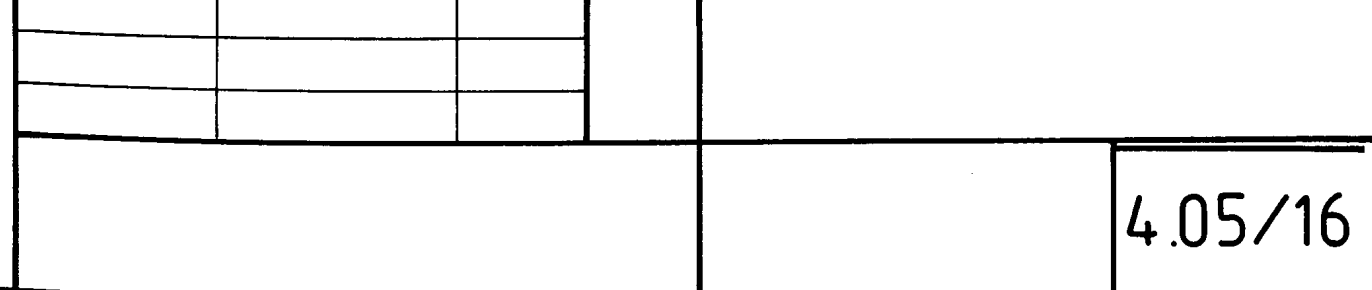

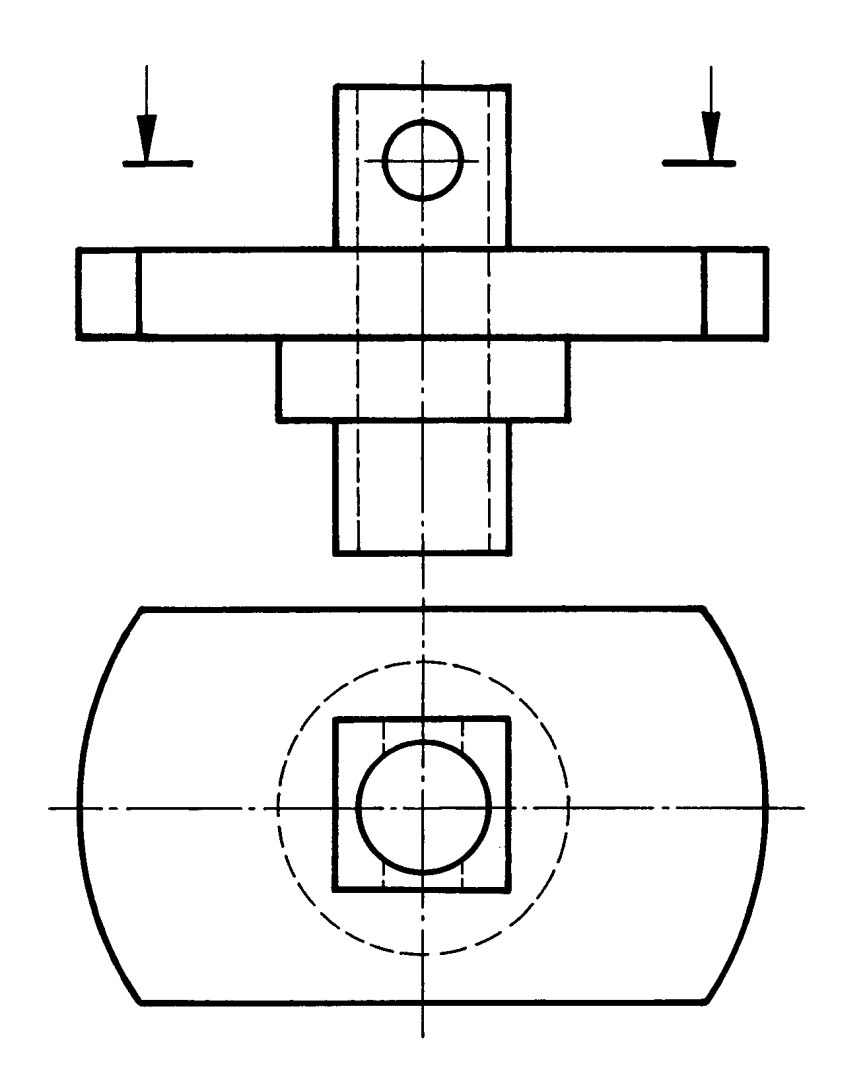

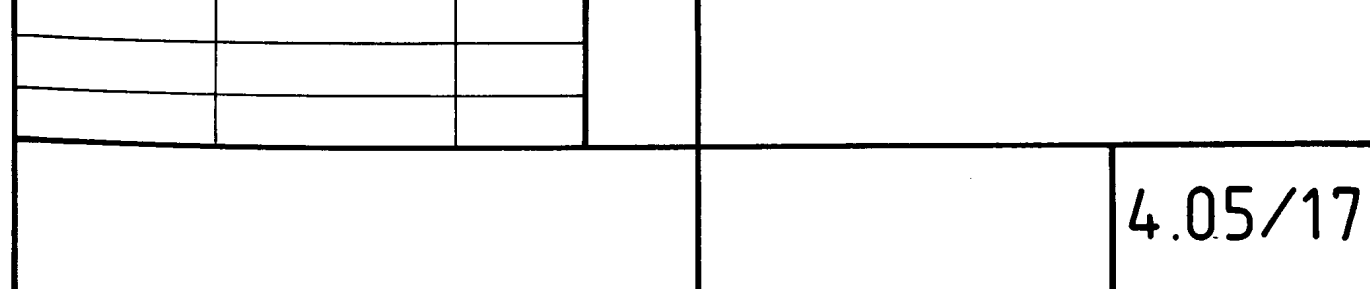

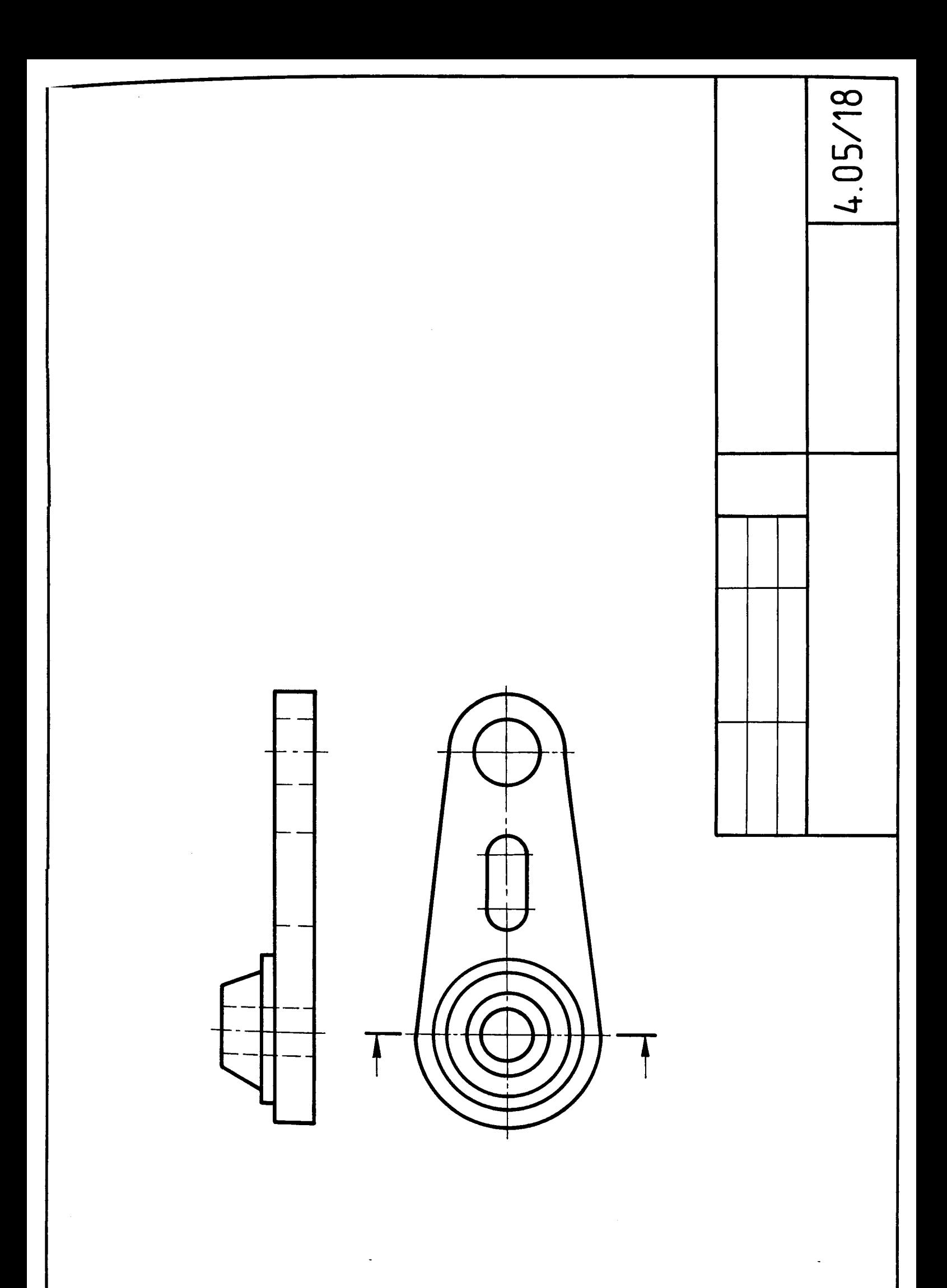

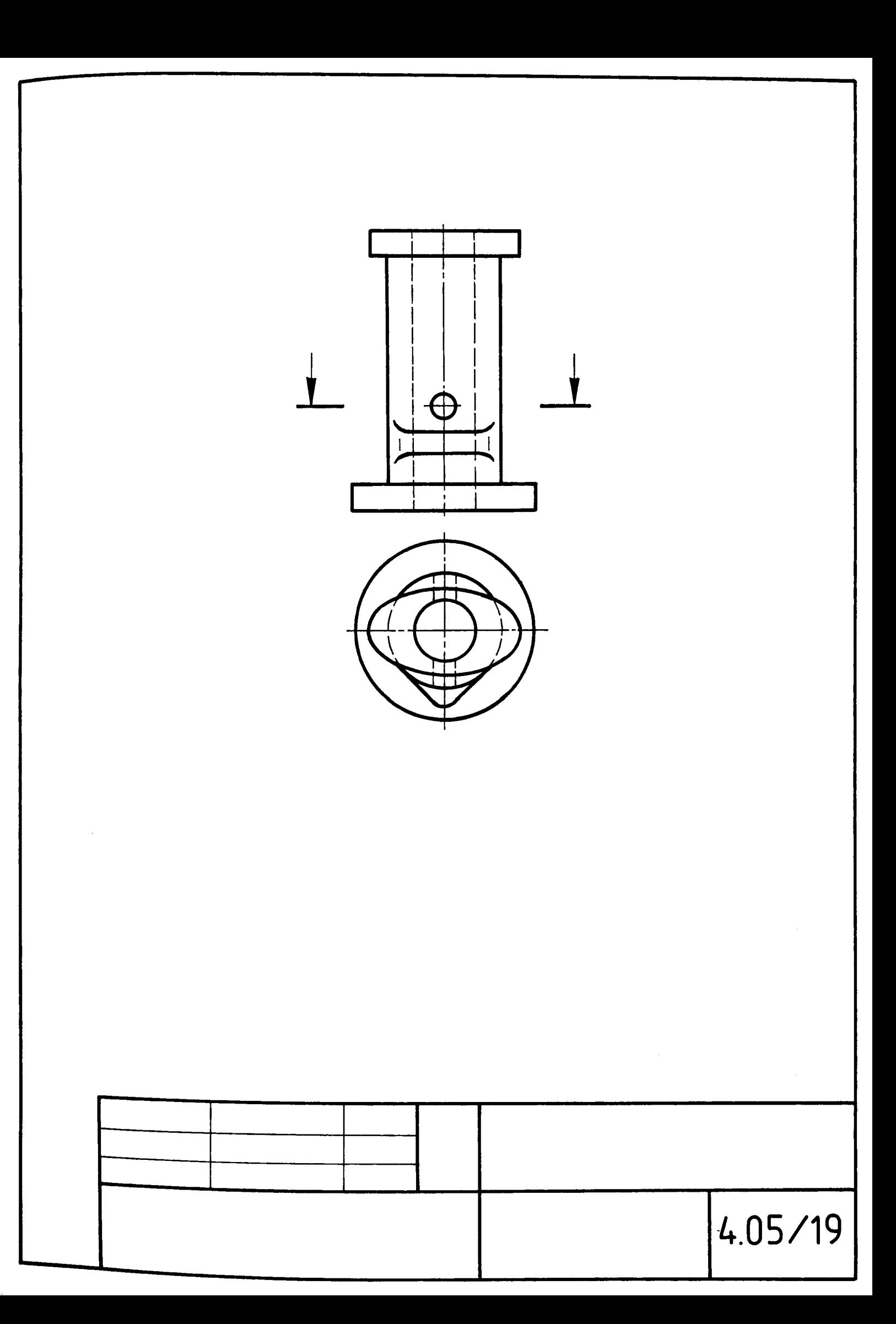

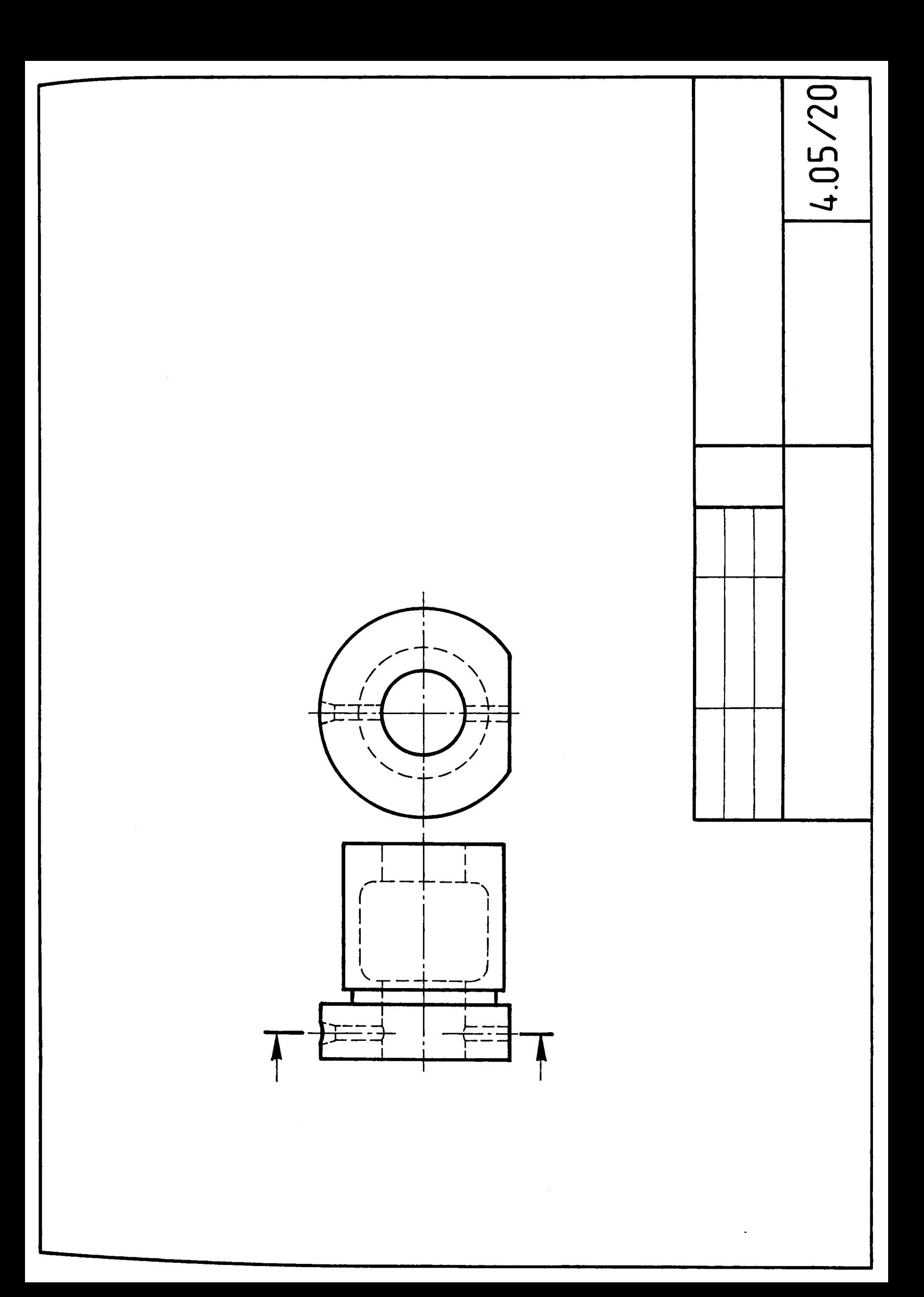

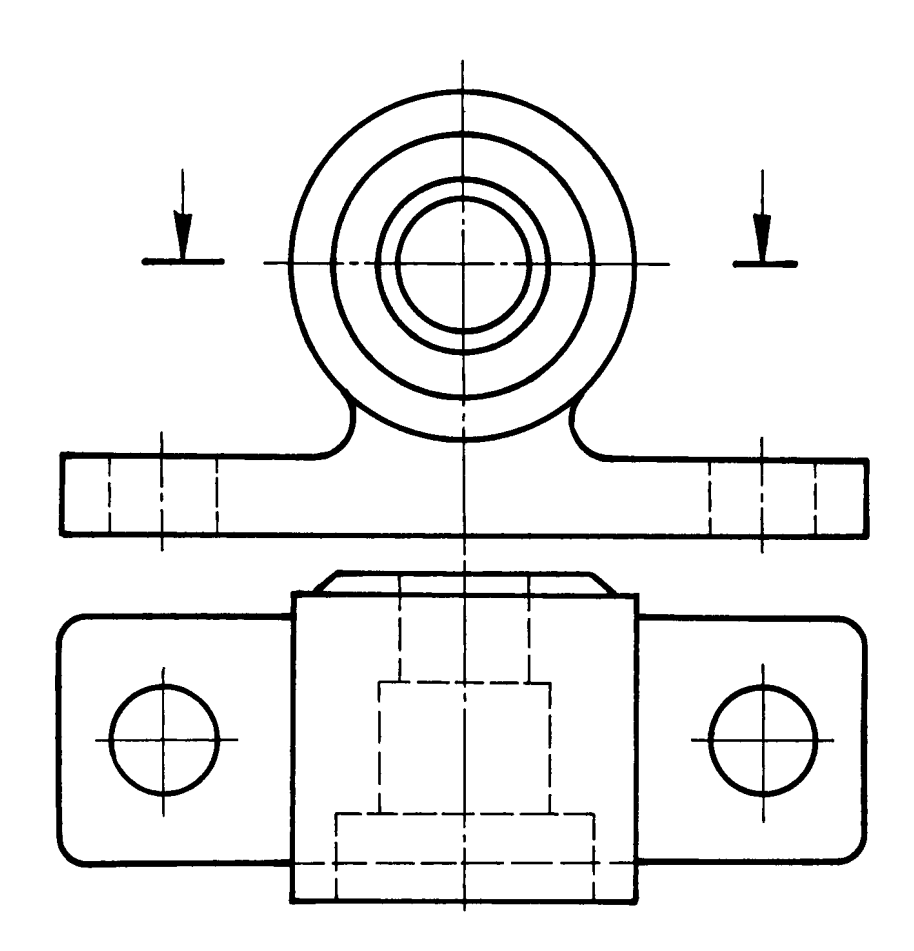

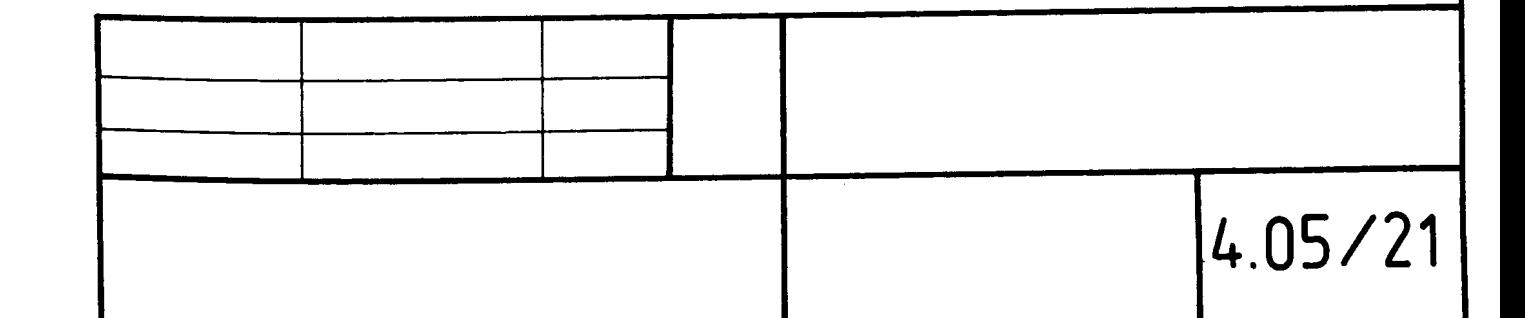

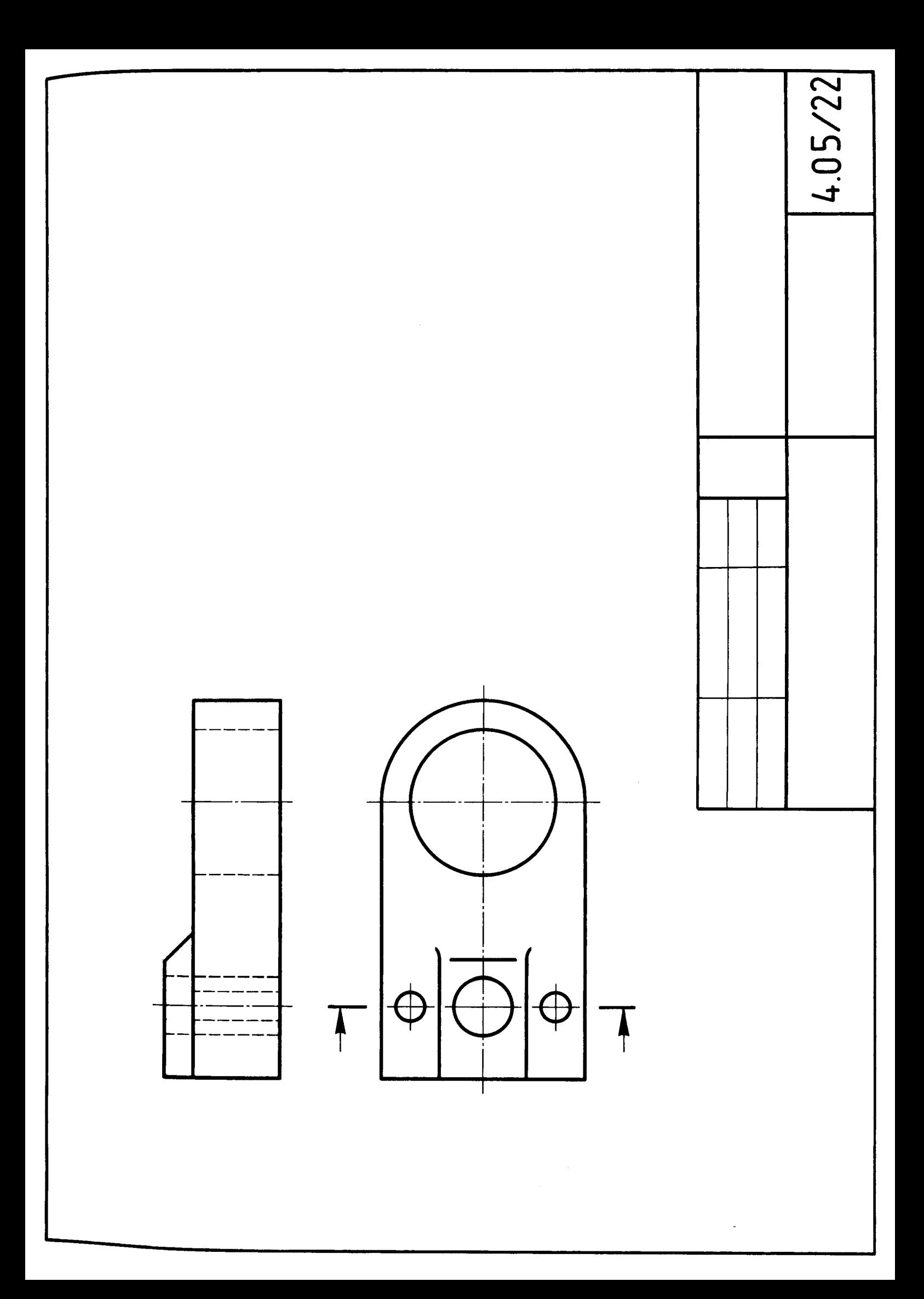

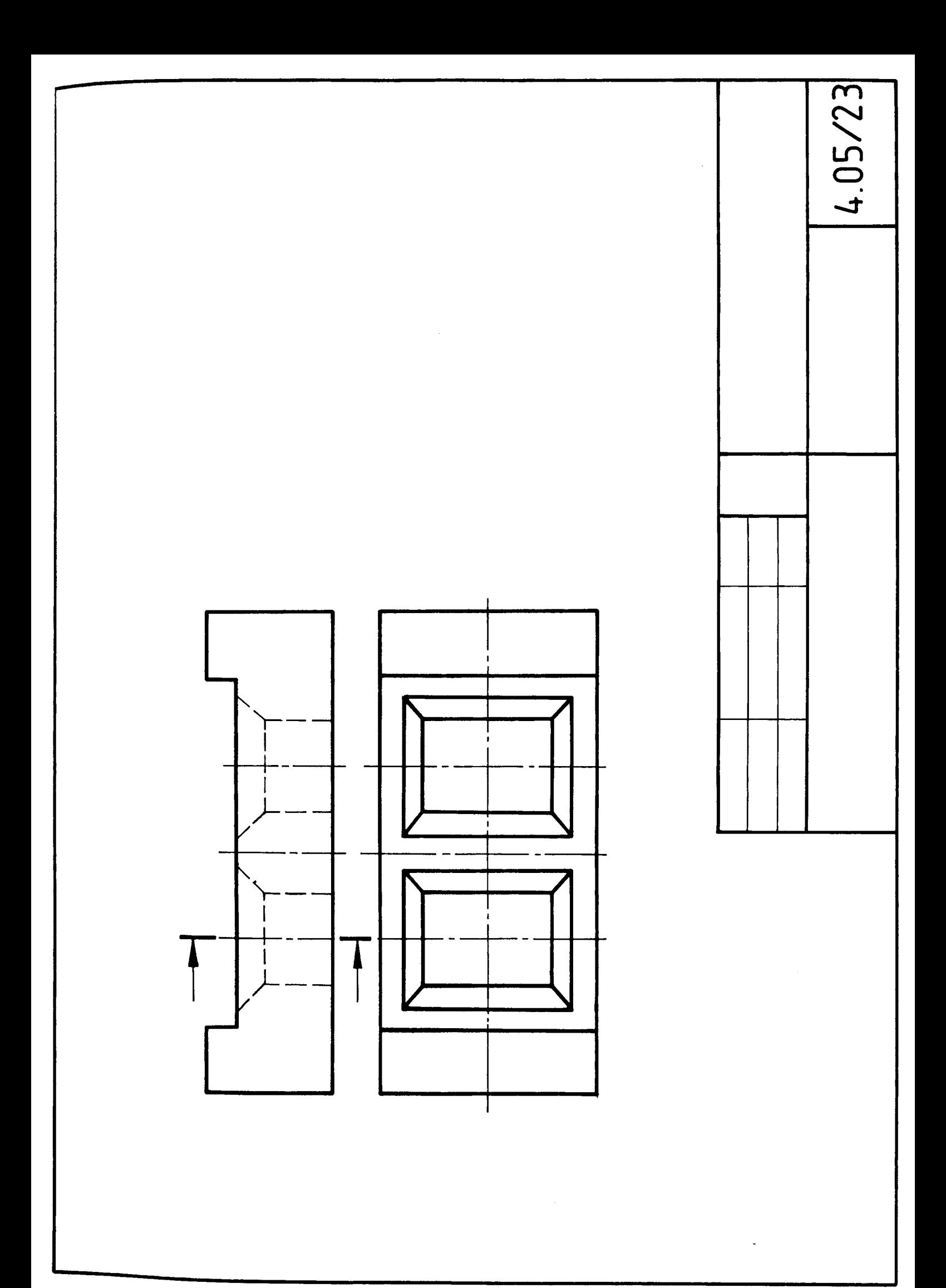

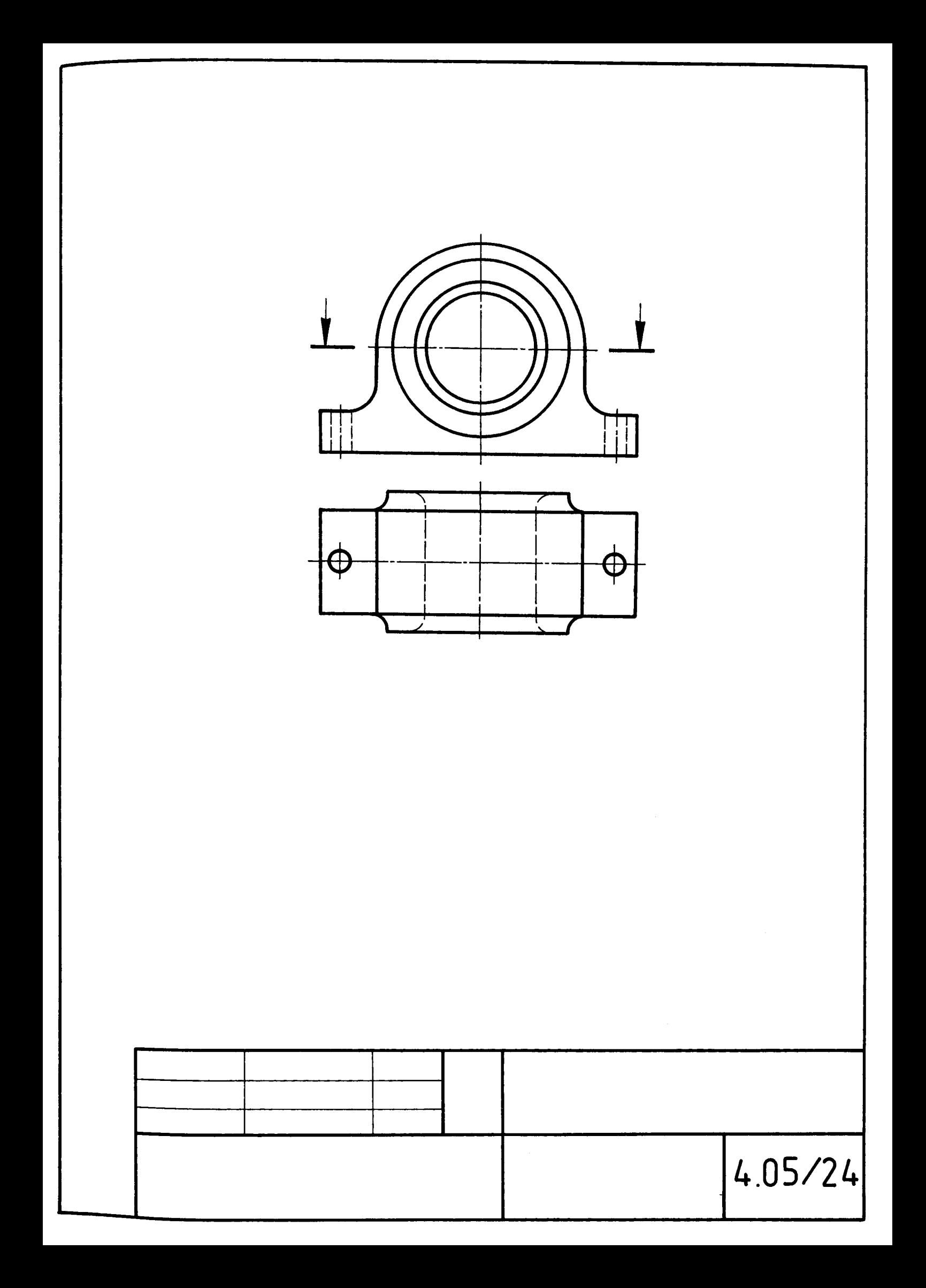

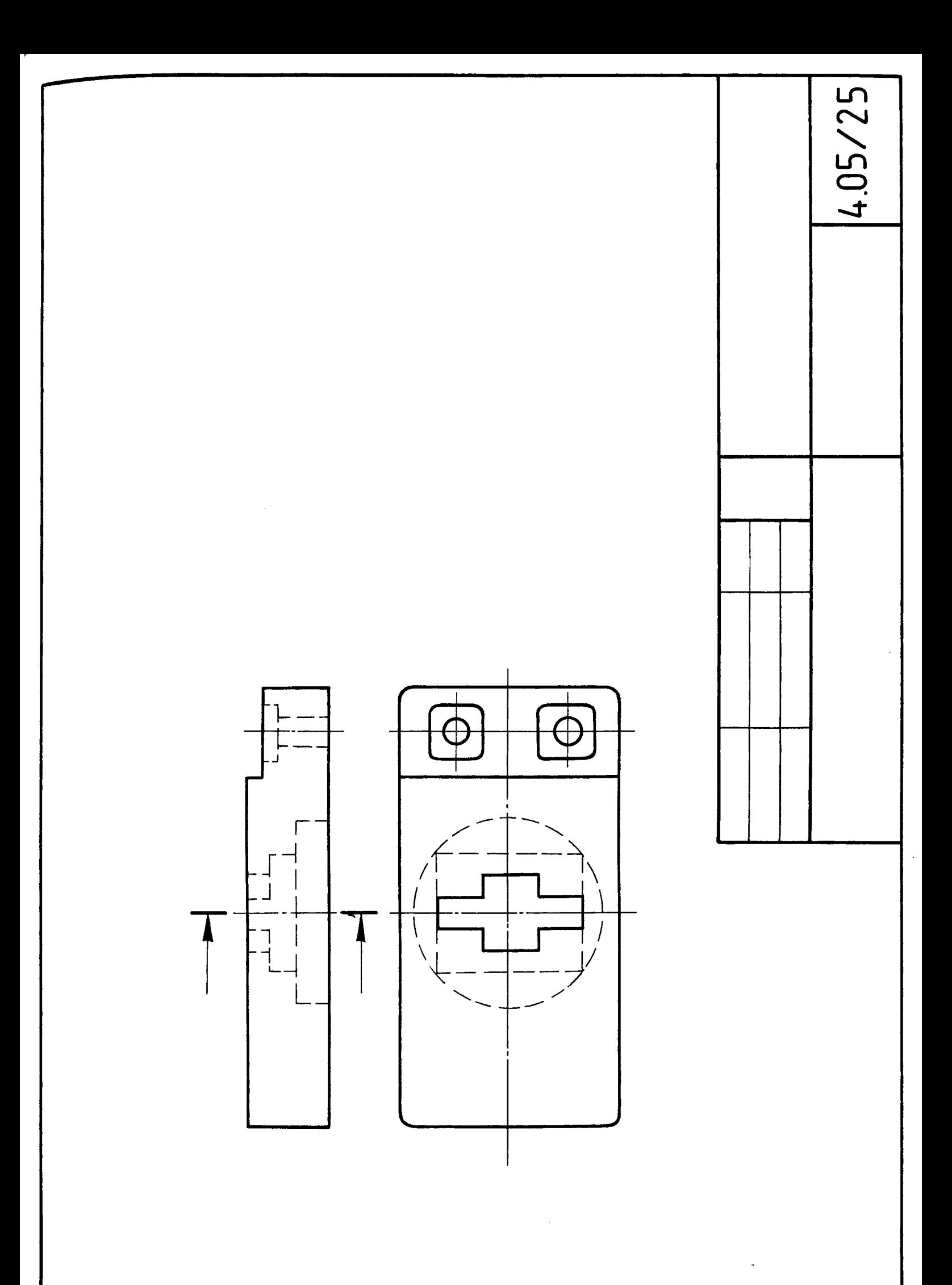

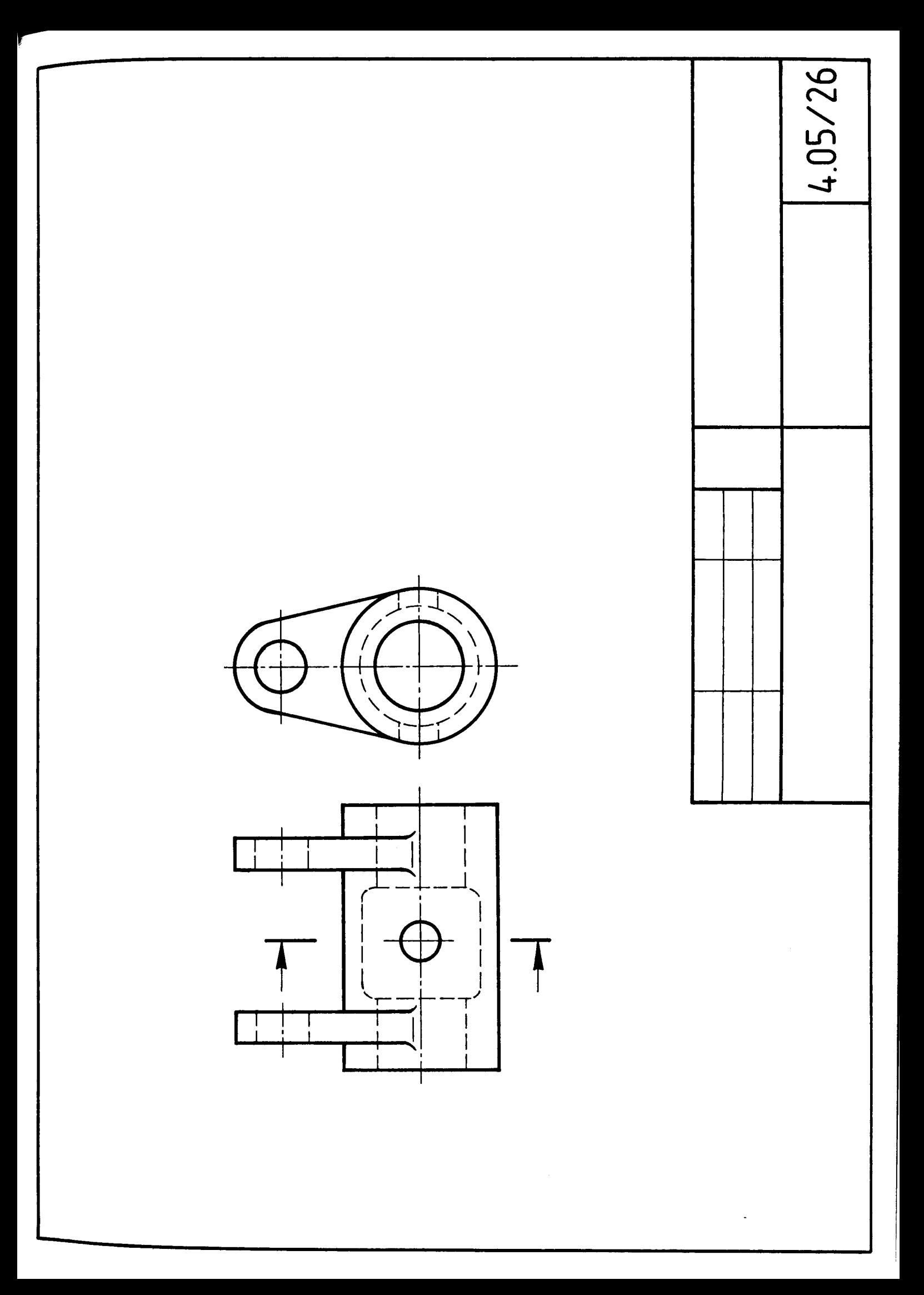

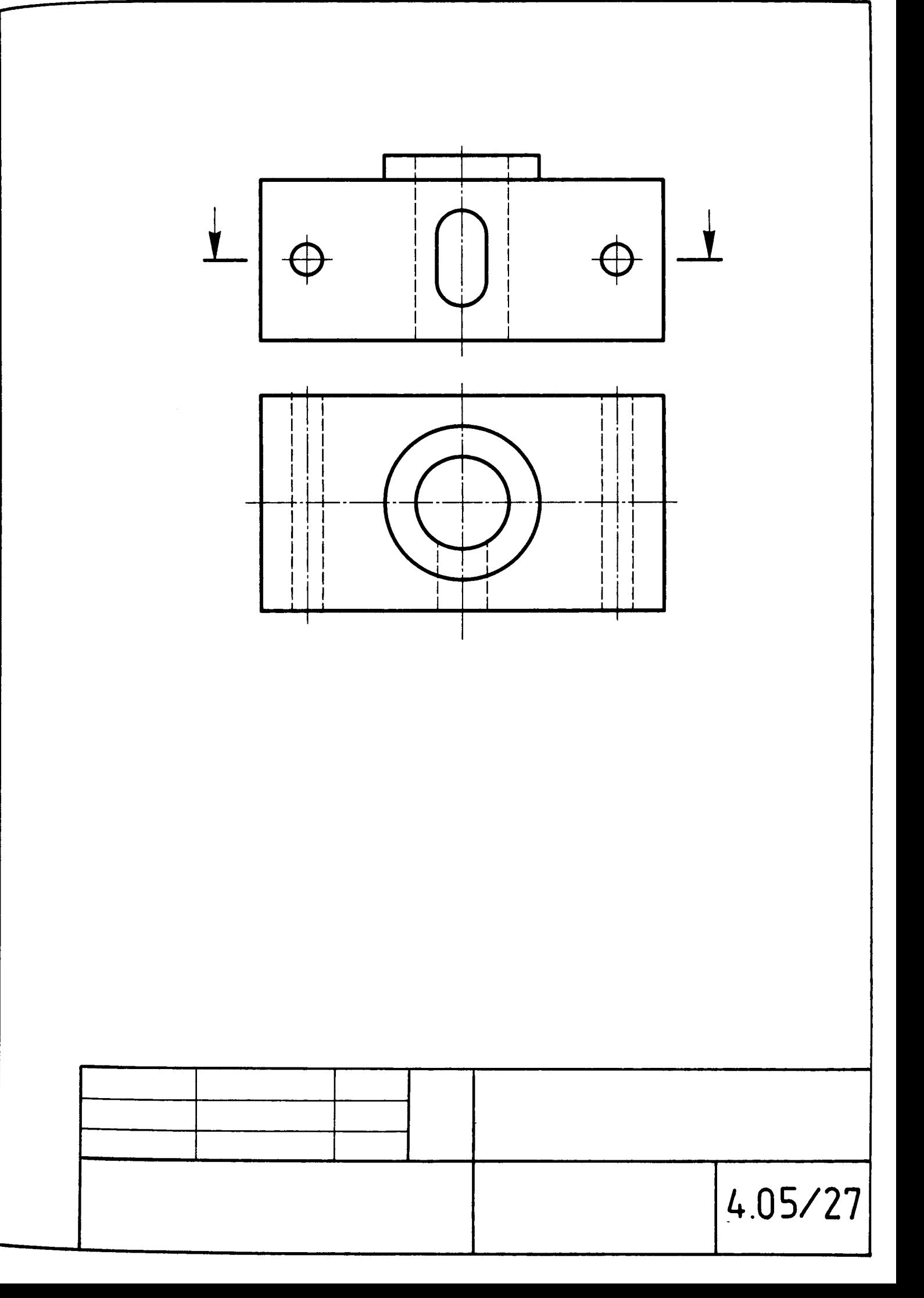

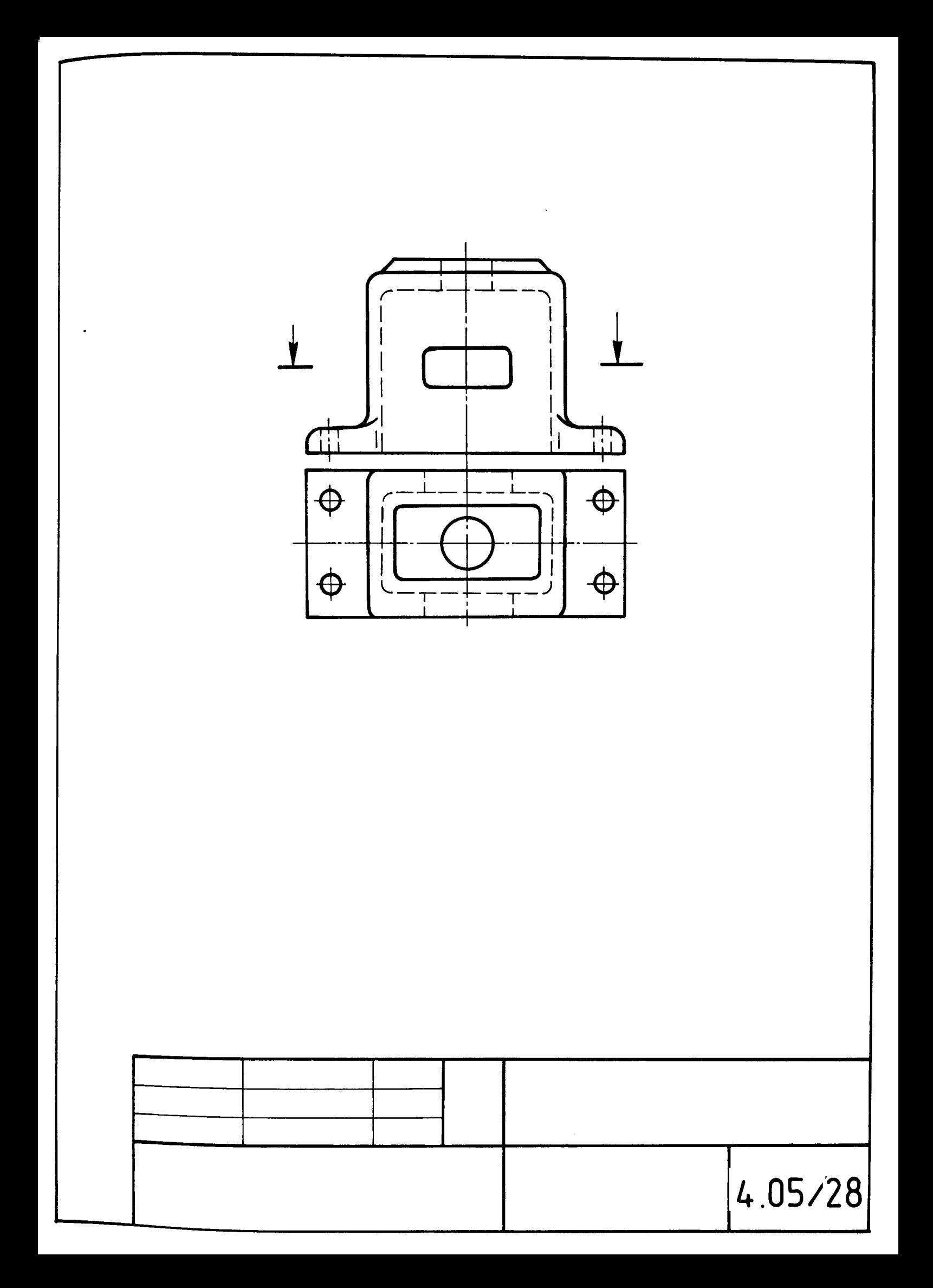

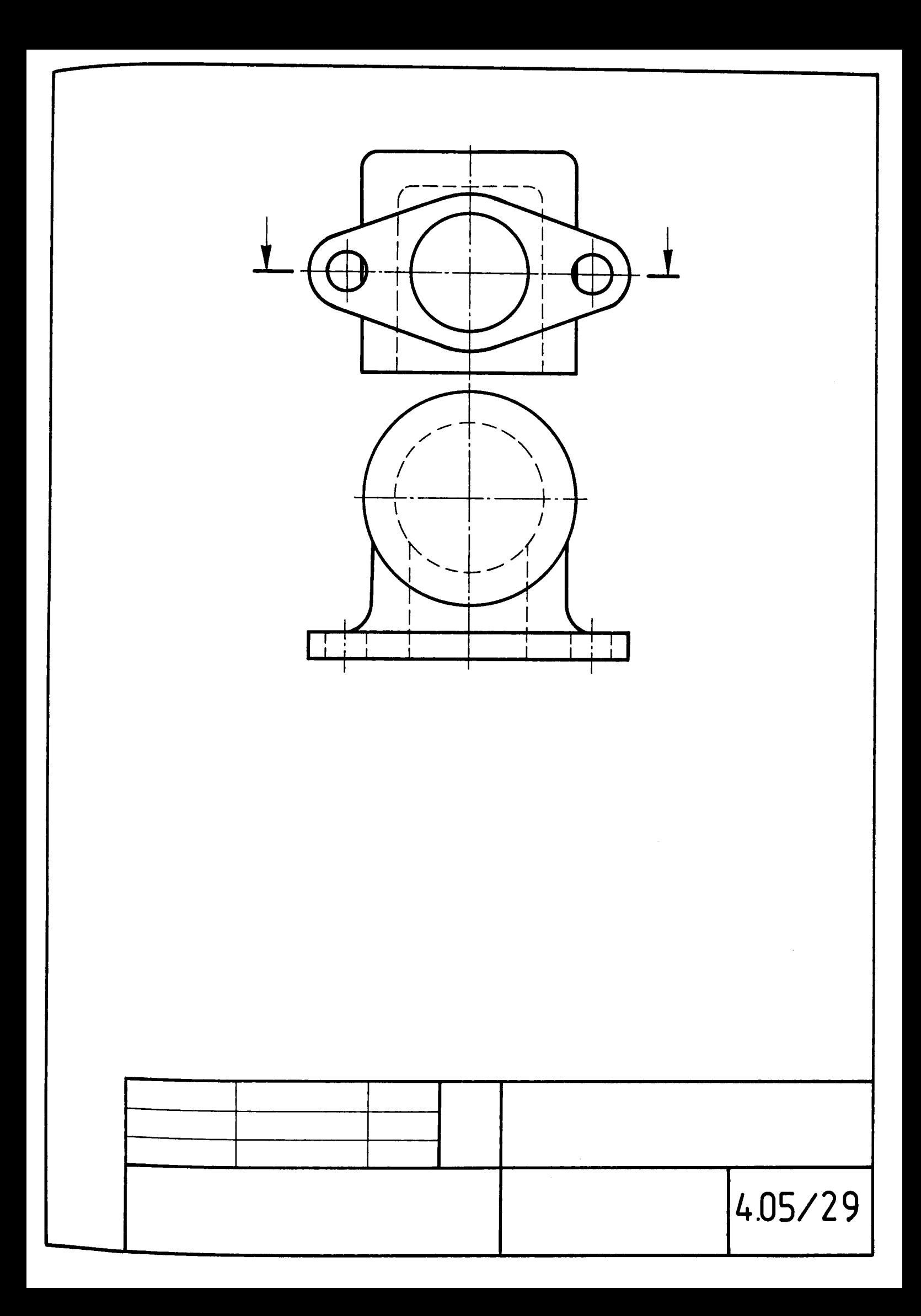

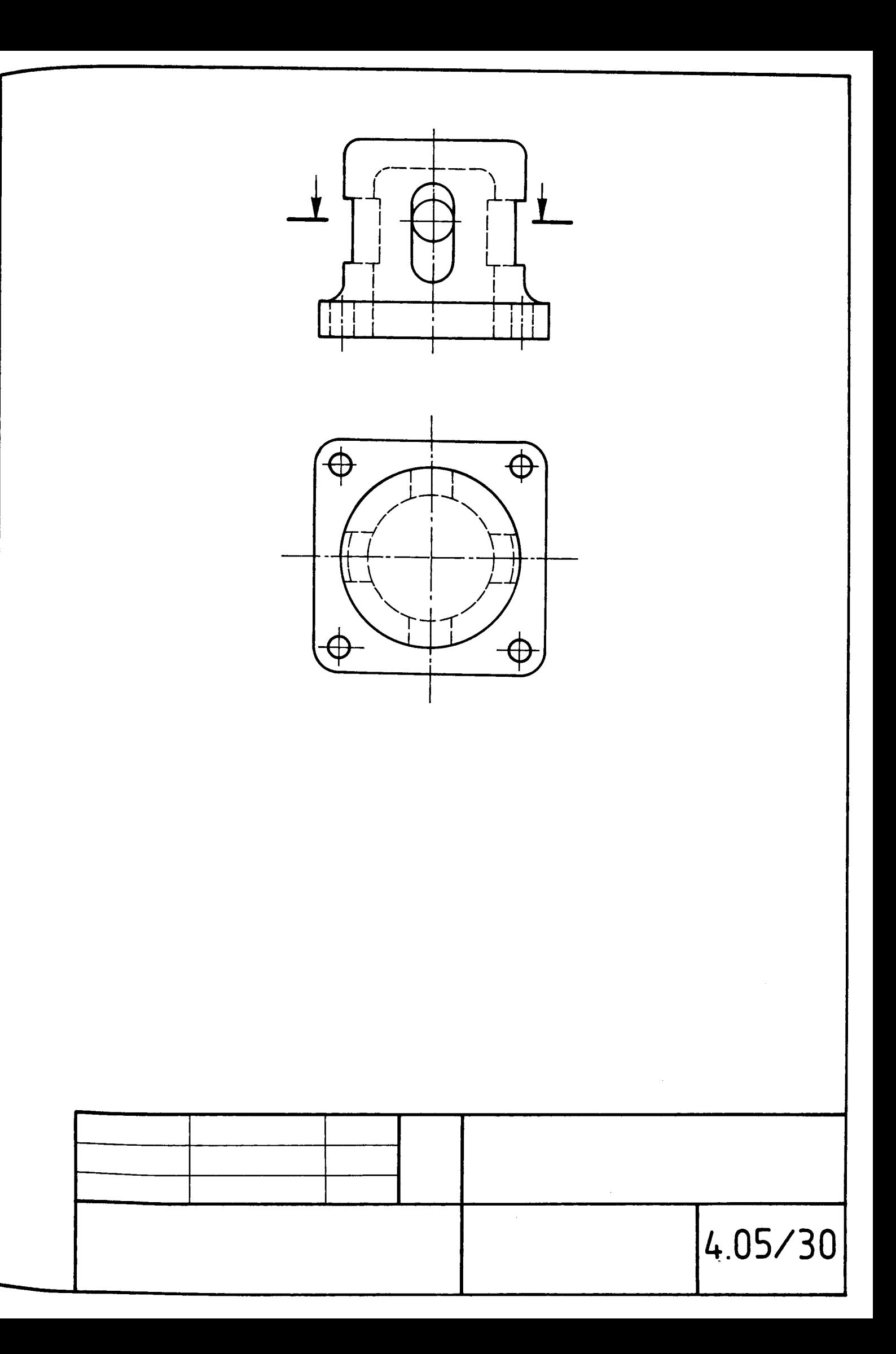

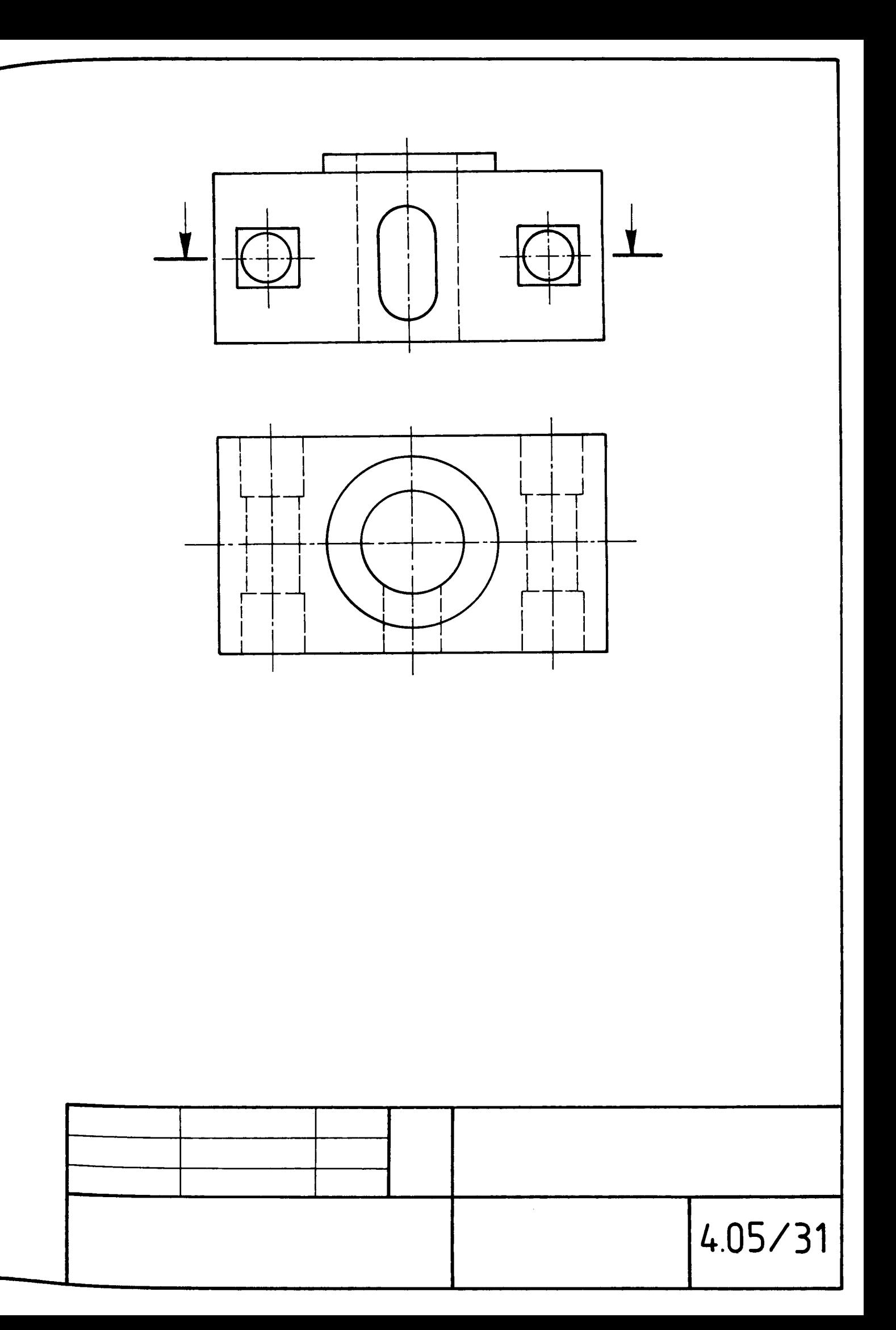

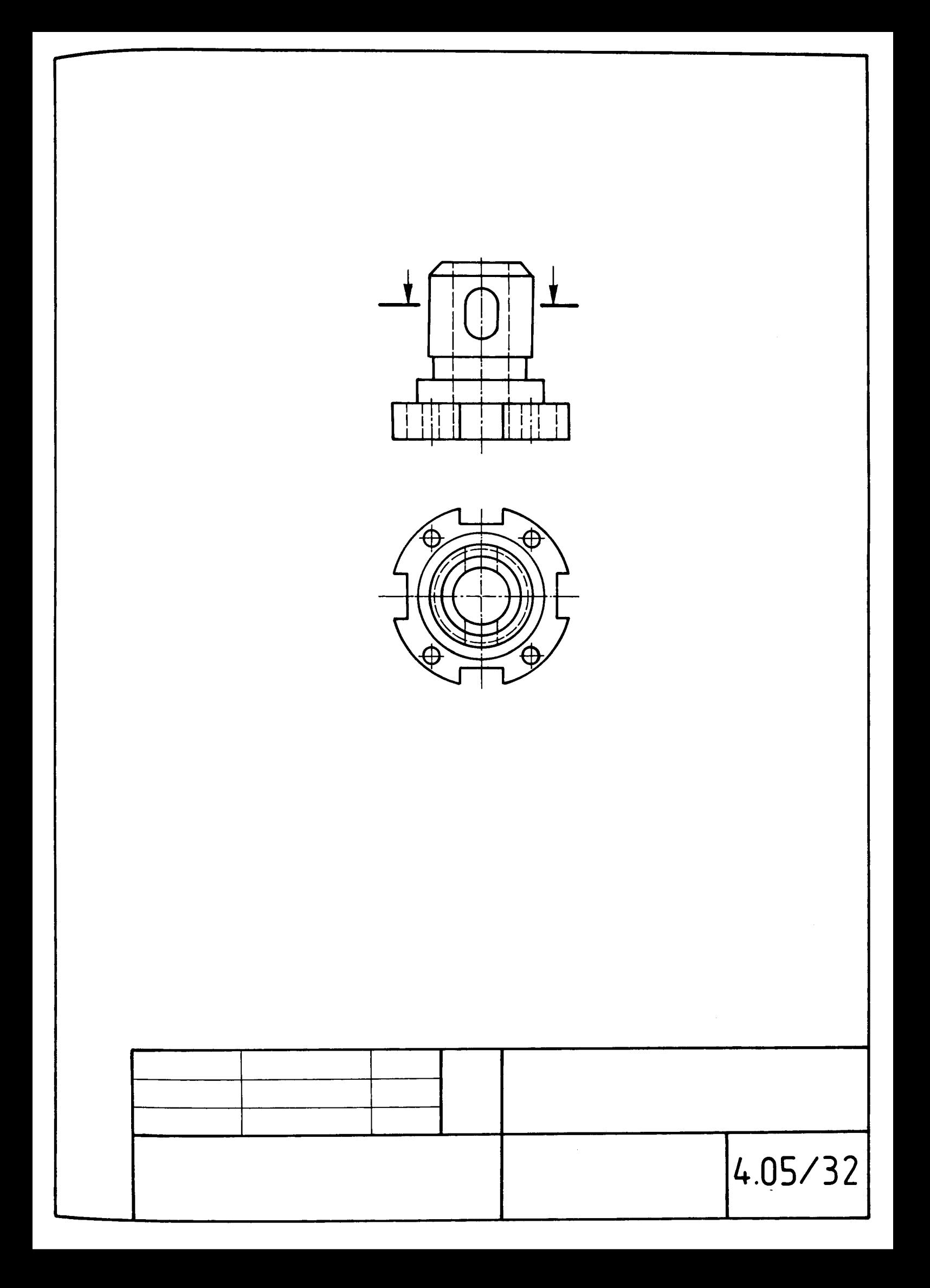
#### **Praca proiektowa 4.06.**

**Wykorzystanie rzutów** ukośnych **oraz widoków pomocniczych w rysunkach** części **maszyn (Rzut** ukośny)

### **Zadania bazowe**

Na rysunkach od 4.06/1 do 4.06/14 przedstawiono części maszyn oraz zaznaczono odpowiednio kierunki dodatkowych rzutów ukośnych.

**a)** Dla części przedstawionej na wybranym rysunku narysuj na tym samym arkuszu widok (pomocniczy) zgodnie z zaznaczonym kierunkiem. Uzupełnij oznaczenia rzutu ukośnego.

**b)** Wykonaj rysunek oznaczonego widoku pomocniczego (ukośnego) jako rzut obrócony wprowadź niezbędne oznaczenia. Rysunek można wykonać na tym samym arkuszu, o ile wcześniej nie zostało zrealizowane polecenie **b).** 

# Przykłady zadań **dodatkowych i** uzupełniających

**c)** Przeanalizuj sensowność wprowadzenia do rozwiązań **a) i b)** dodatkowych przekrojów lub połączeń widoków z przekrojami, lub połączeń przekrojów. Wykonaj nowy rysunek po wprowadzeniu stosownych uzupełnień.

**d)** Zwymiaruj część przedstawioną na rysunku, wprowadzając niezbędne przekroje, widoki pomocnicze.

**e)** Narysuj przedmiot w izometrii.

**f)** W skazaną część przedstaw w diametrii prostokątnej lub ukośnej.

**g)** Zaprojektuj rysunek wykonawczy dla części przedstawionej na rysunku.

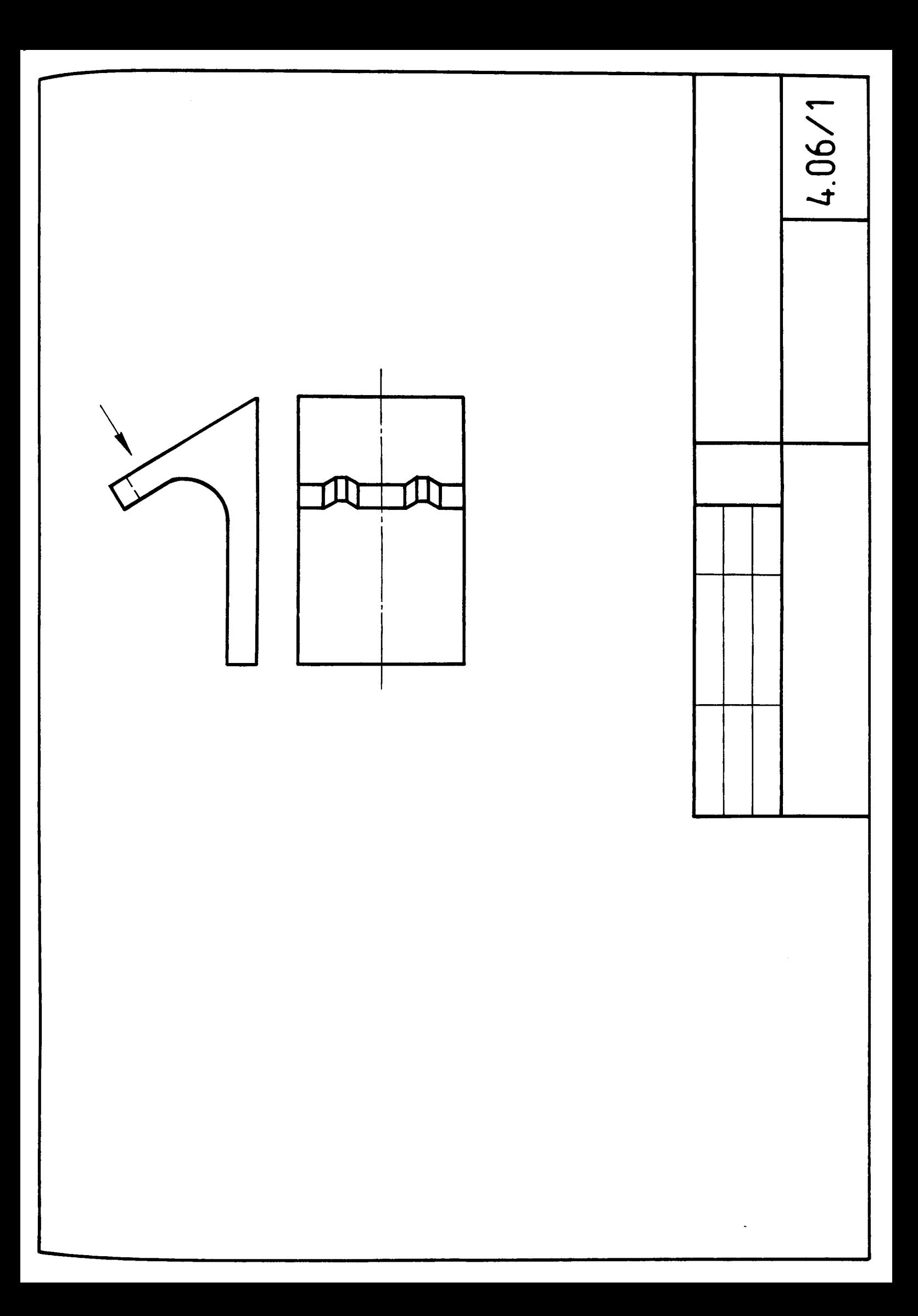

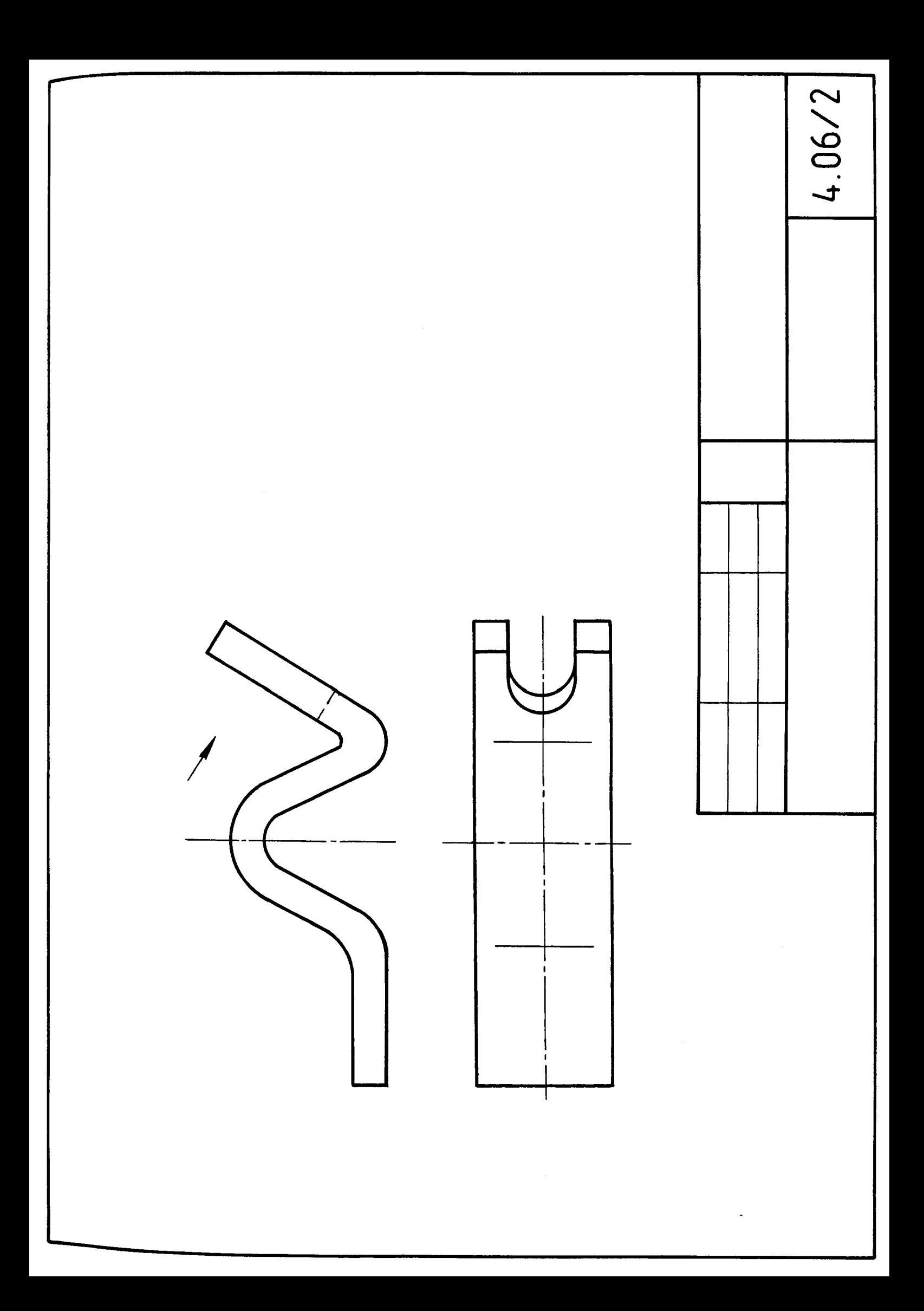

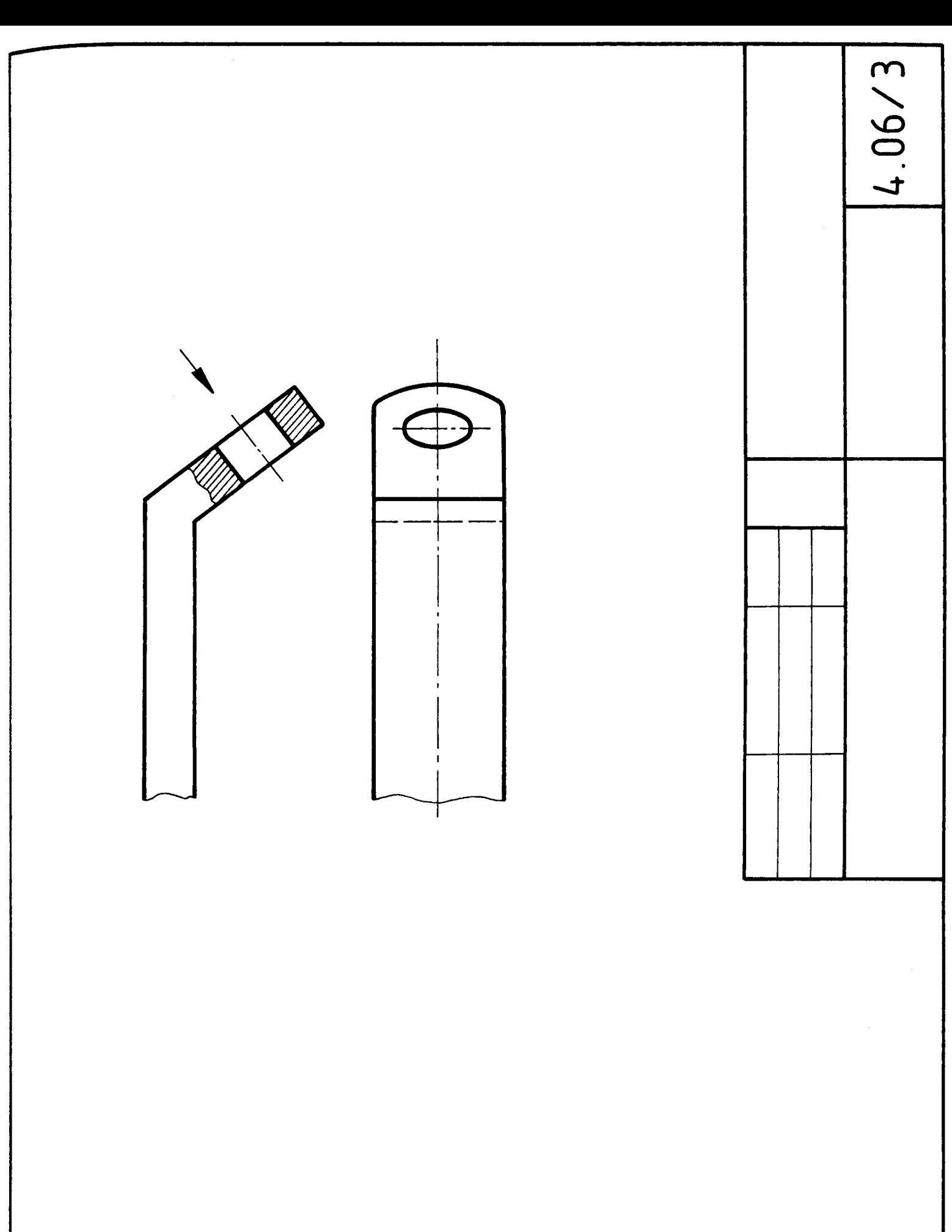

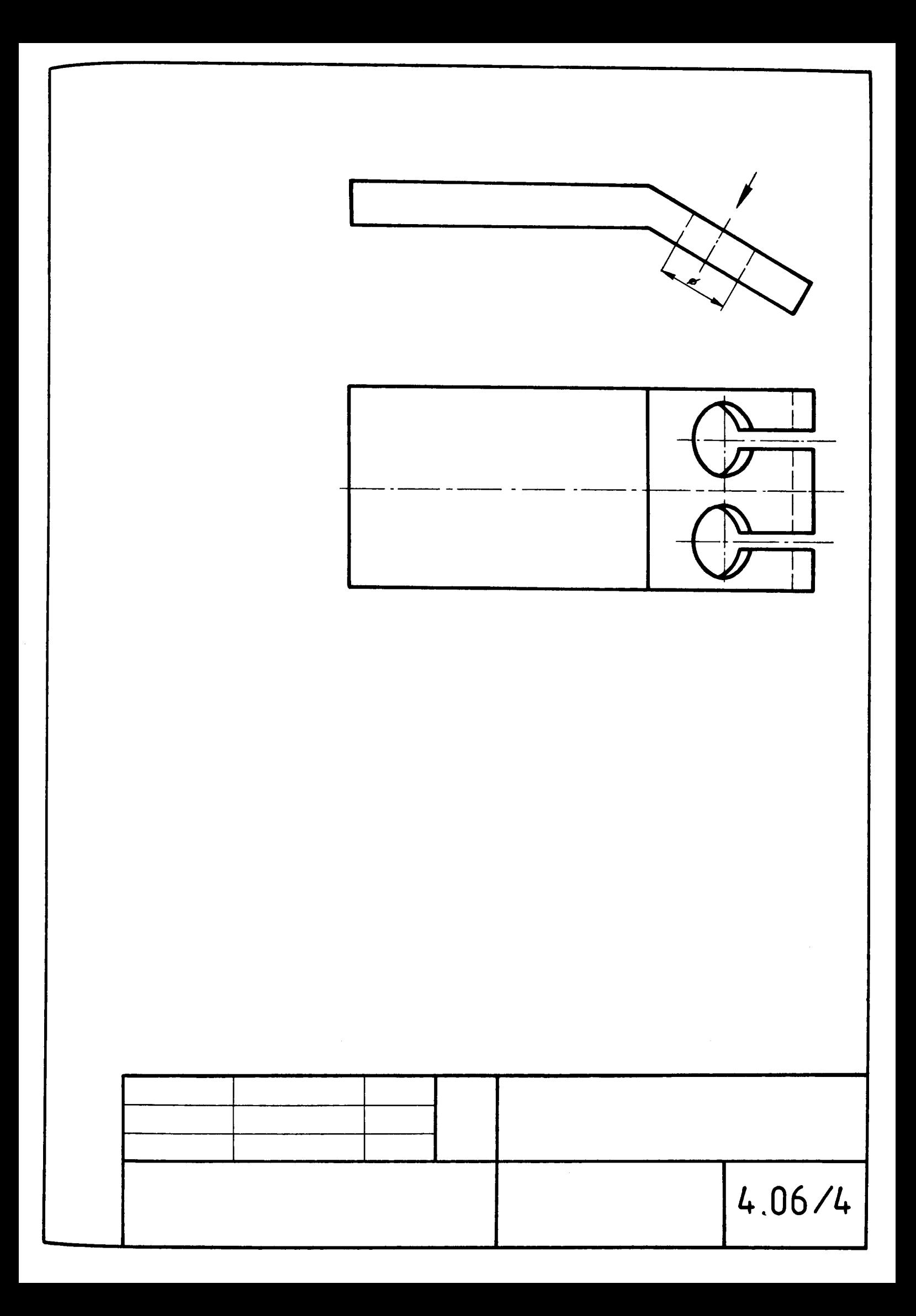

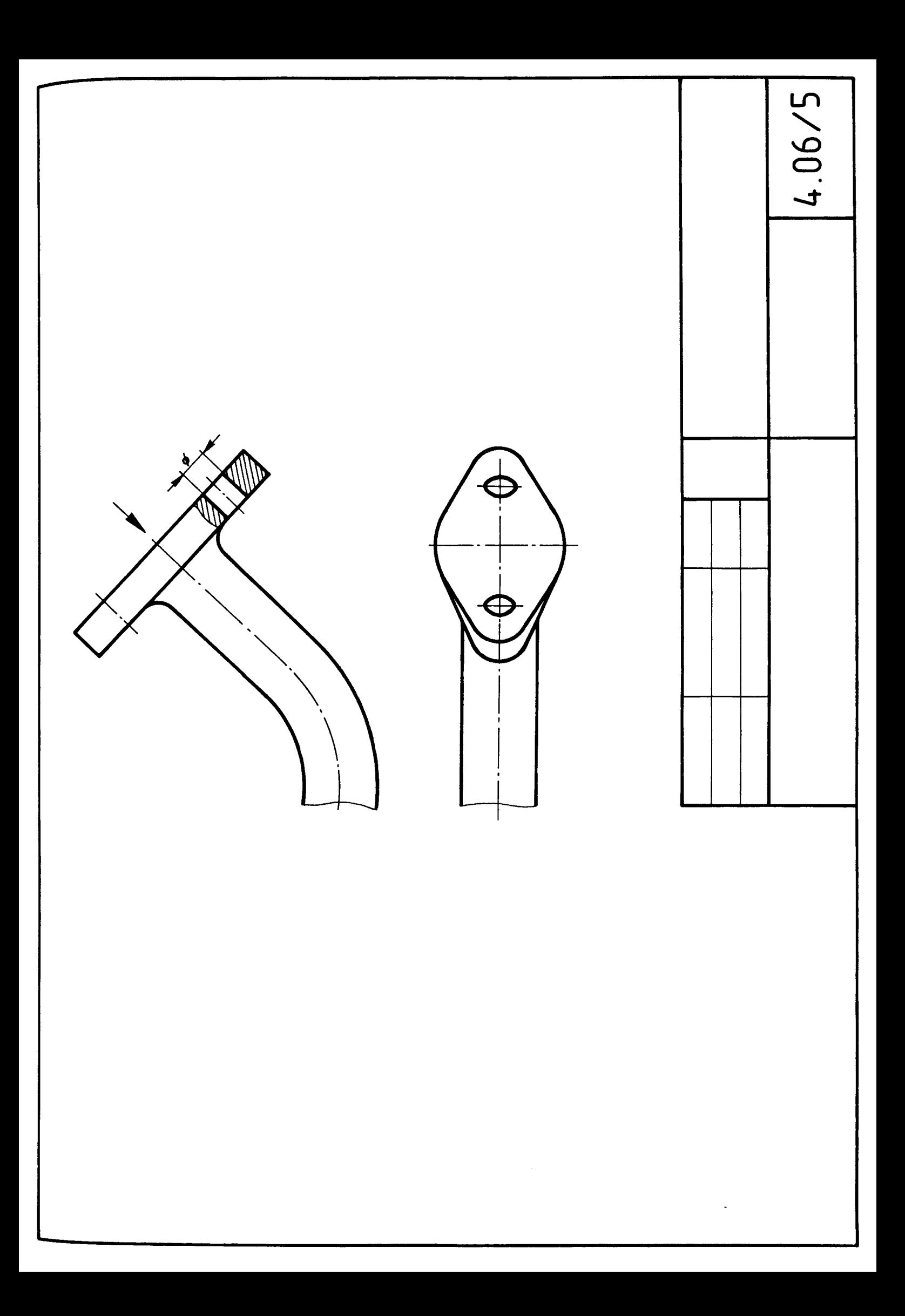

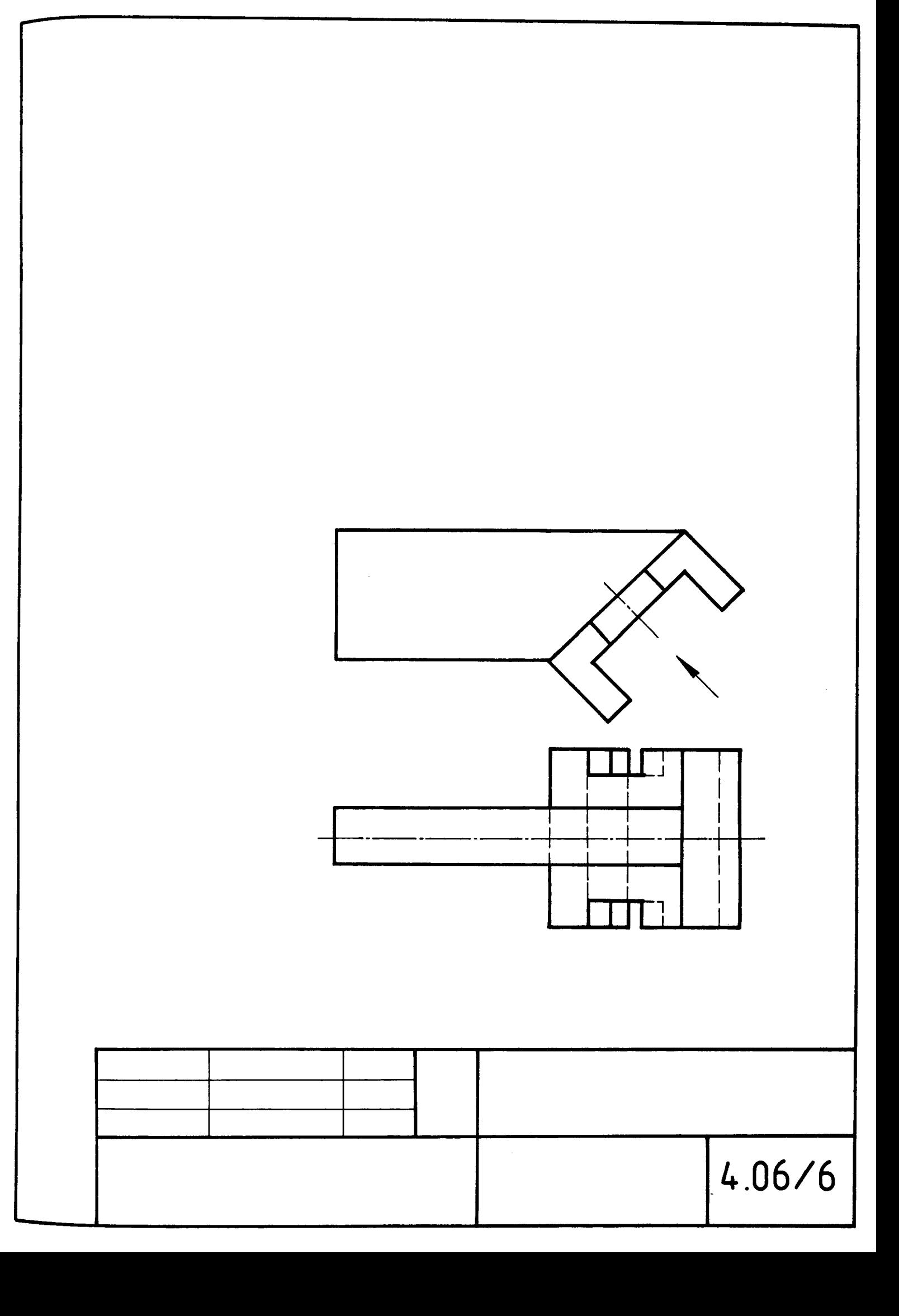

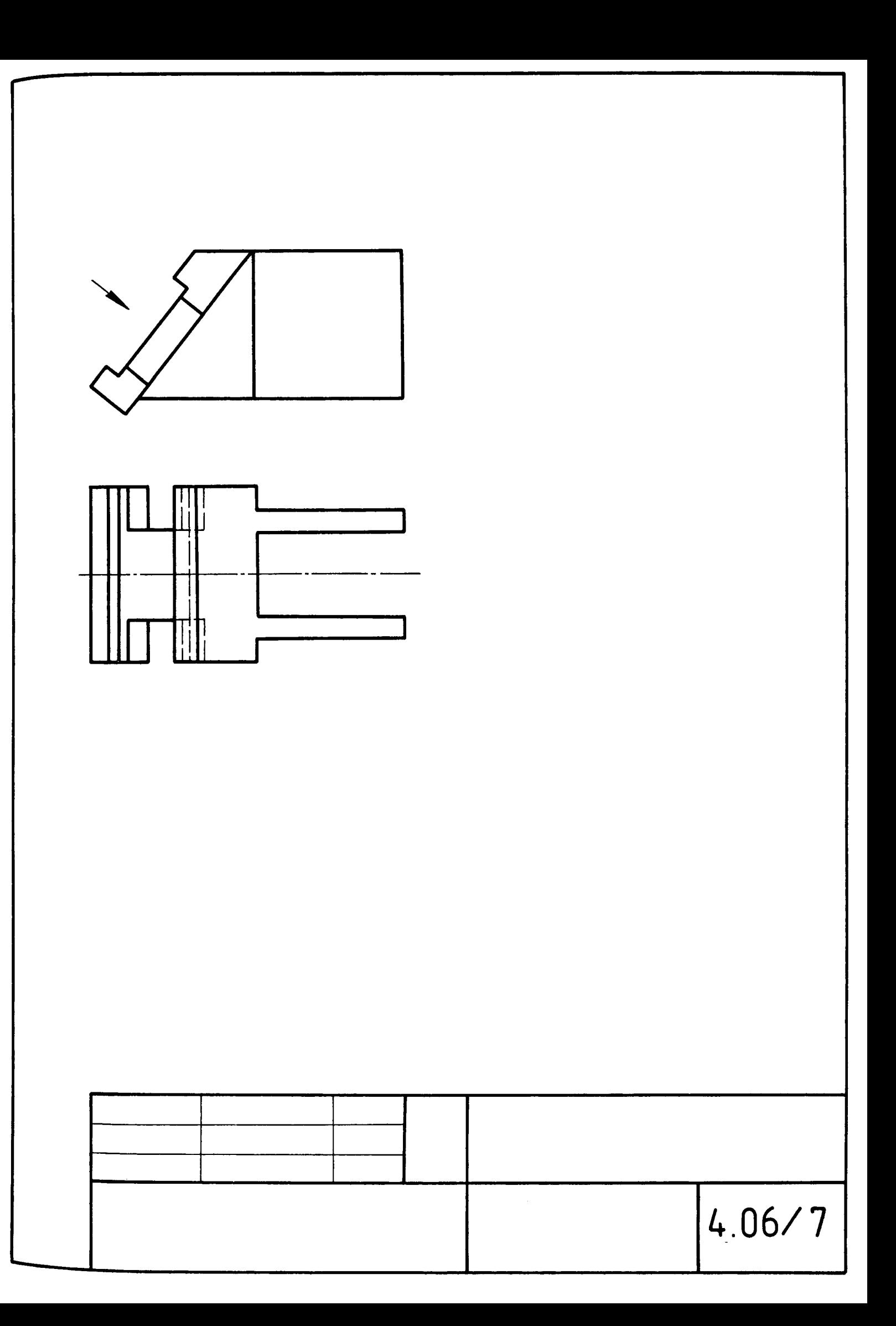

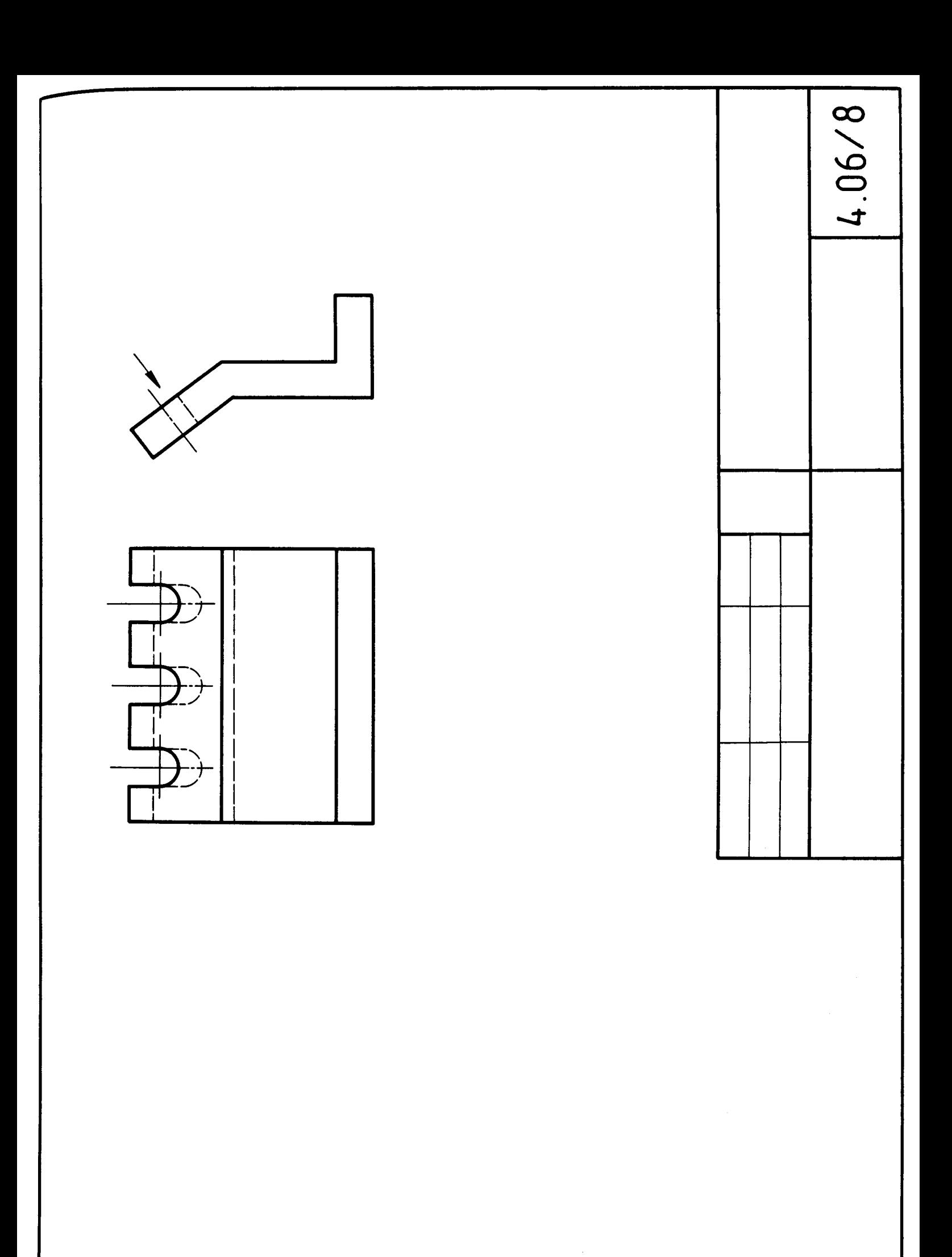

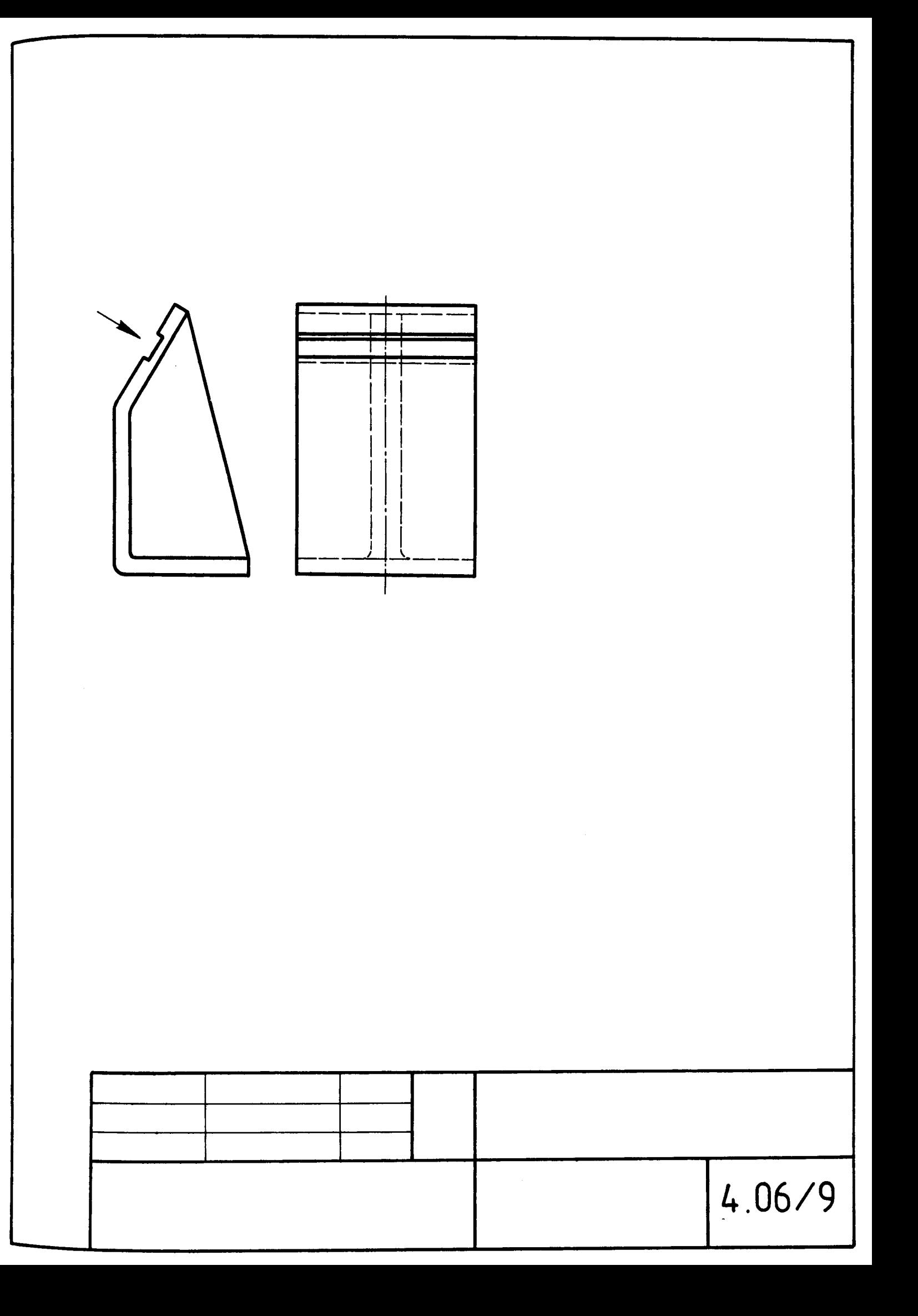

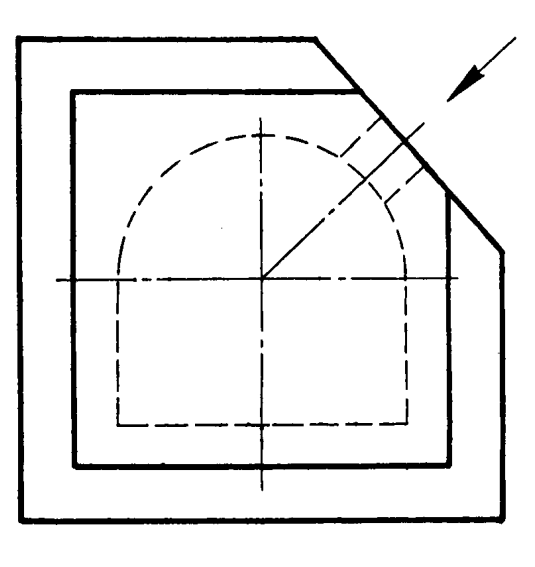

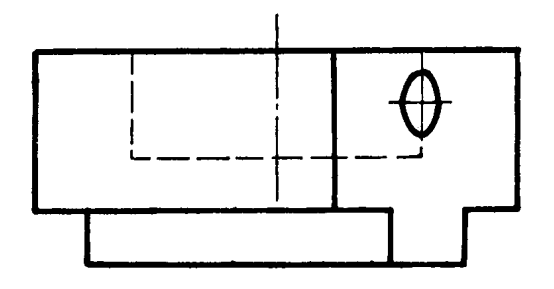

 $\overline{\phantom{a}}$ 

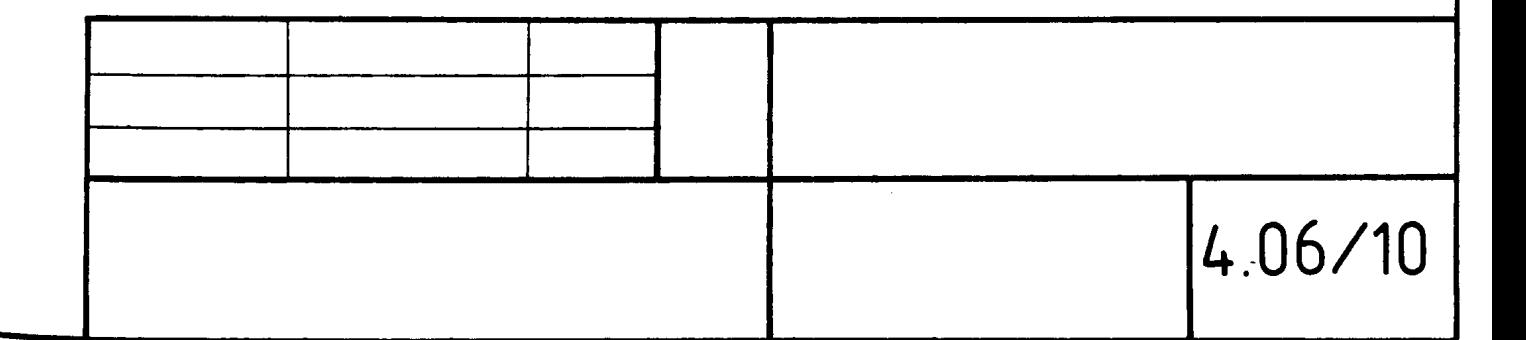

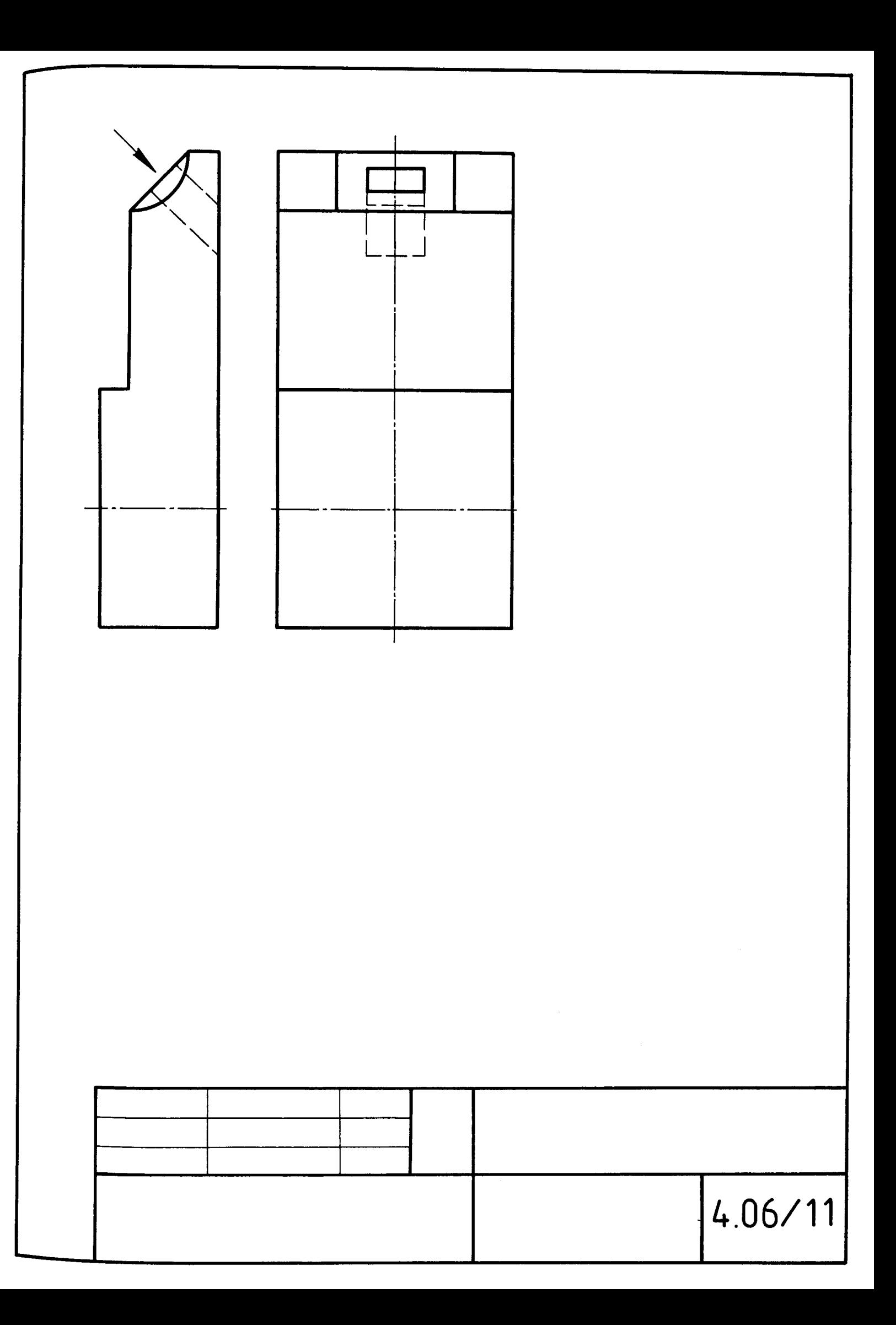

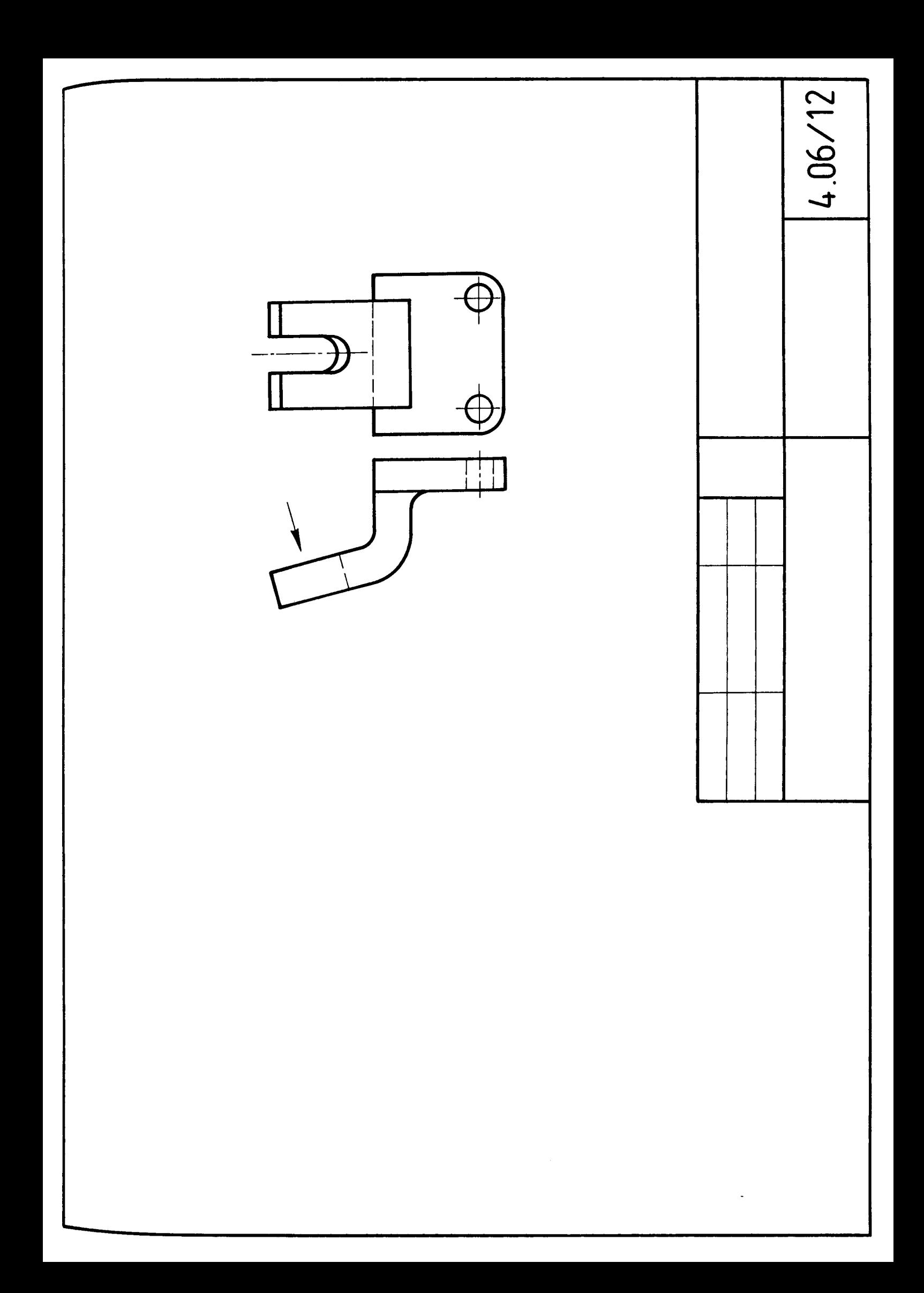

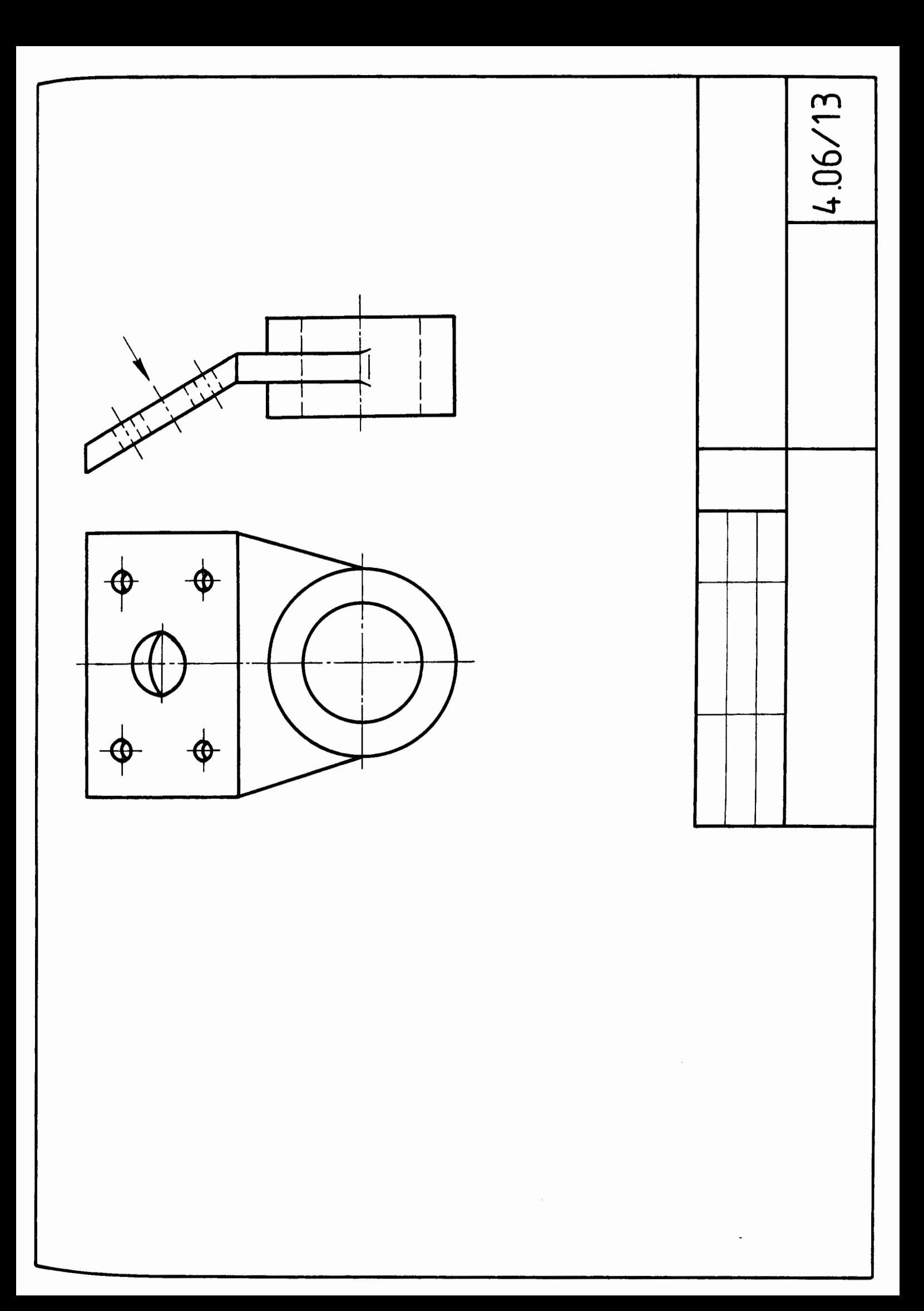

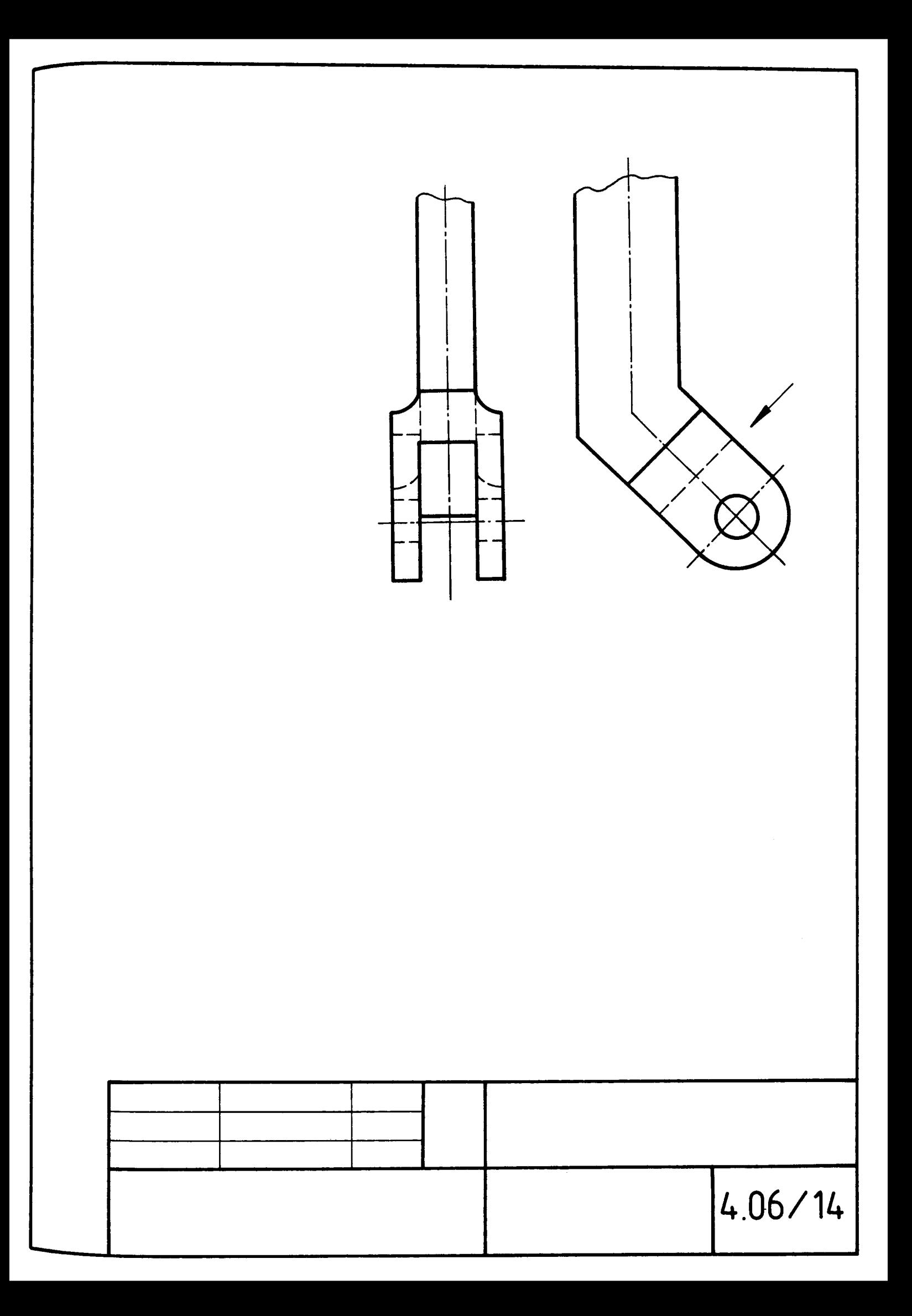

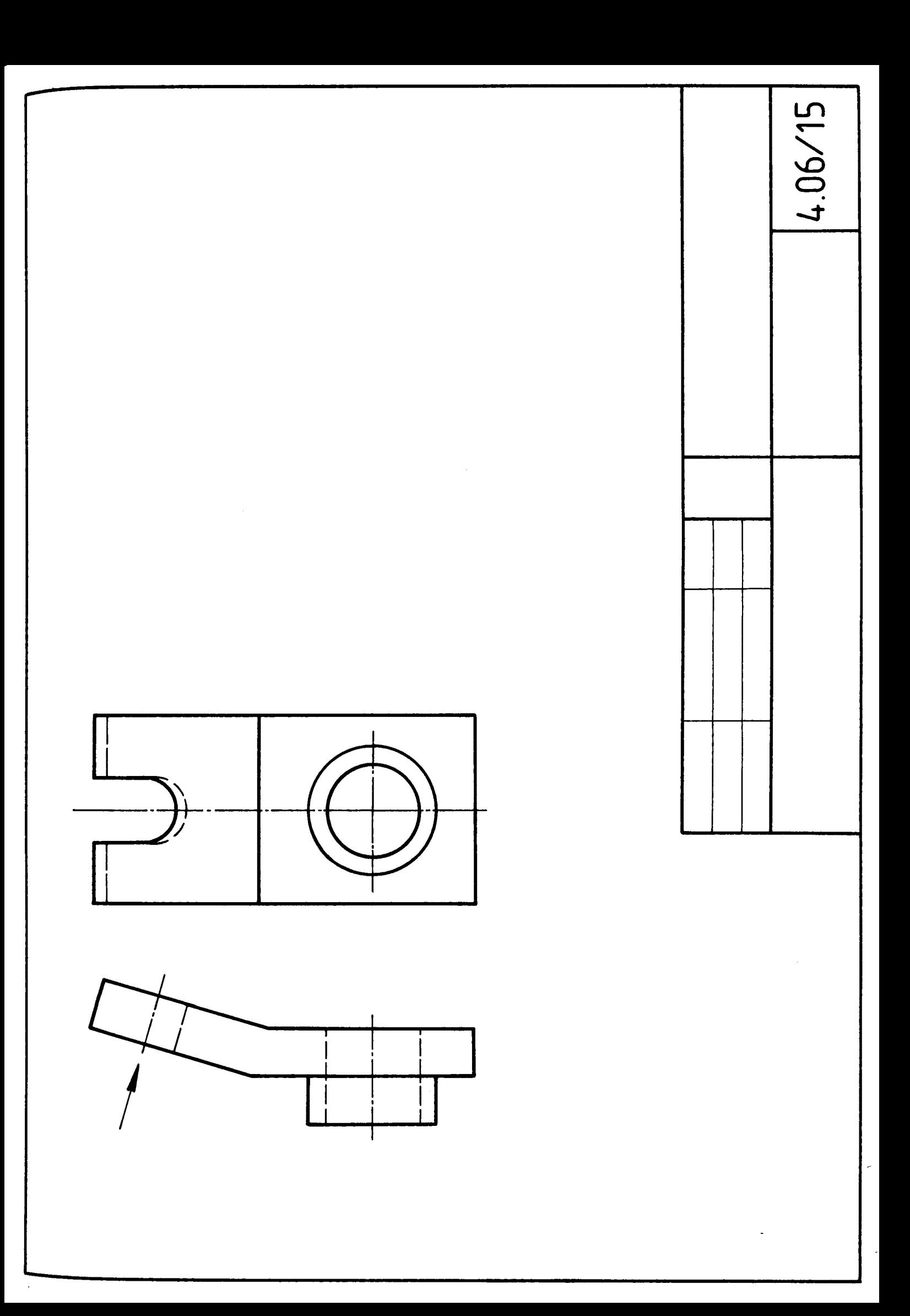

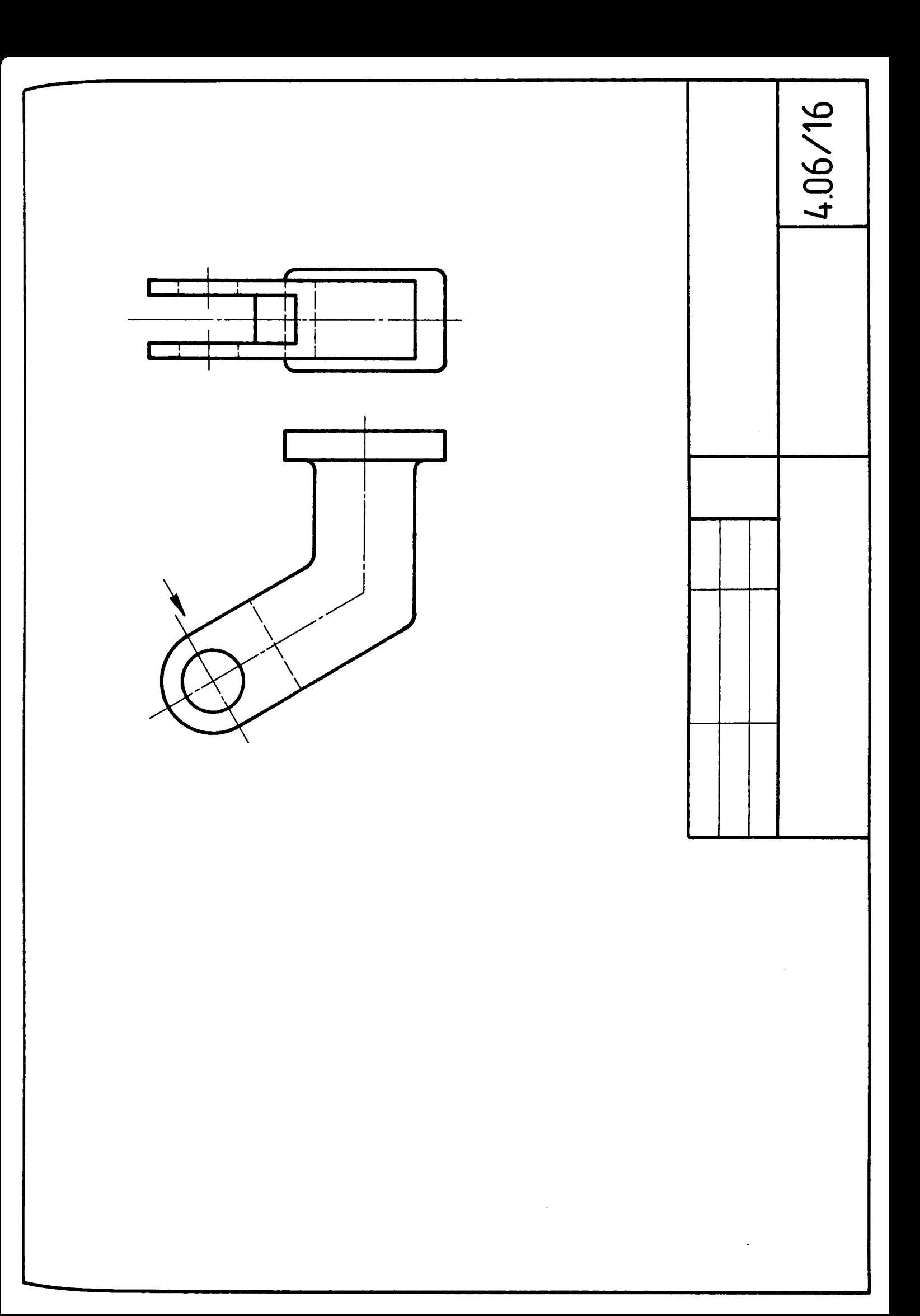

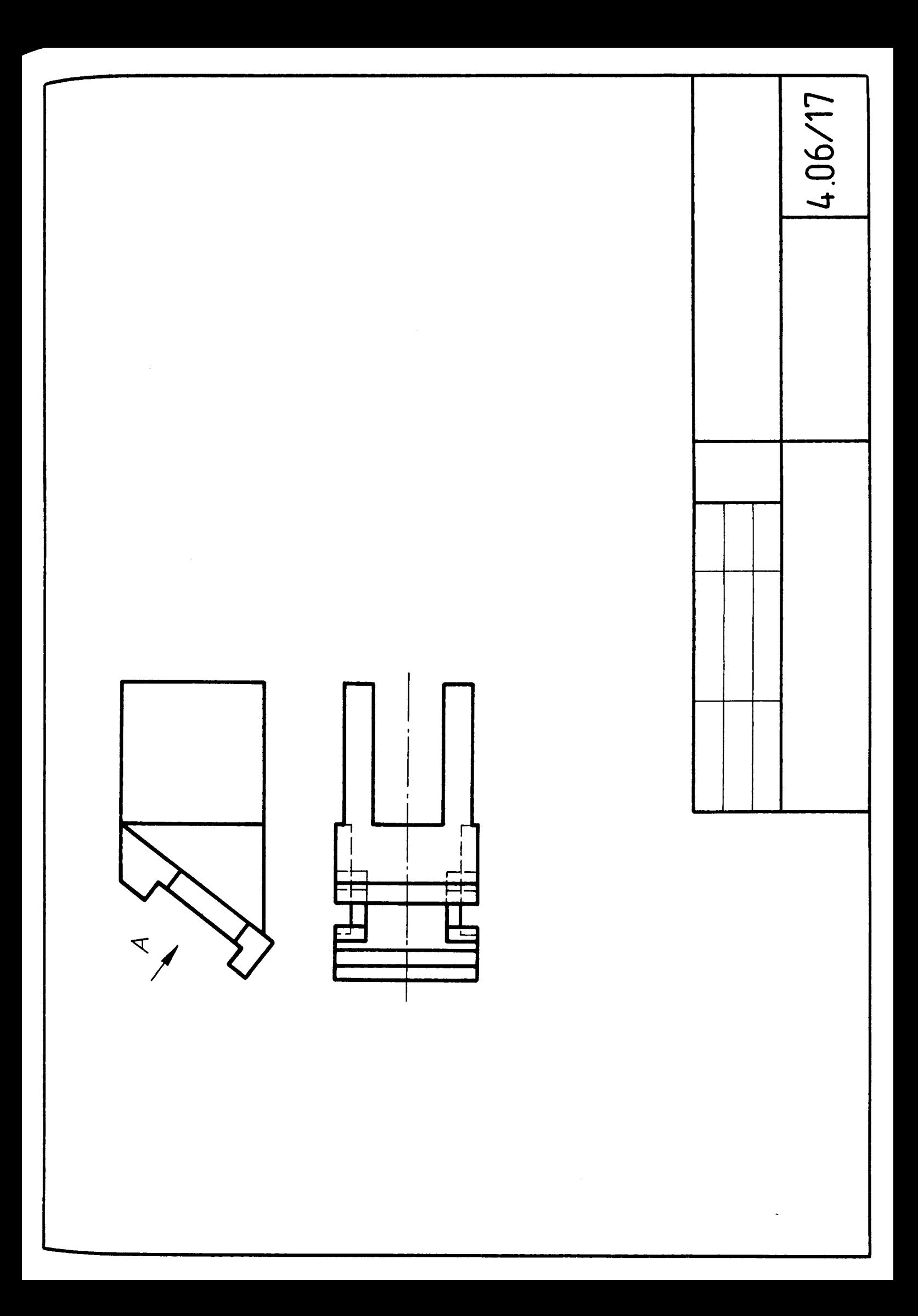

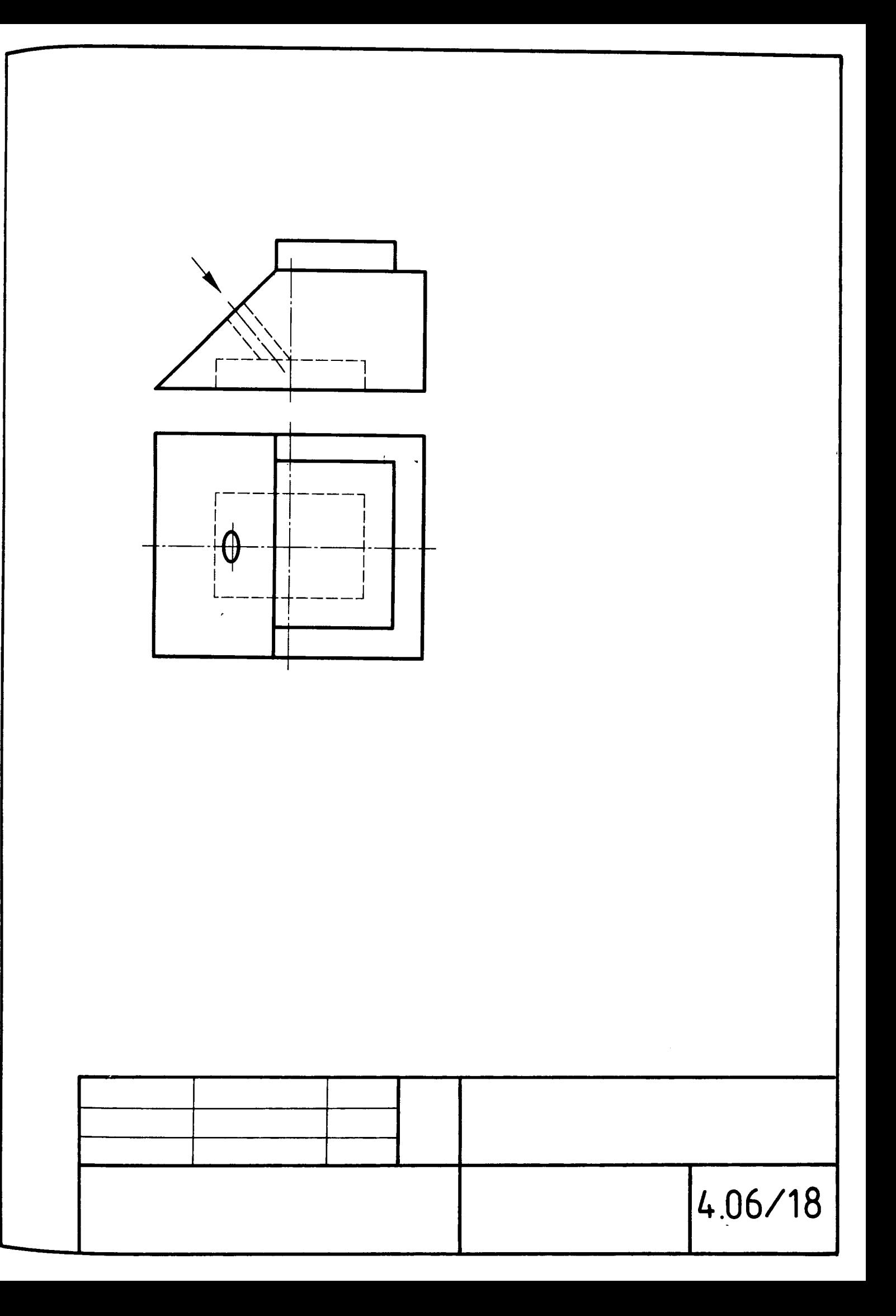

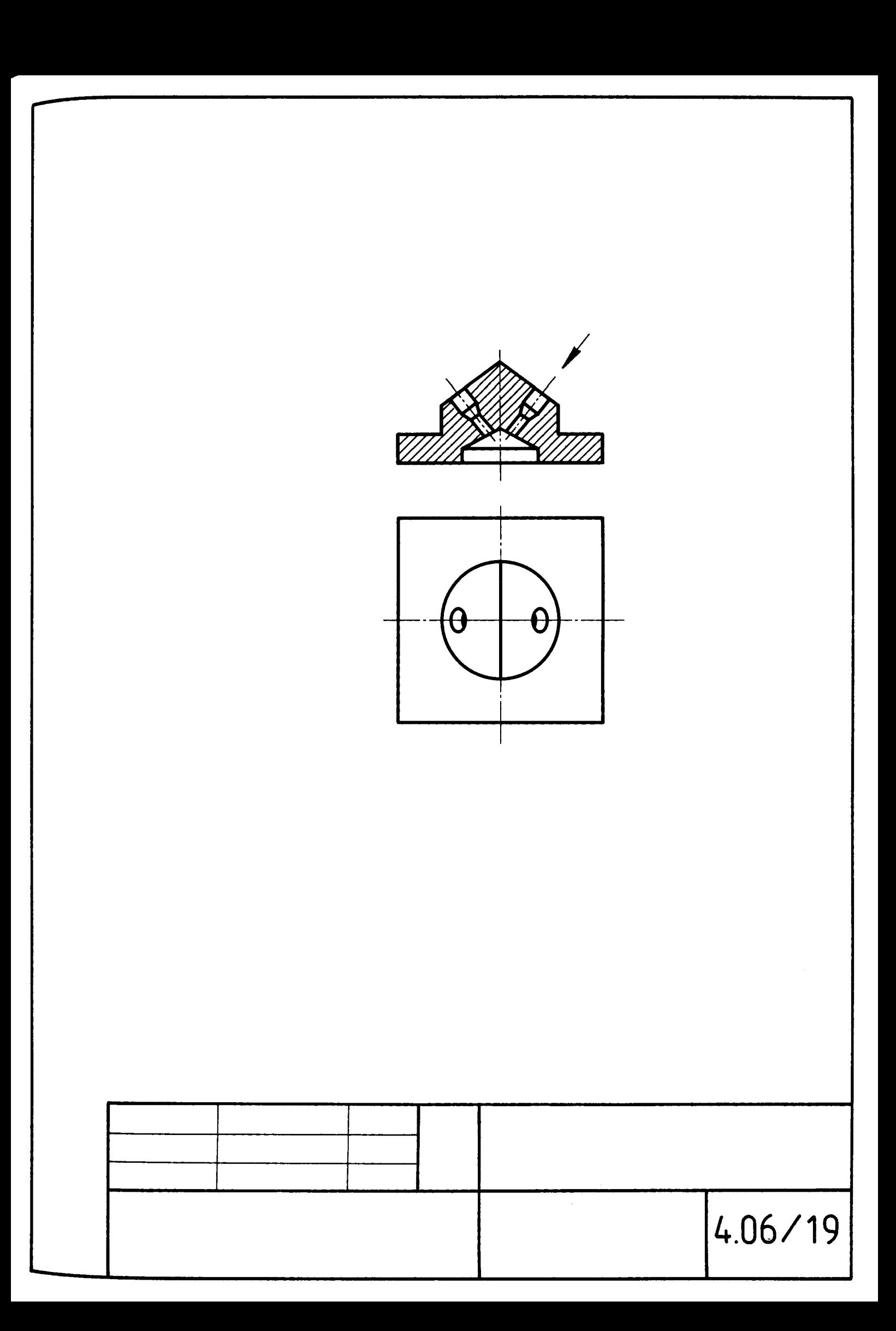

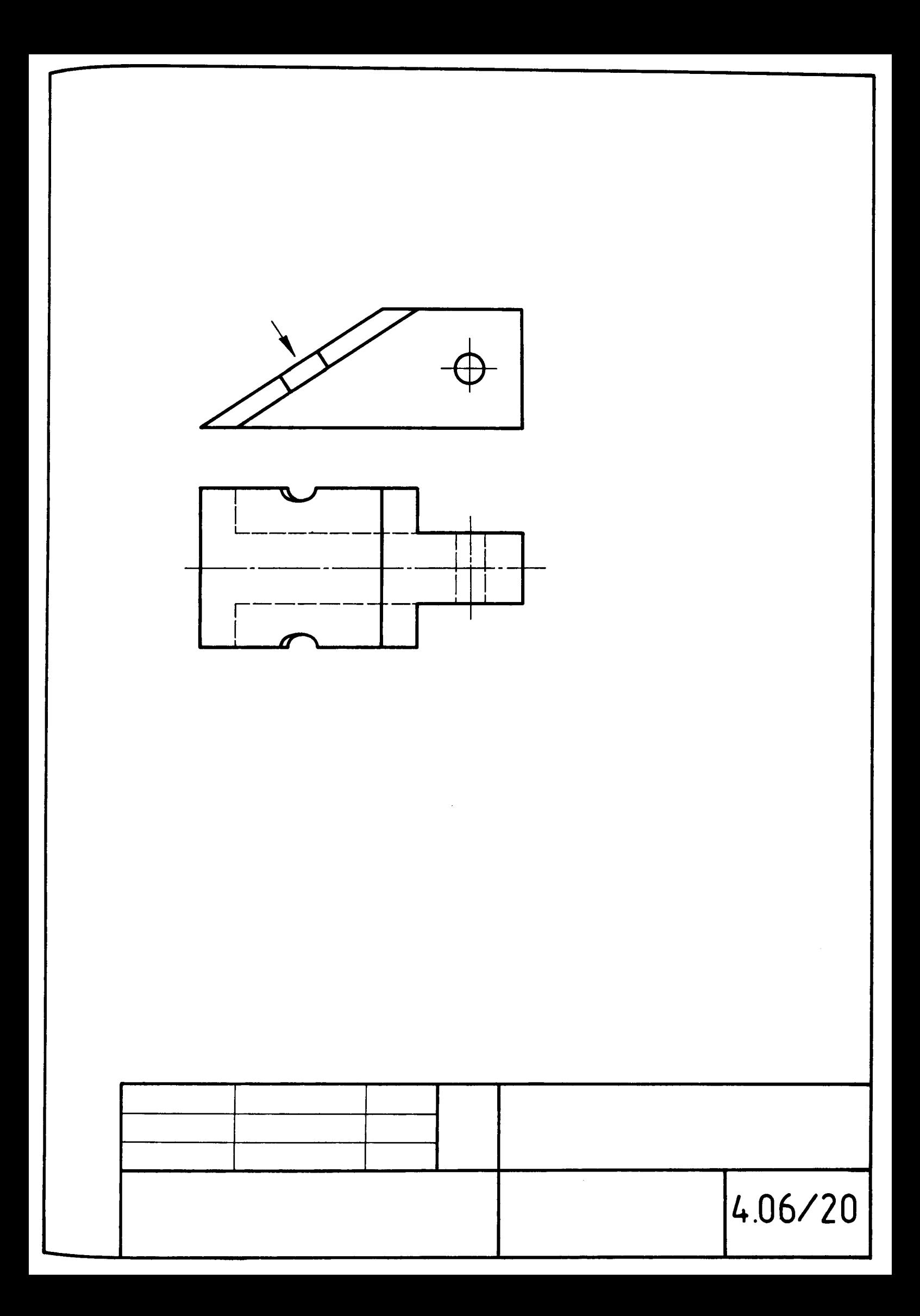

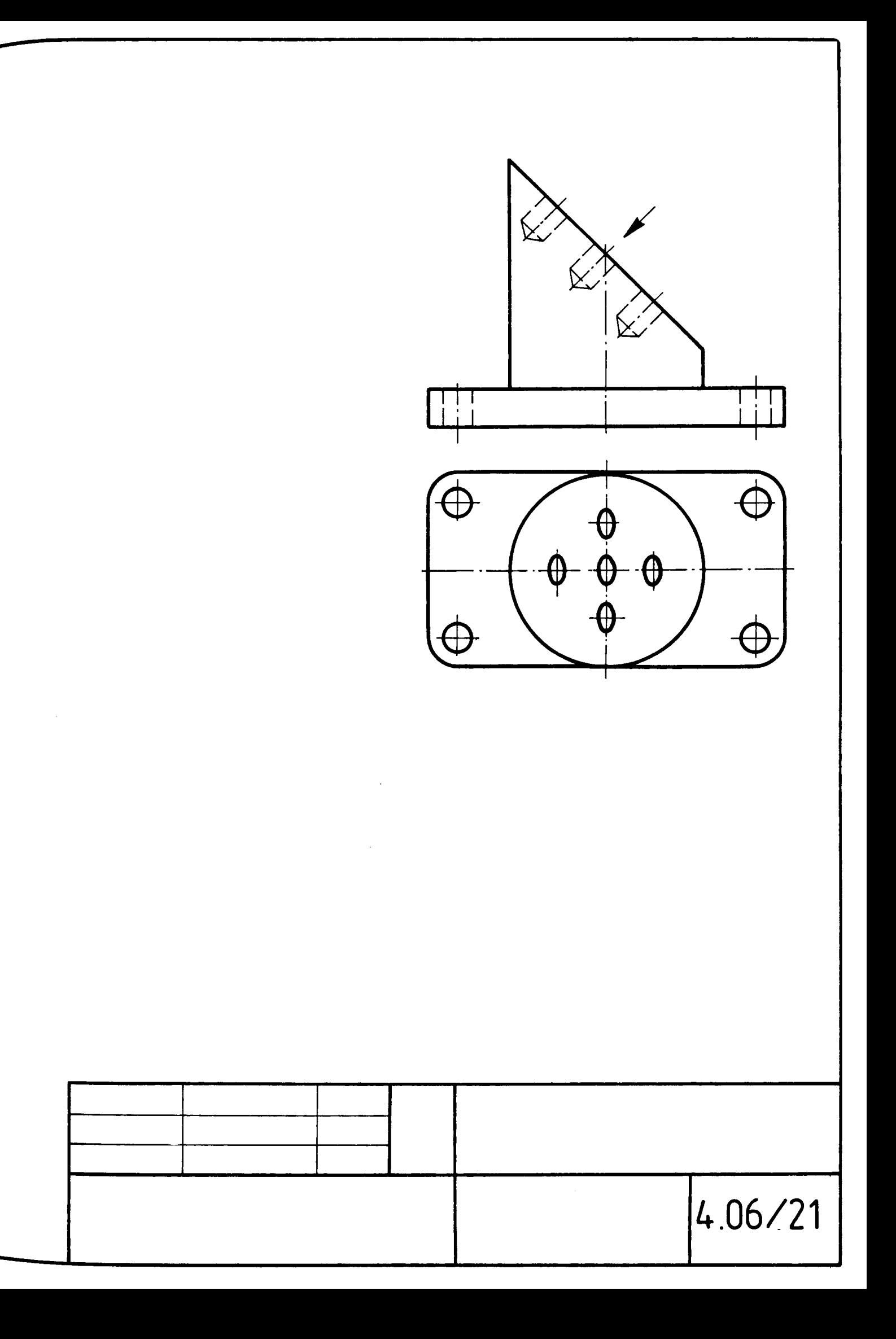

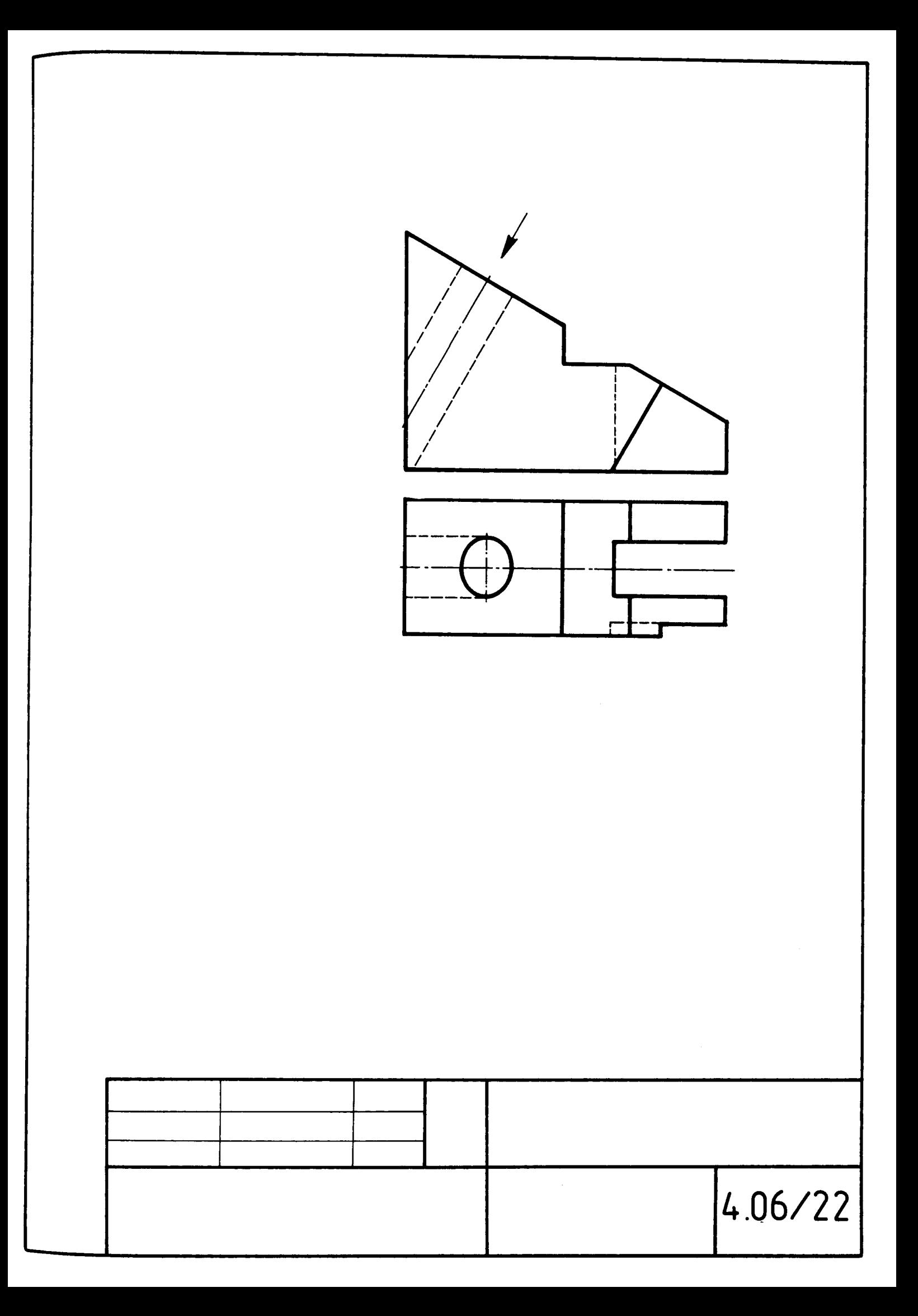

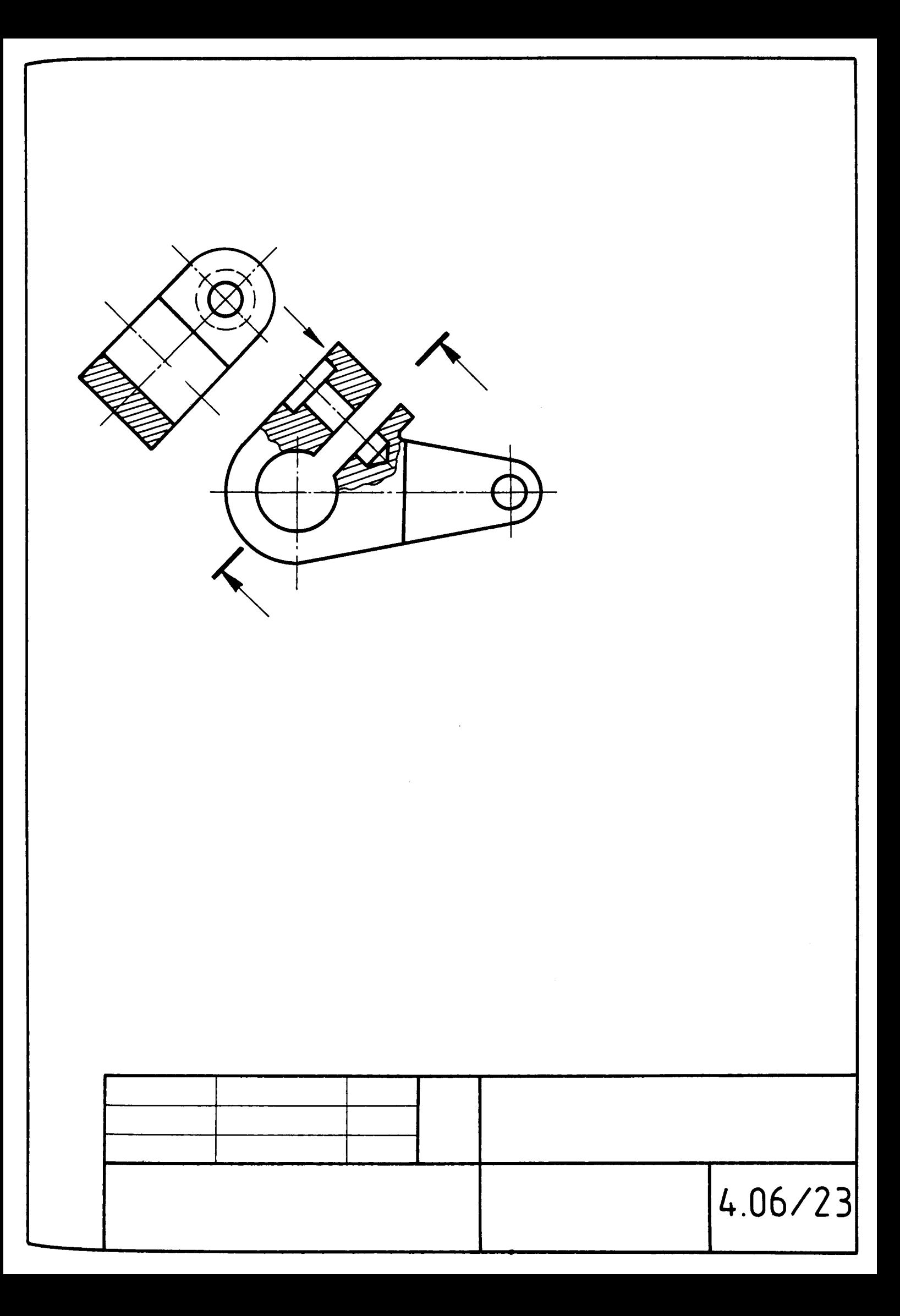

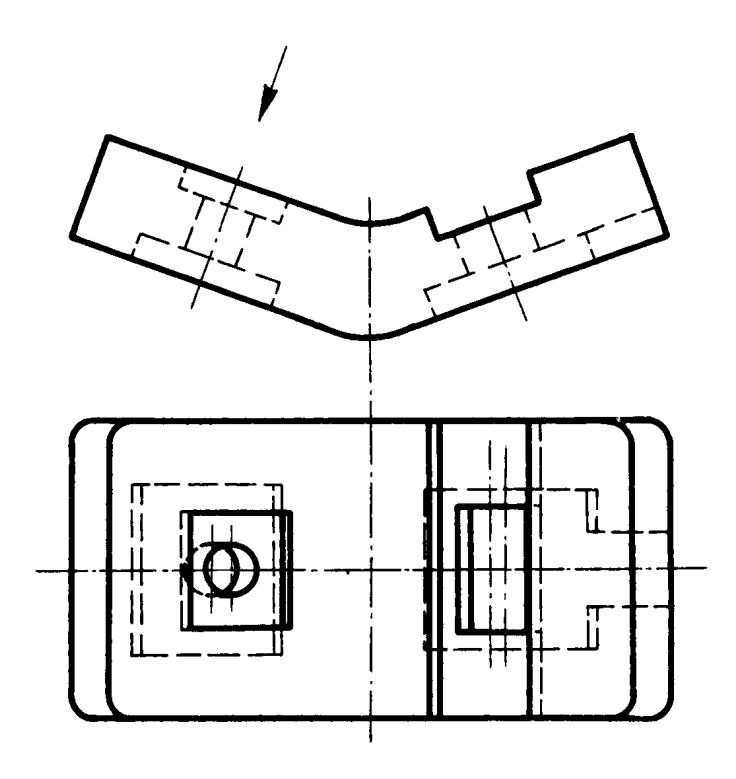

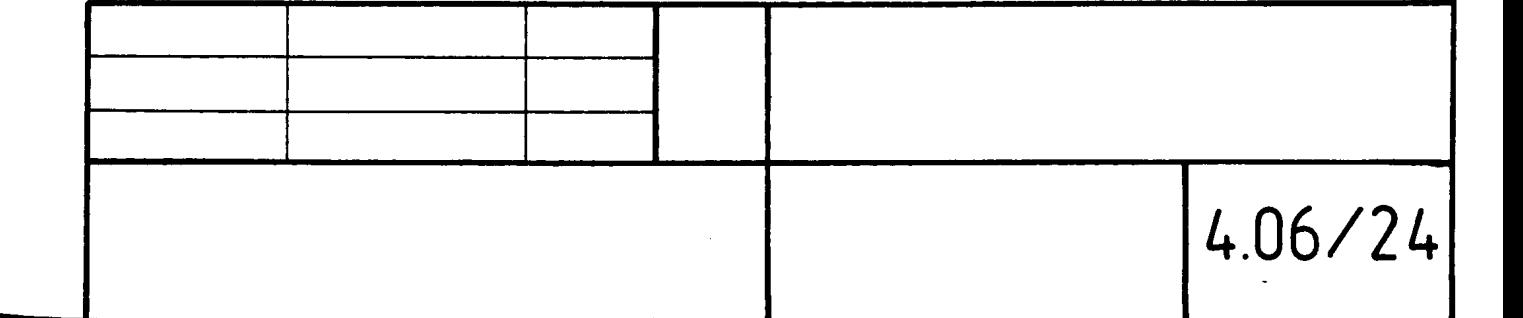

## **Praca proiektowa 4.07.**

# **Przekroje** złożone **na rysunkach** części **(Przekroje** złożone)

# **Zadania bazowe**

Na rysunkach od 4.07/1 do 4.07/15 przedstawiono wybrane części maszyn.

**a)** Na rysunku wskazanej części wprowadź przekrój złożony (stopniowy lub łamany) do pokazania struktury wewnętrznej przedmiotu - rysunek można wykonać na tym samym przekroju. Oznacz na odpowiednim rzucie przebieg płaszczyzn przekroju i wykonaj rysunek tego przekroju. Uzupełnij oznaczenia przekroju.

**b)** Wykonaj nowy rysunek części wprowadzając na rzut główny zamiast widoku odpowiedni przekrój złożony. Jednocześnie zastanów się nad potrzebą zmiany położenia przedmiotu względem układu rzutni w celu zwiększenia czytelności rysunku i ograniczenia liczby rzutów.

### Przykłady zadań **dodatkowych i** uzupelniaiących

**c)** Przeanalizuj sensowność wprowadzania do rozwiązania **b)** dodatkowych przekrojów. Wykonaj ewentualnie nowy rysunek.

**d)** Zwymiaruj przedmiot przedstawiony na rysunku. Przed rozpoczęciem wymiarowania przeanalizuj rozwiązania **a), b) i c)** i wybierz optymalny sposób przedstawienia budowy przestrzennej przedmiotu przedstawionego na rysunku.

Przyjmując, że wykonano cięcie przedmiotu zgodnie z zaznaczonym przekrojem złożonym, w zadaniu **a) i b),** narysuj otrzymany przedmiot:

**e)** w izometrii,

**t)** w dimetrii prostokątnej,

**g)** w dimetrii ukośnej.

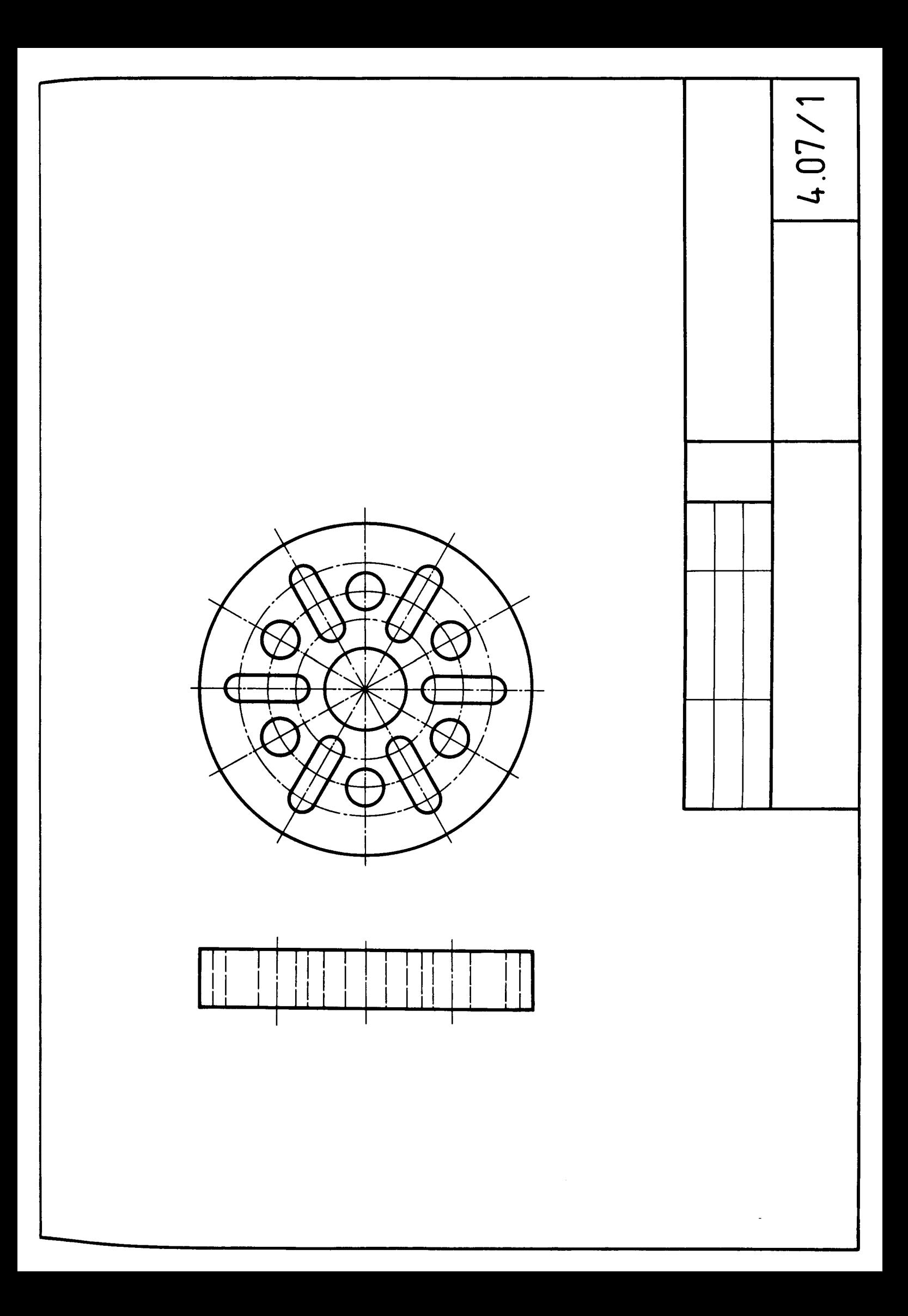

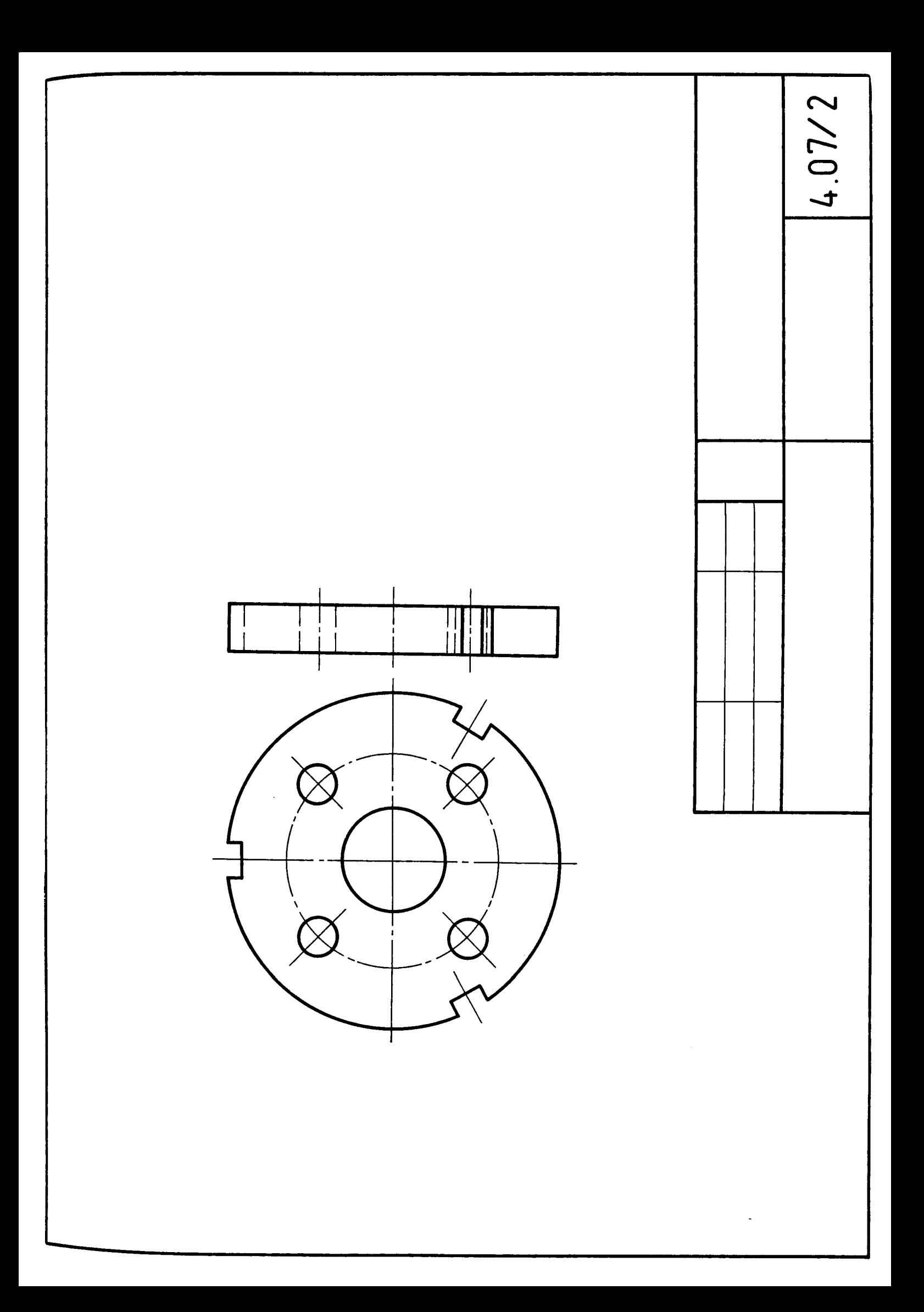

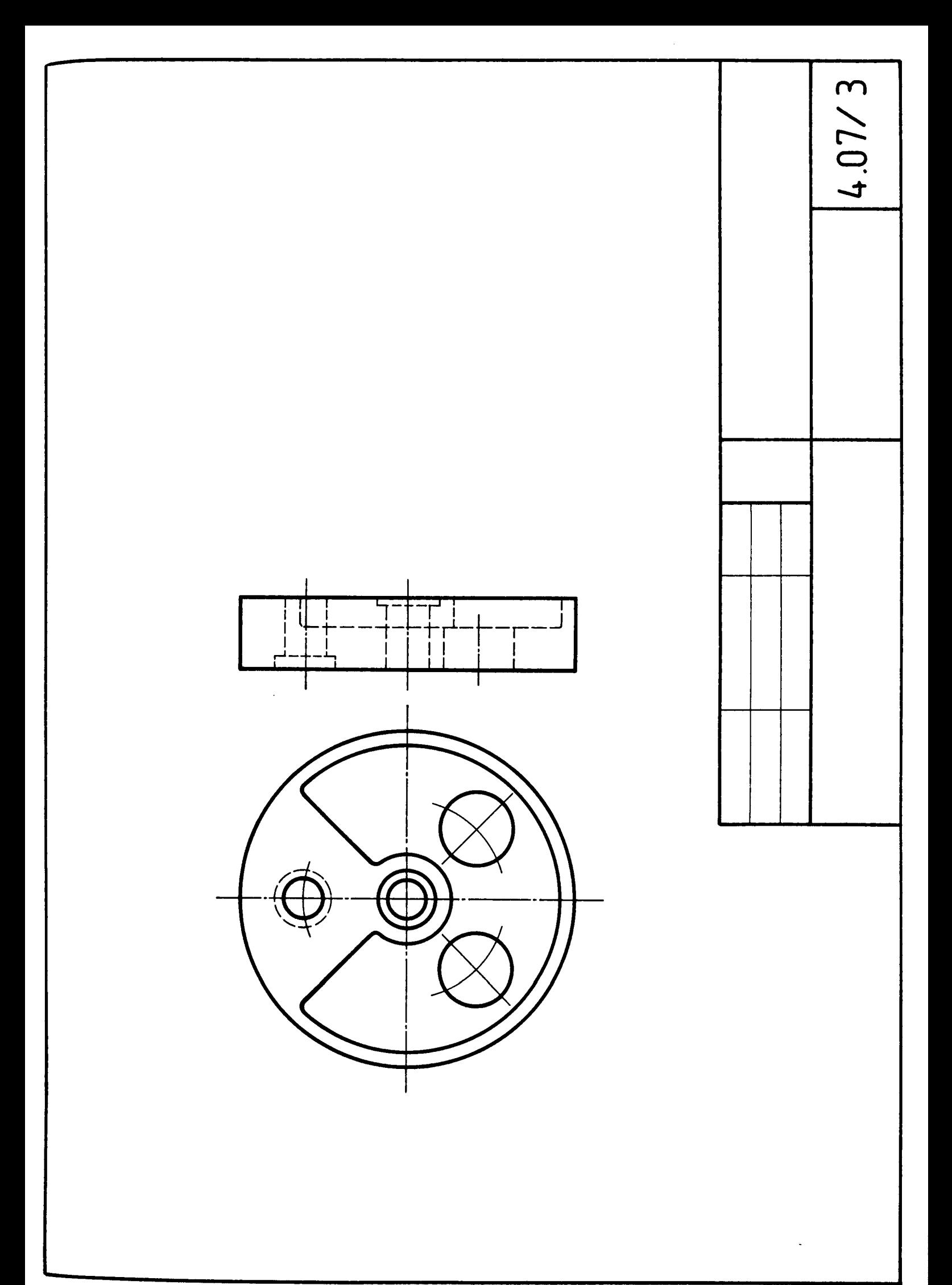

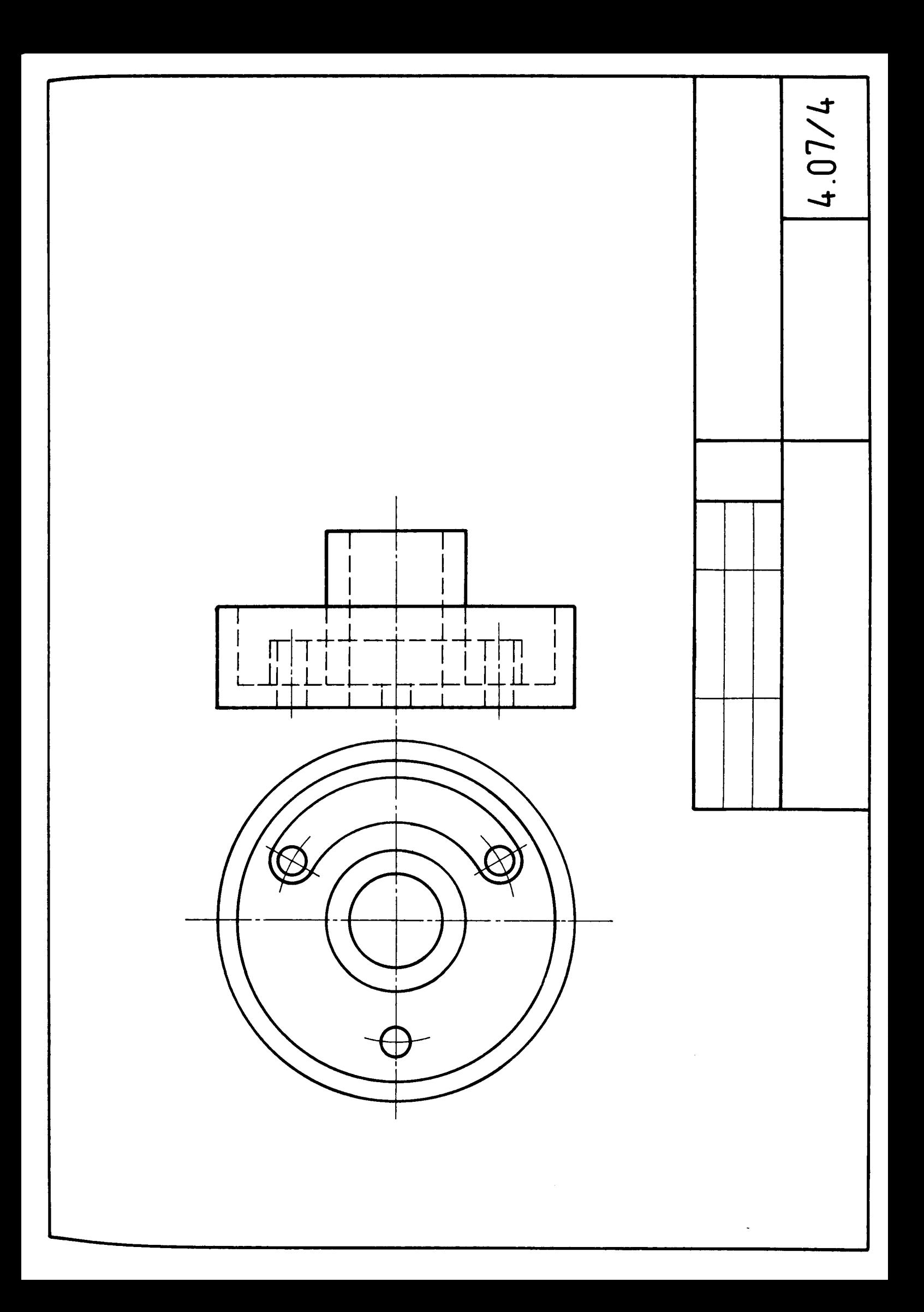

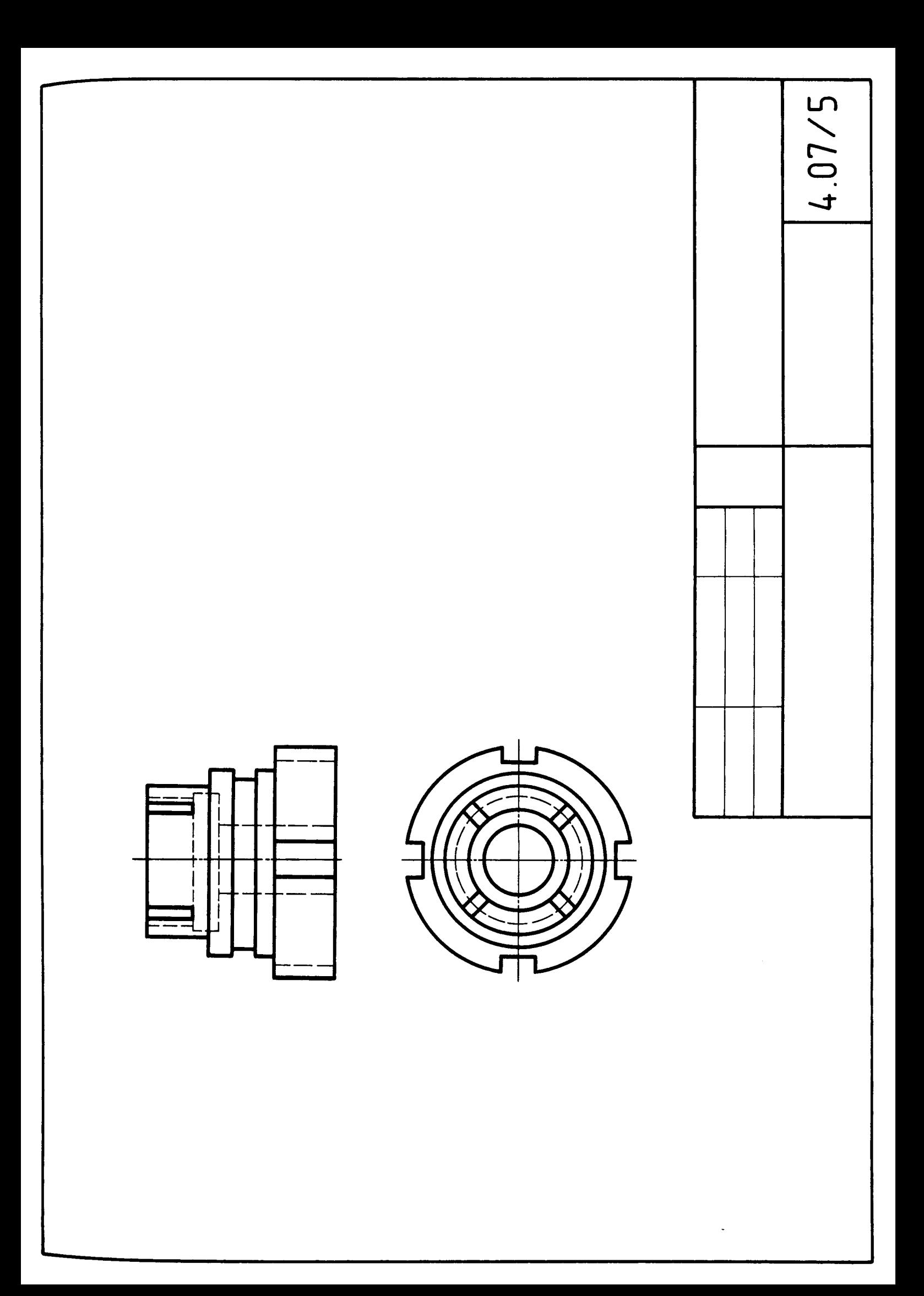

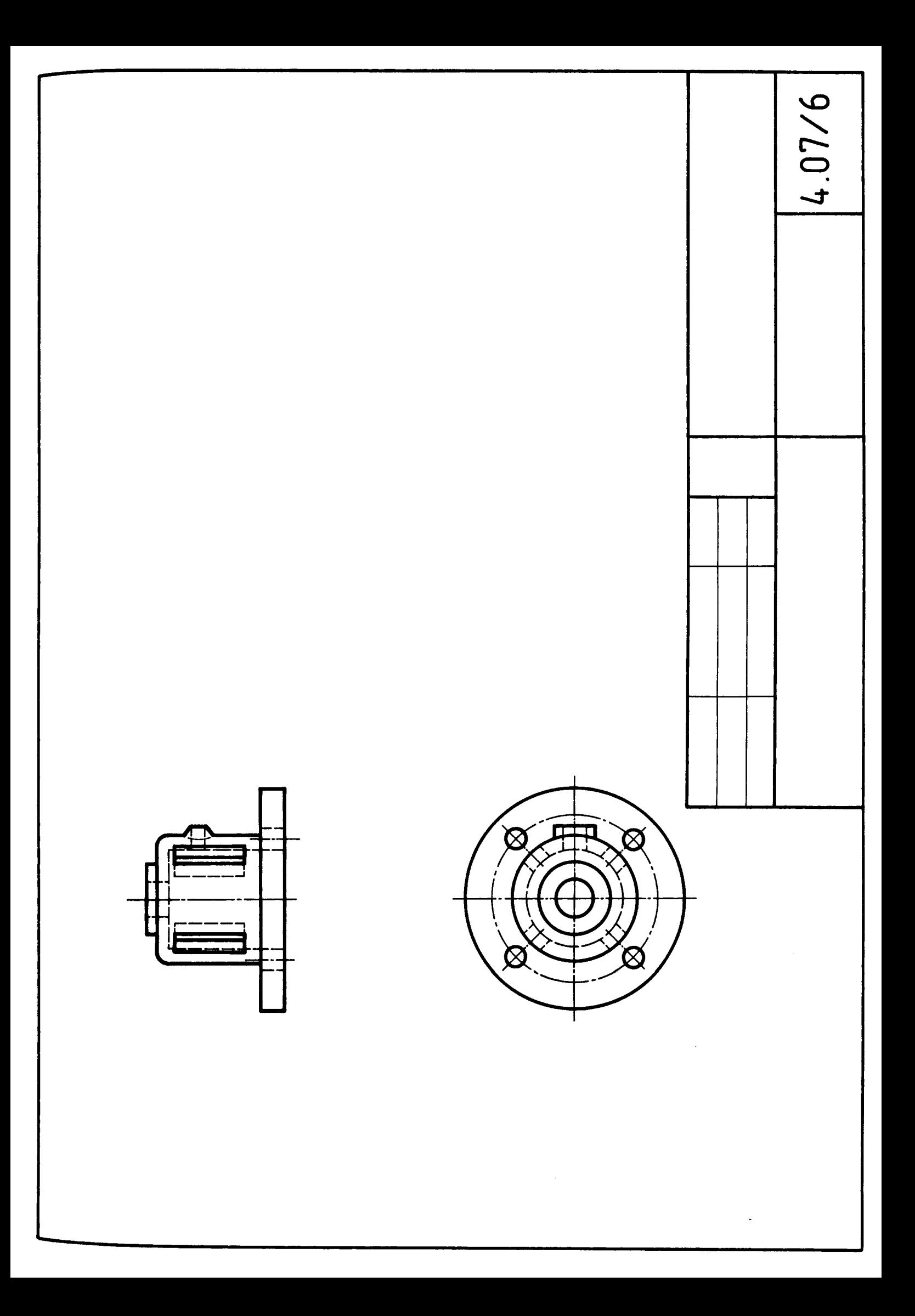

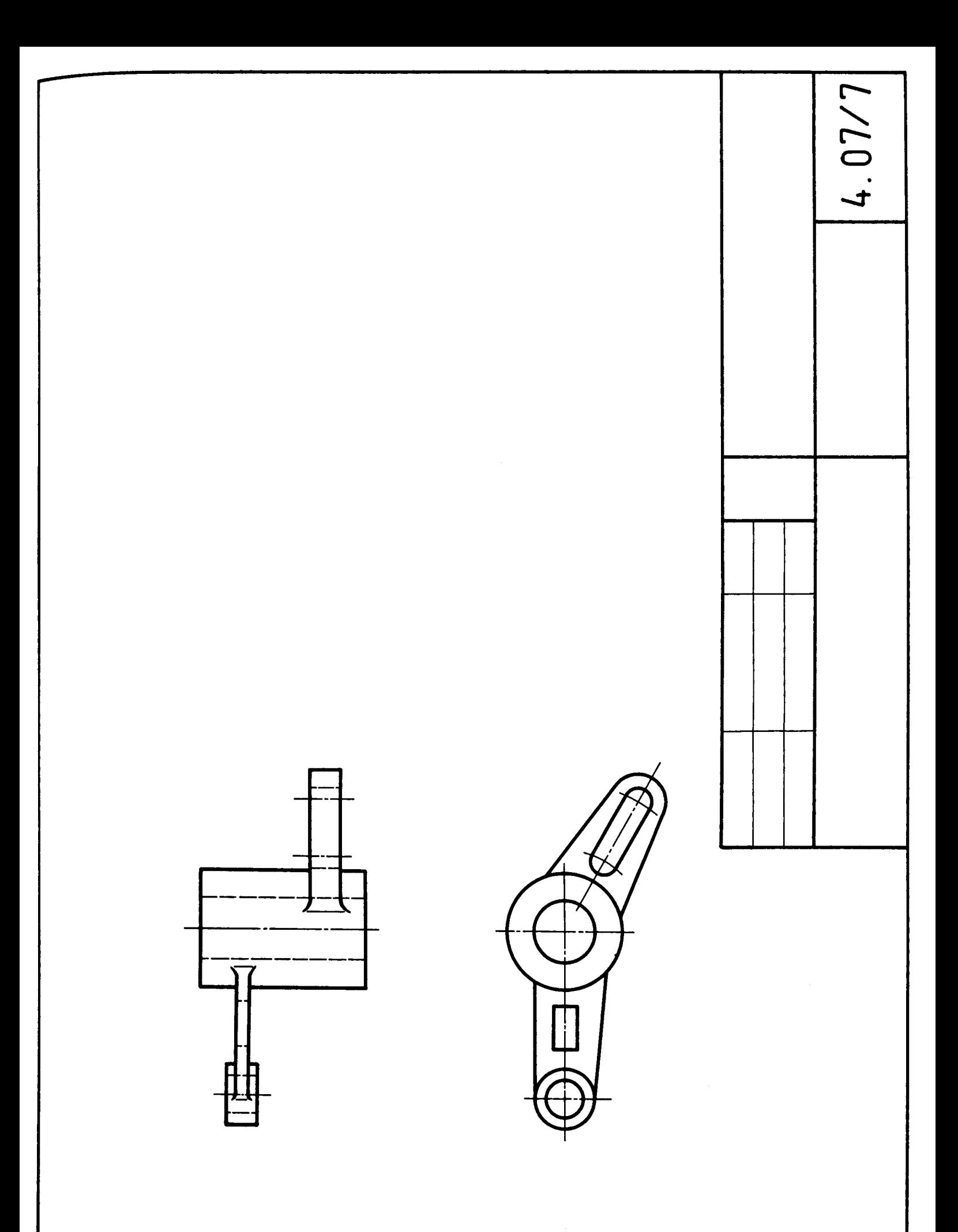

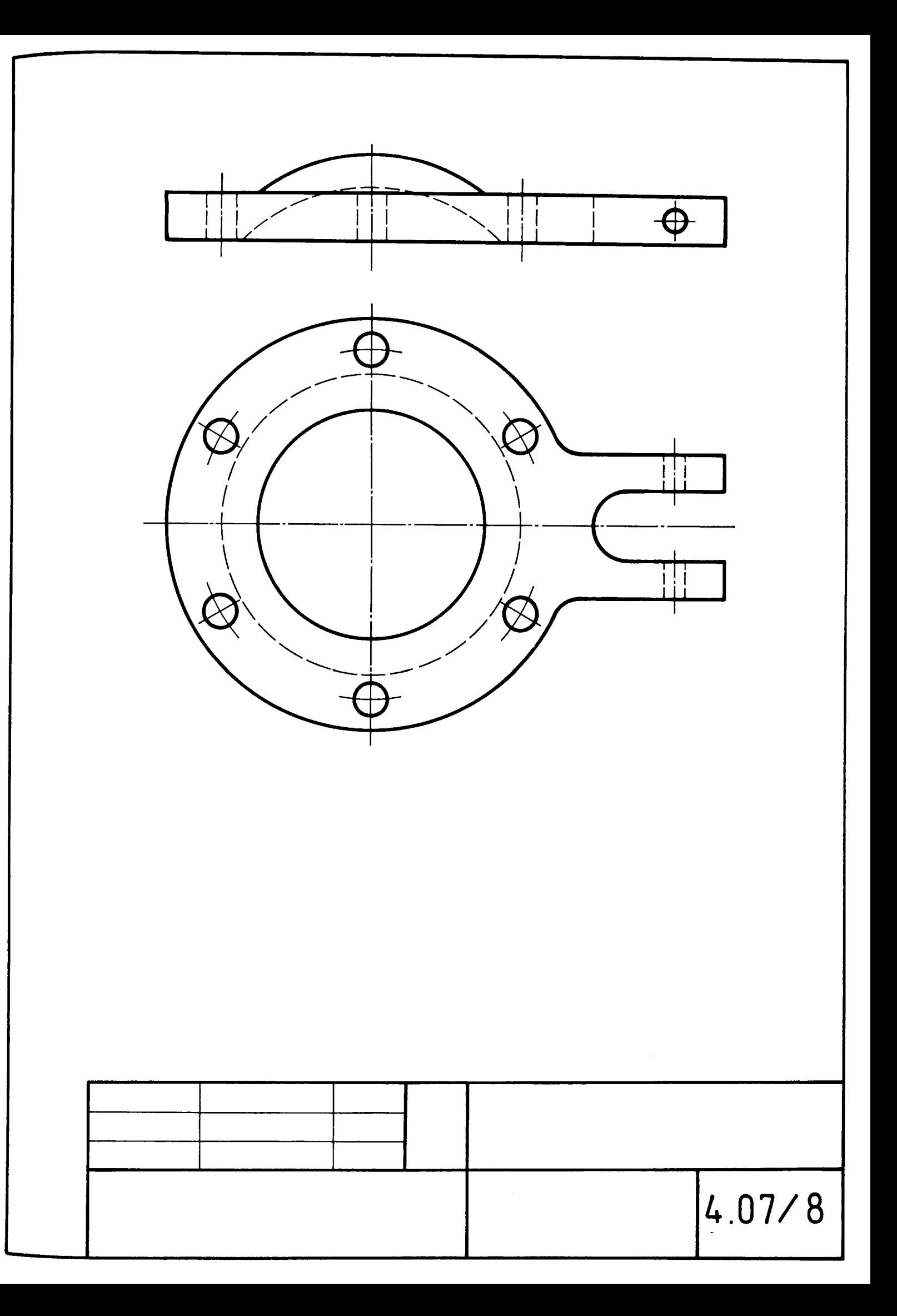

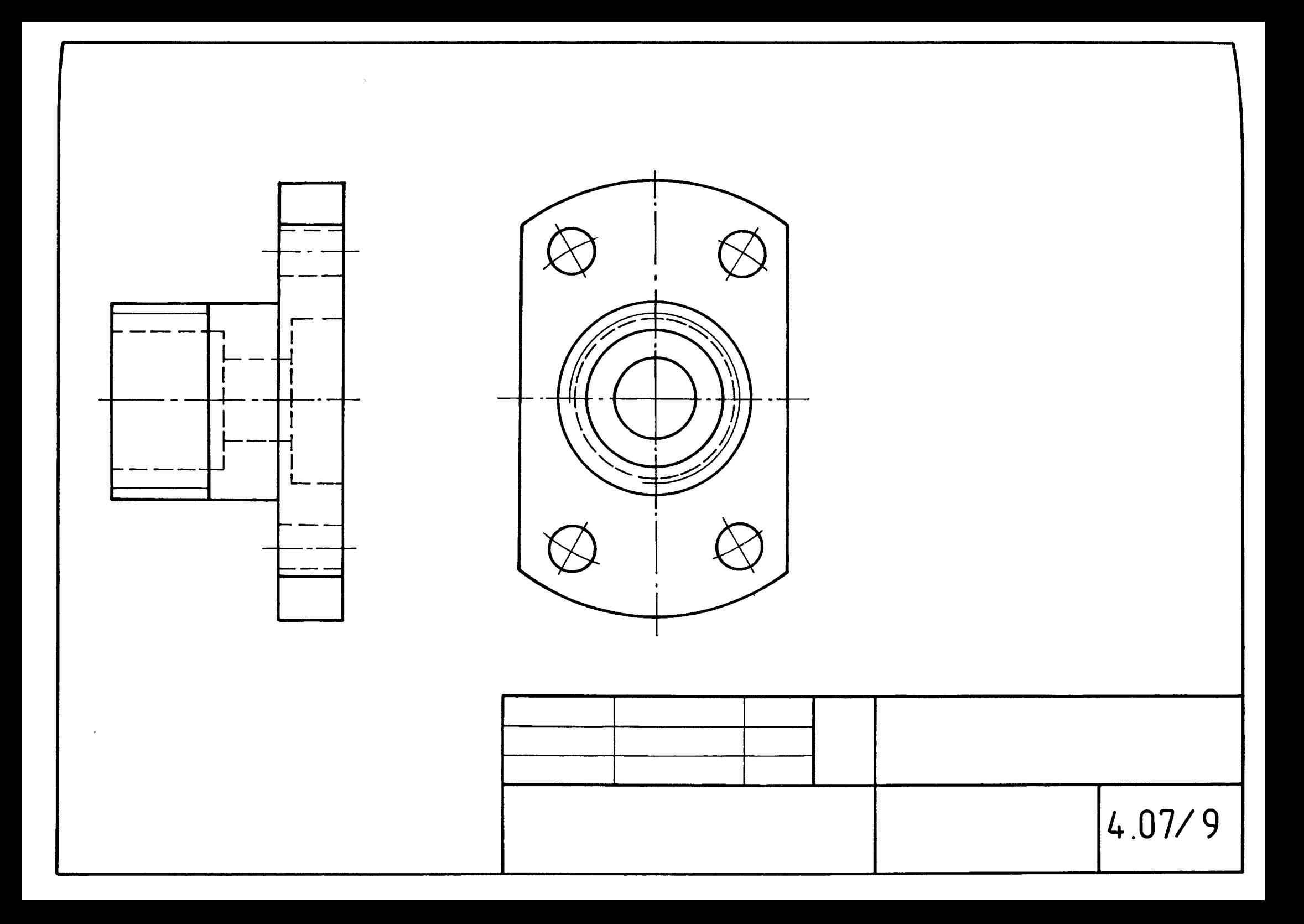

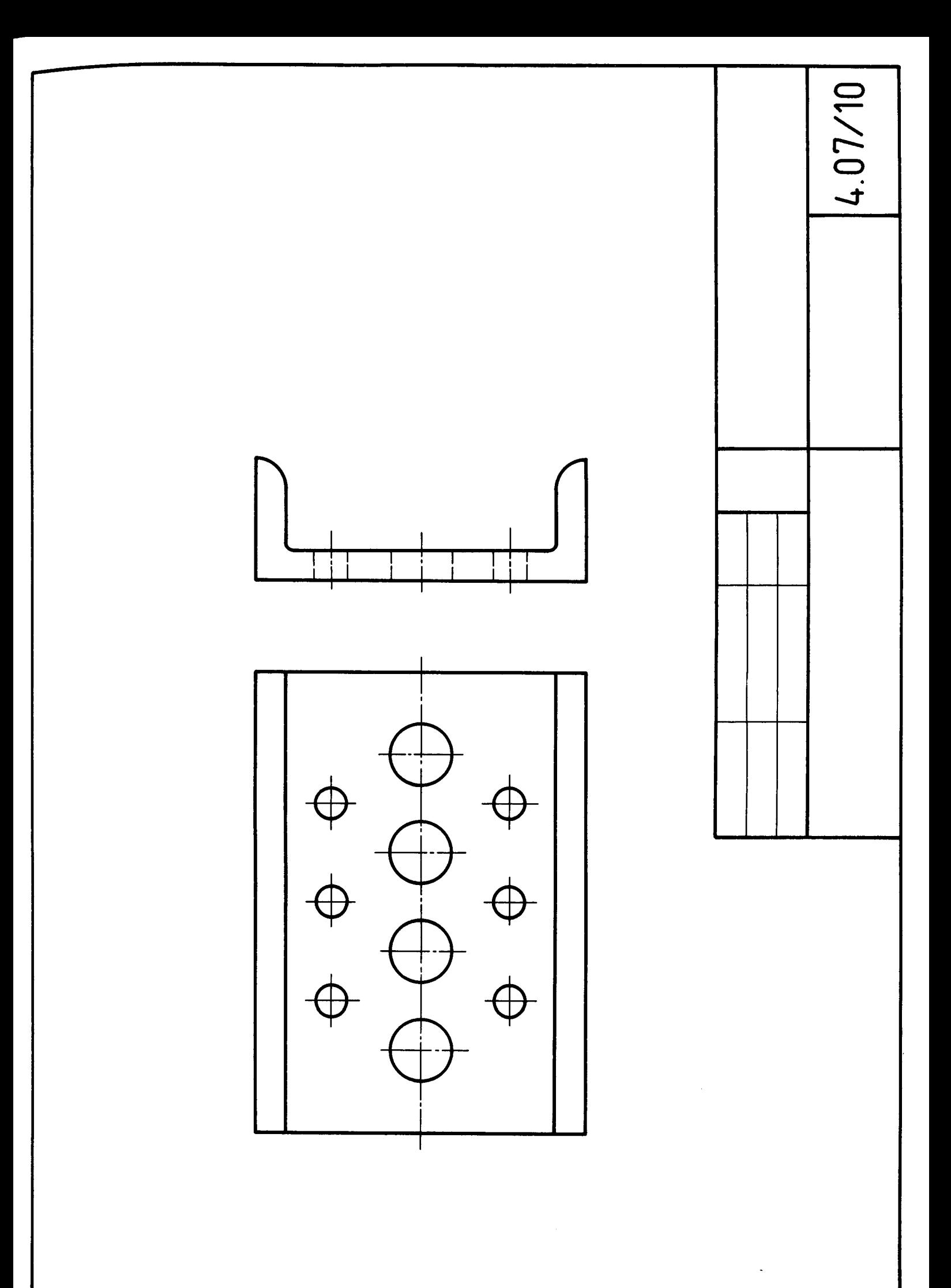
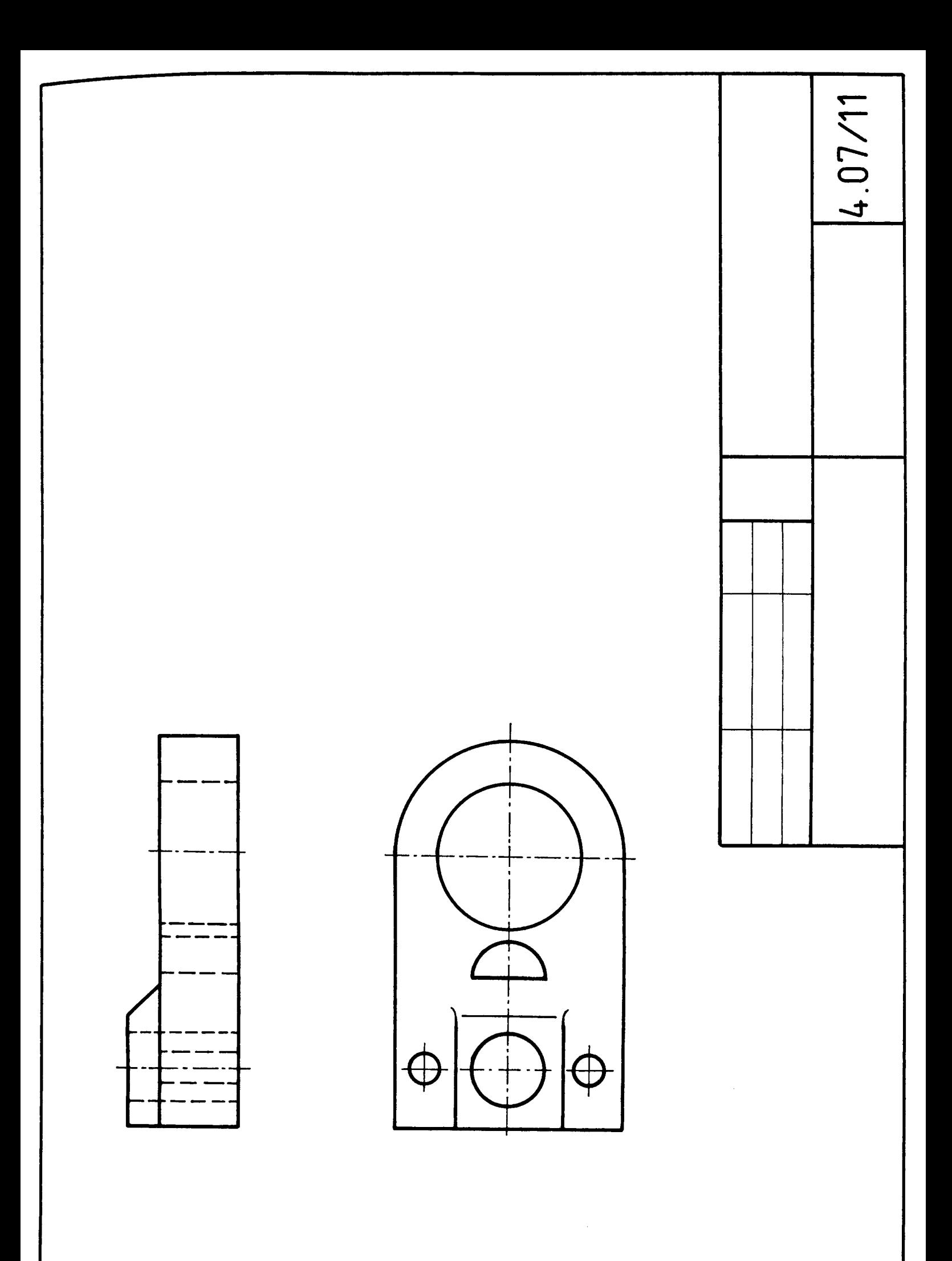

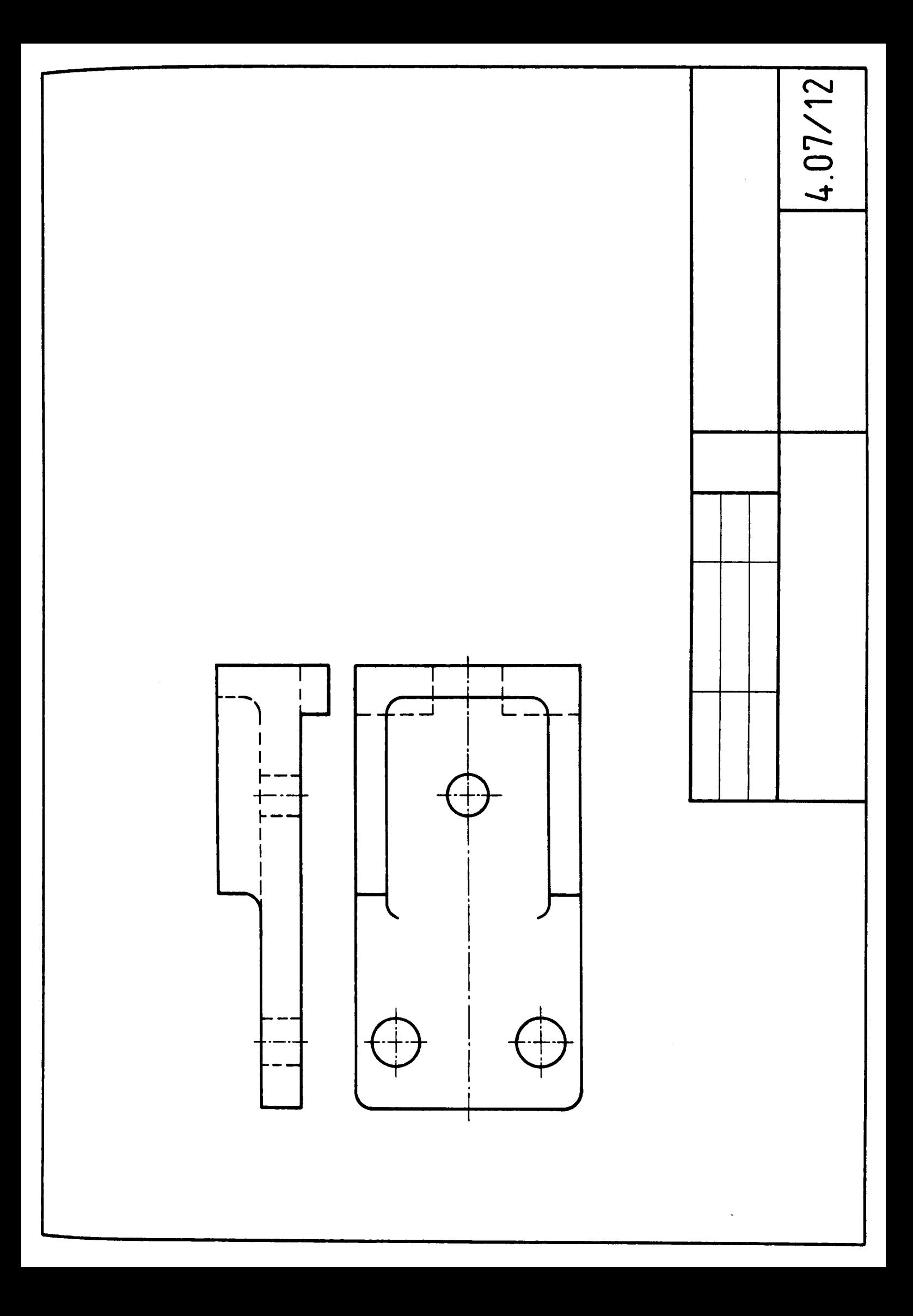

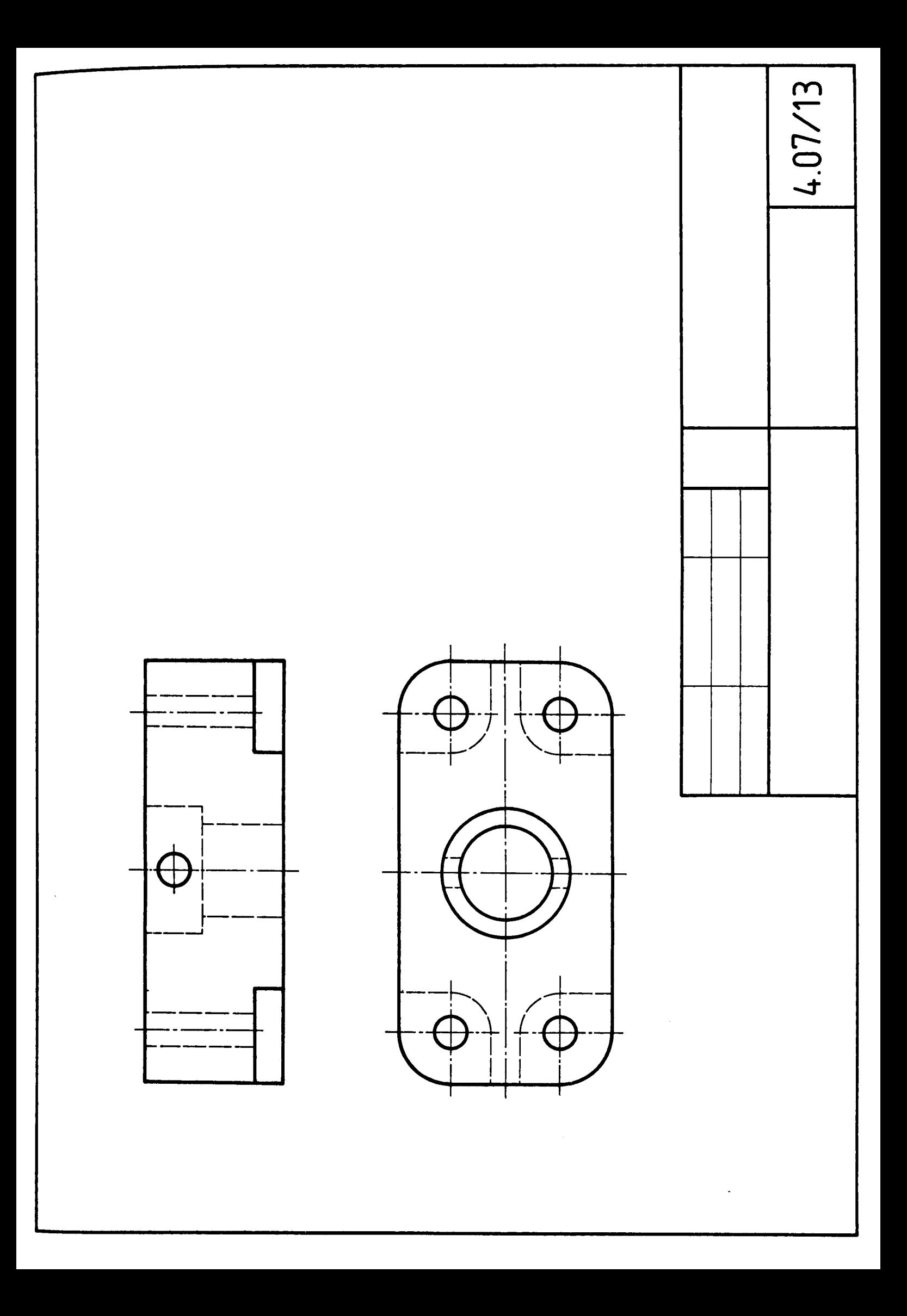

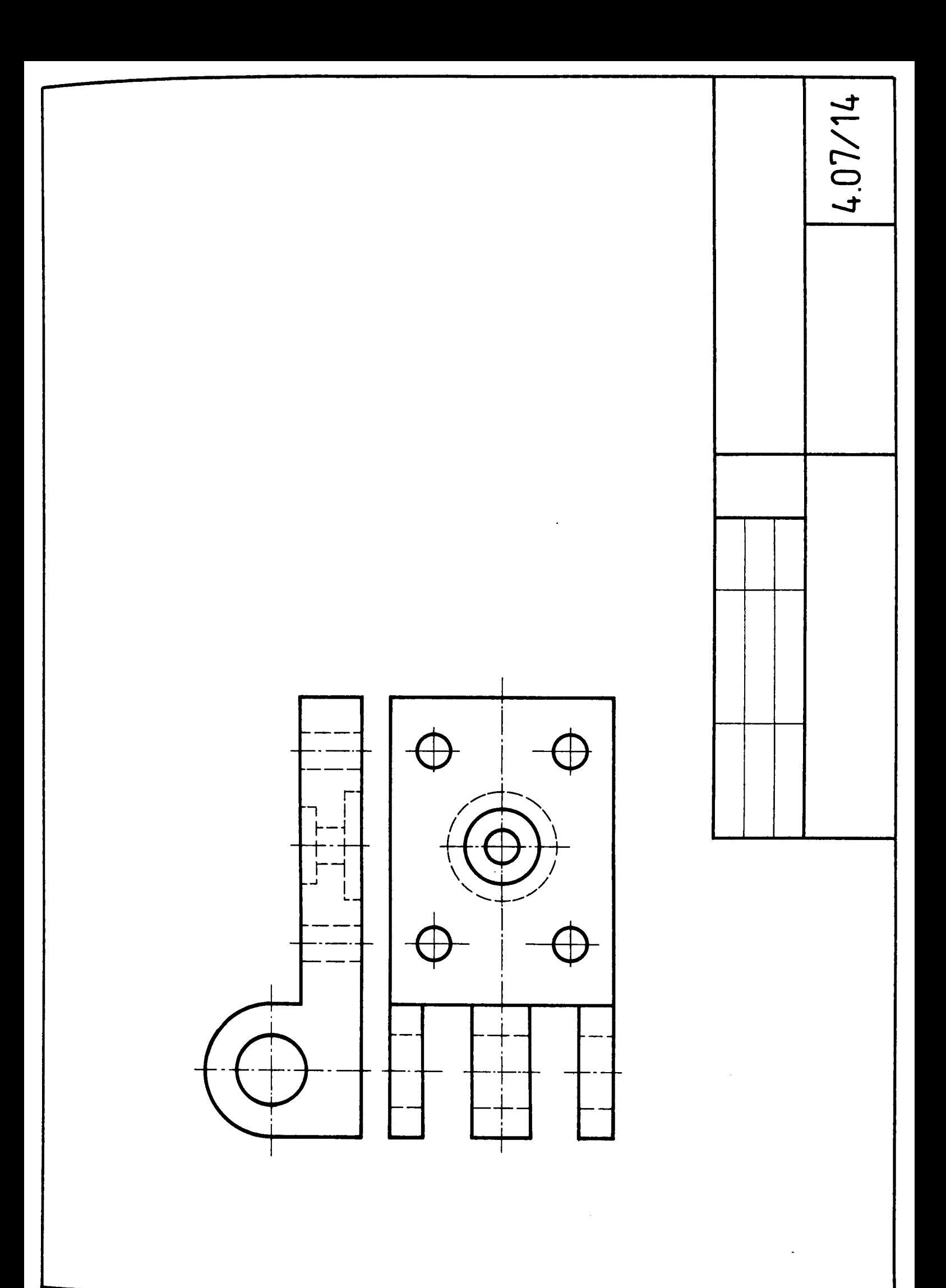

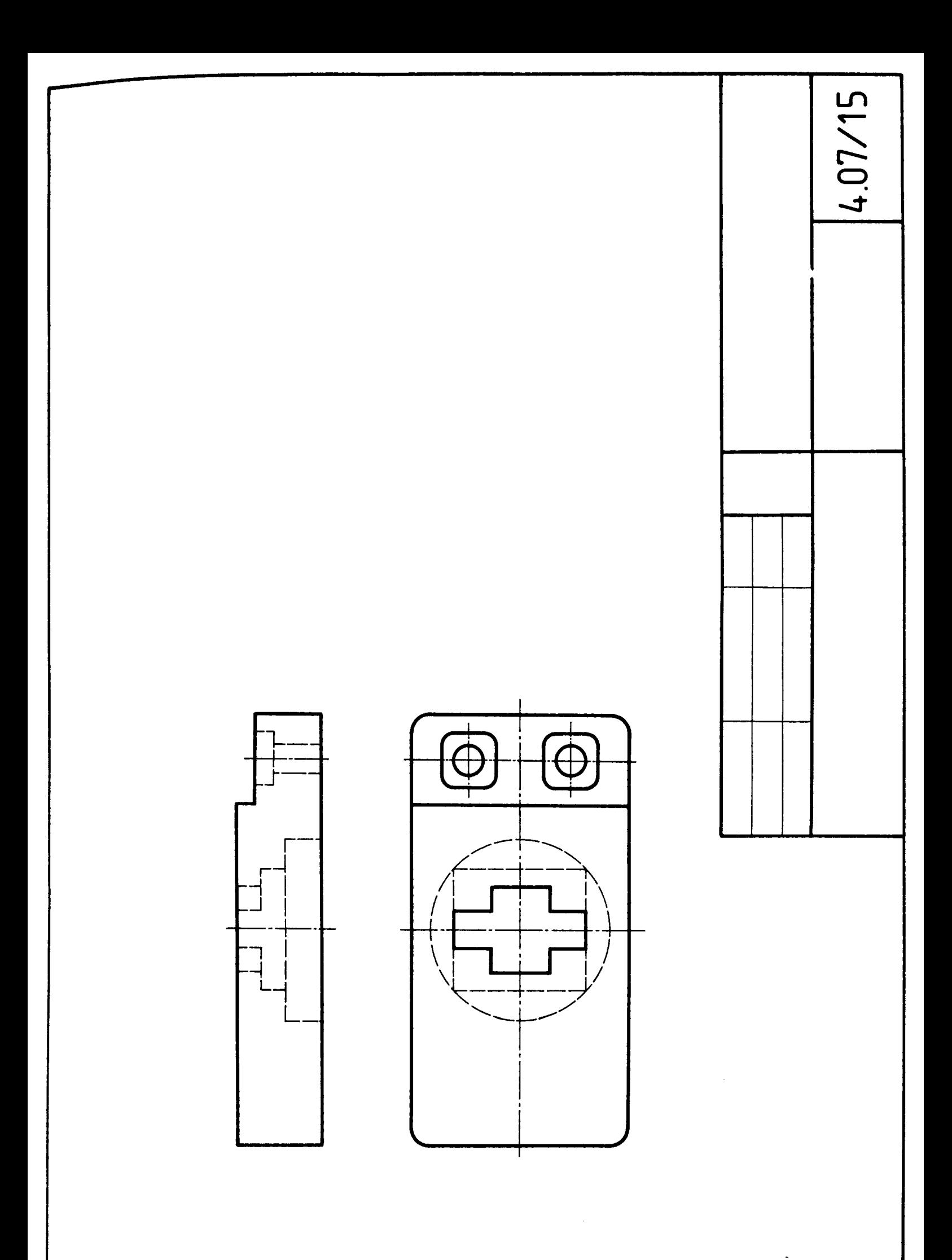